## *REPUBLIQUE ALGERIENNE DEMOCRATIQUE ET POPULAIRE MINISTERE DE L'ENSEIGNEMENT SUPERIEUR ET DE LA RECHERCHE SCIENTIFIQUE* **UNIVERSITE IBN-KHALDOUN – TIARET-FACULTE DES SCIENCES DE LA MATIERE ANNEXE SOUGUEUR MEMOIRE DE FIN D'ETUDES Pour l'obtention du diplôme de Master Filière : PHYSIQUE Spécialité : Physique Energétique et Energies Renouvelables Par : SLIMANE Sihem**

## **THEME**

## **Etude du comportement thermique et dynamique d'un capteur solaire plan à air en présence des chicanes transversales**

*Soutenue publiquement le : 03 / 07 / 2019 devant le Jury composé de:*

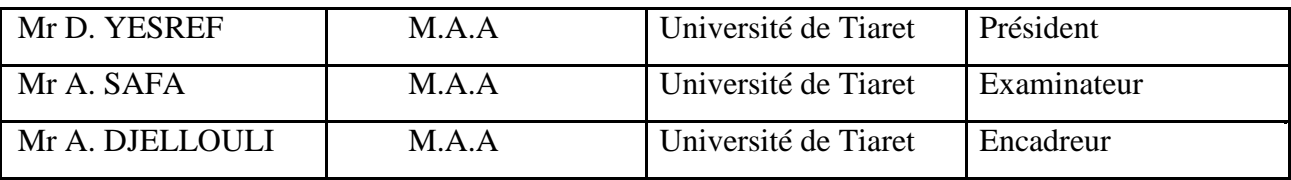

# *Dédicaces*

*Je dédie ce travail :*

À *mes chers parents* À *mes chers frère et sœurs* À *ma très chère SAMIRA* À *toute la famille SLIMANE* À *plus mon encadreur que je respecte M. DJELLOULI* À *mes amies* À *tous ceux qui me sont chers* À *tous les membres de ma promotion énergétique et énergies renouvelables*

Slimane Sihem

## *Remerciement*

Je tiens à remercier le bon Dieu le tout Puissant de nous avoir donné la force et le courage de mener à bien ce modeste travail.

> J'adresse le grand remerciement à notre encadreur **M. DJELLOULI A.** qui a proposé le thème de ce mémoire, pour ses conseils et ses dirigés du début à la fin de ce travail. Je tiens également à remercier les Messieurs membres de jury pour l'honneur qu'ils m'ont fait en acceptant de siéger à ma soutenance, tout

> > particulièrement :

**M. YESREF**, qui m'a fait l'honneur de présider le jury de ma soutenance et à **M. SAFA**, pour avoir lire mon mémoire, l'examiner et l'évaluer.

Je vous remercie pour l'intérêt que vous avez porté à ce modeste travail et pour vos précieux conseils et remarques.

Finalement, Je tiens à exprimer ma profonde gratitude à ma famille qui m'ont toujours soutenue et à tout ce qui a participé dans la réalisation de ce mémoire.

## **SOMMAIRE**

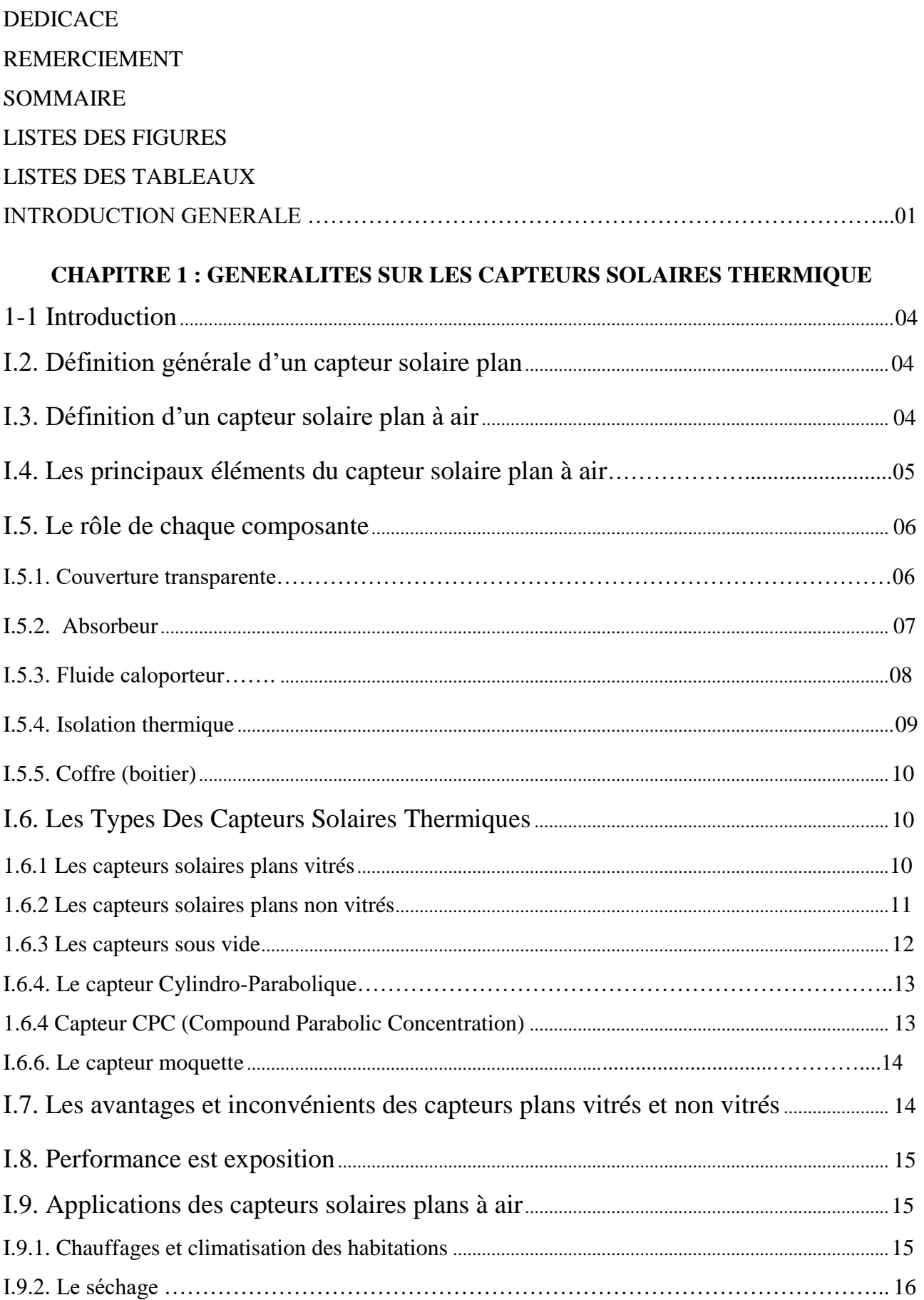

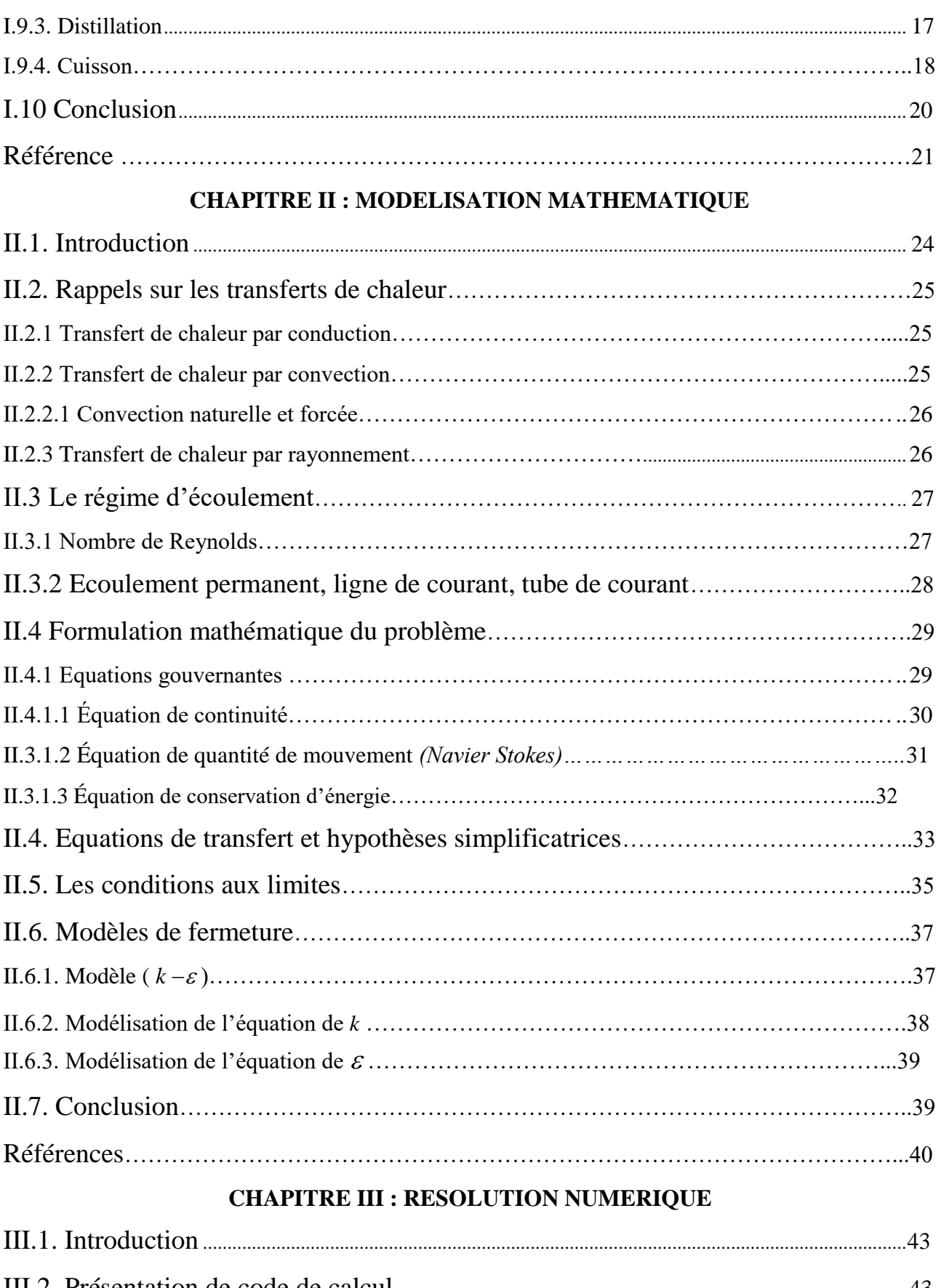

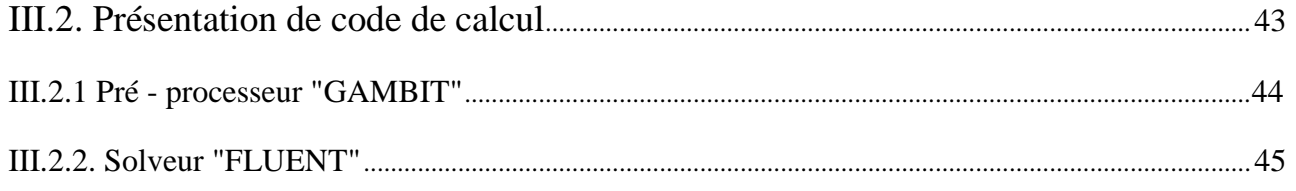

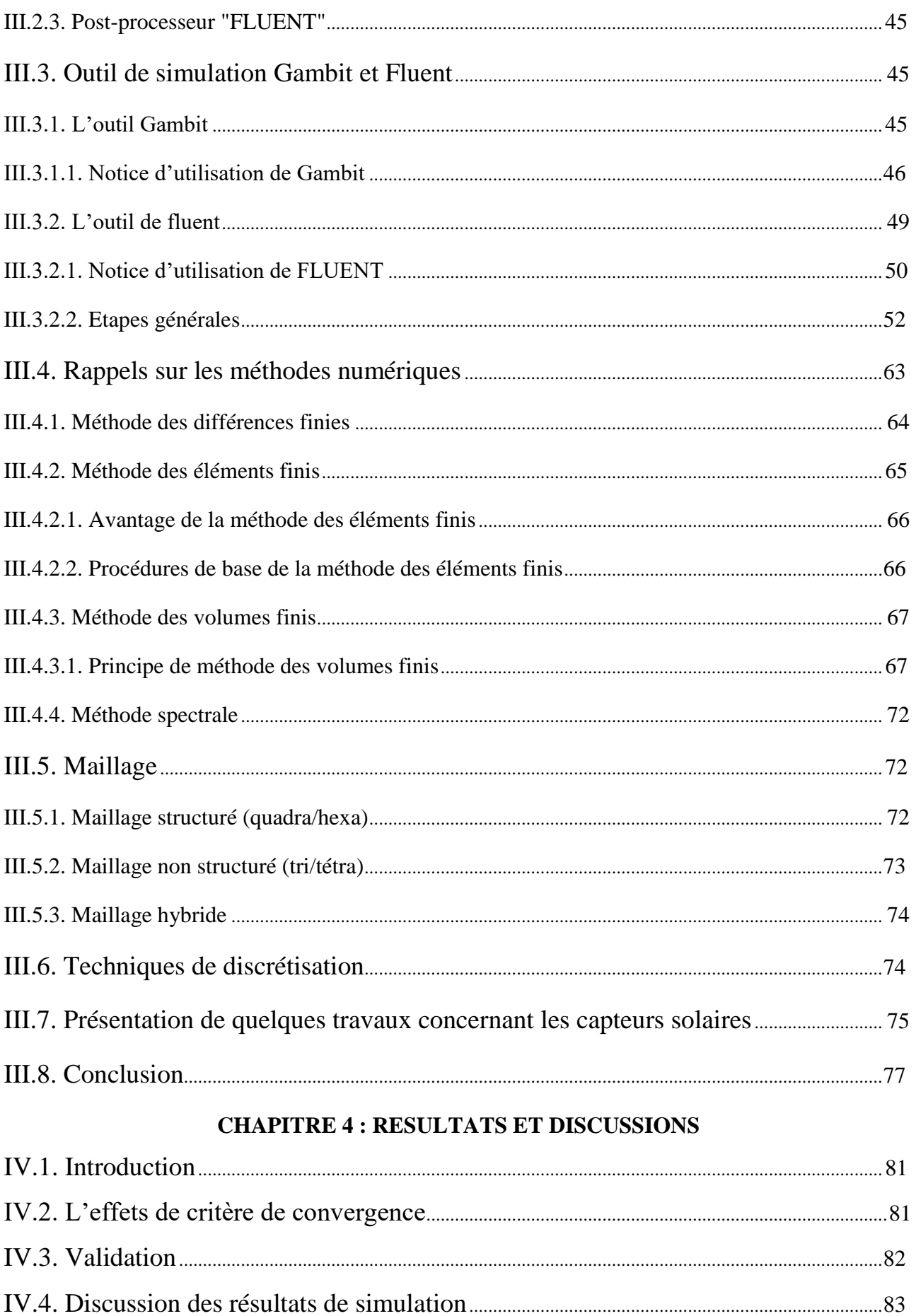

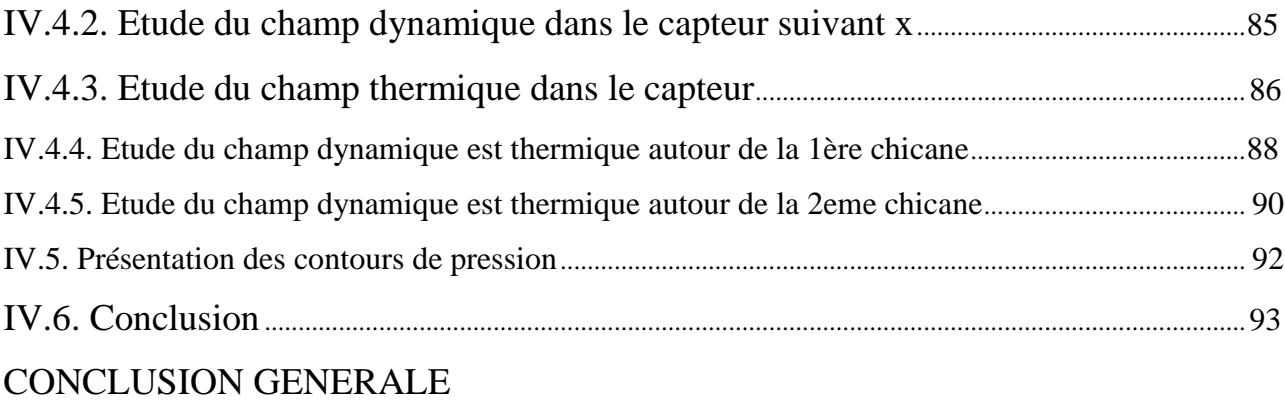

RESUME

## **LISTE DES FIGURES**

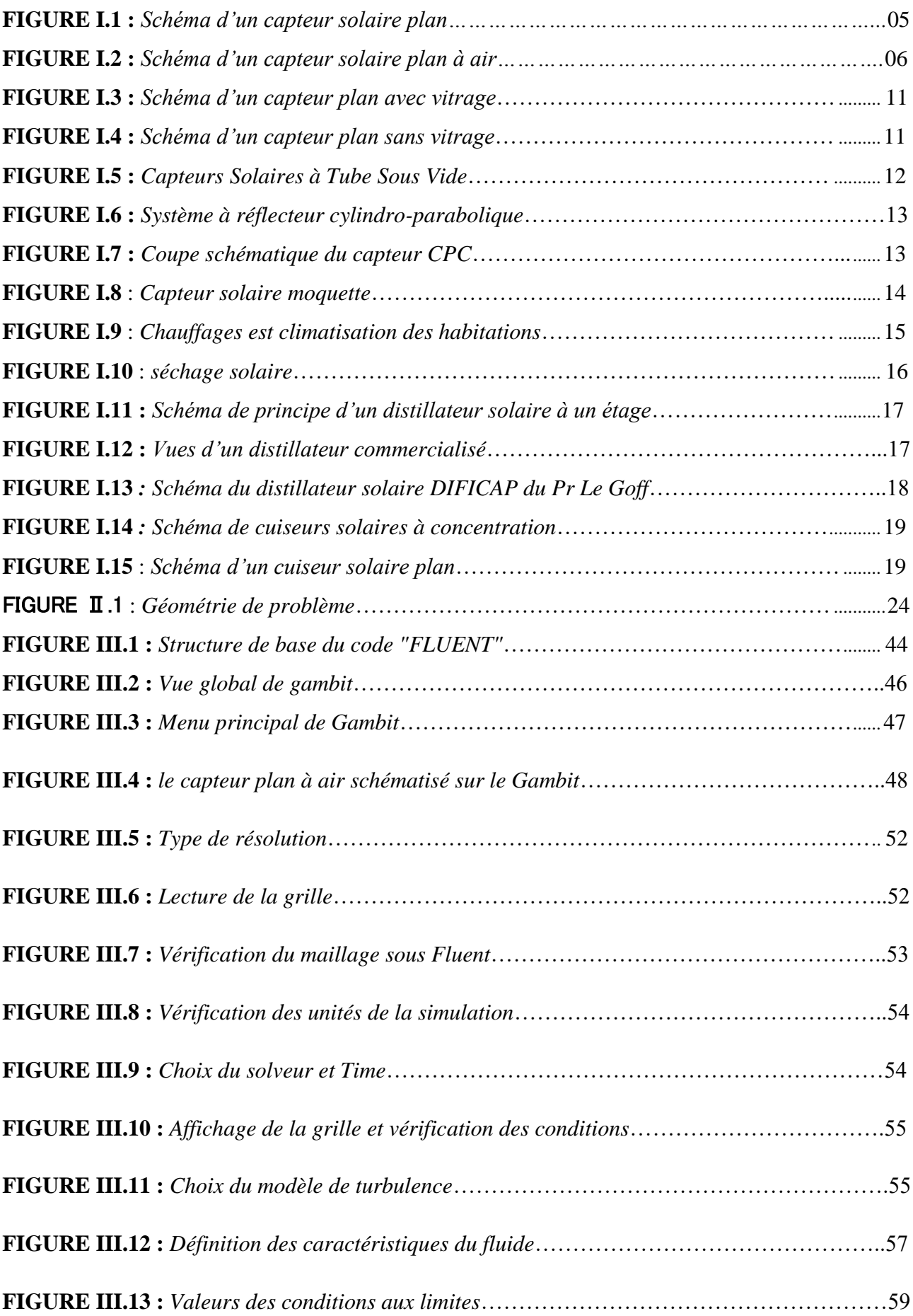

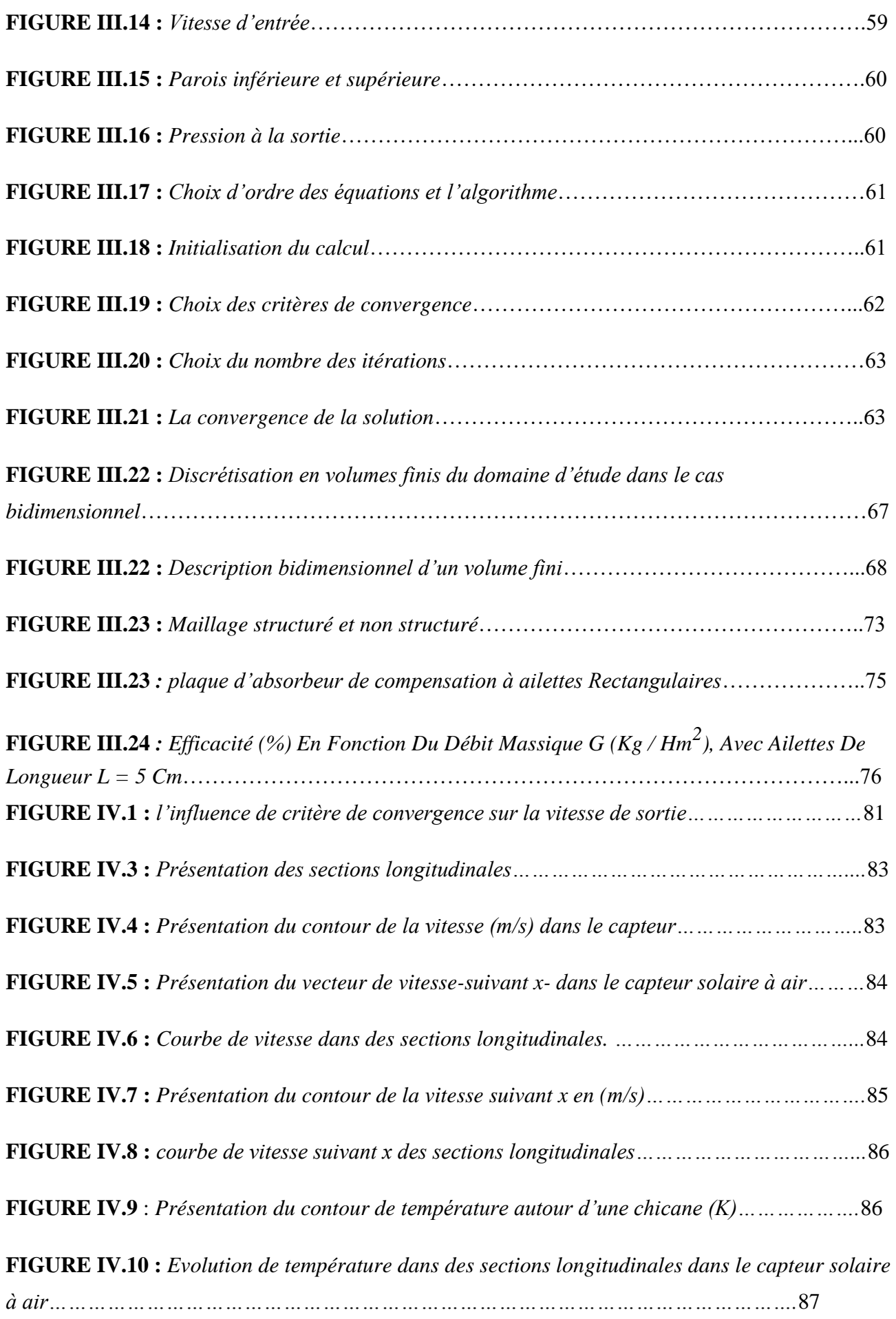

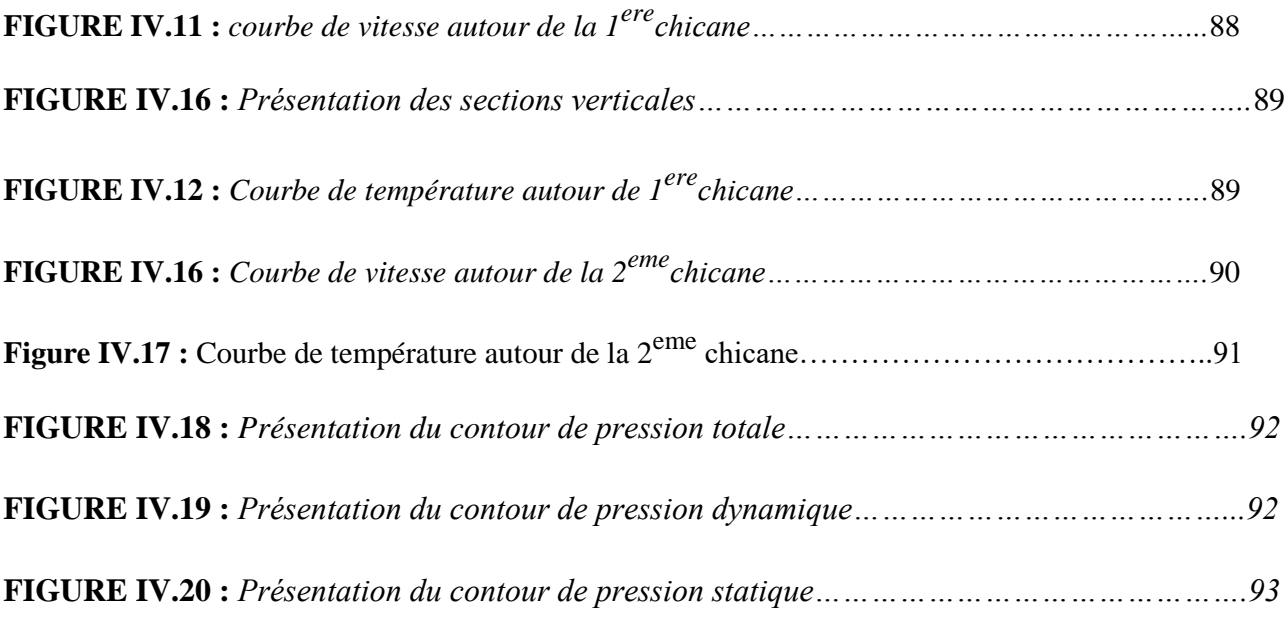

#### **LISTE DES TABLEAUX**

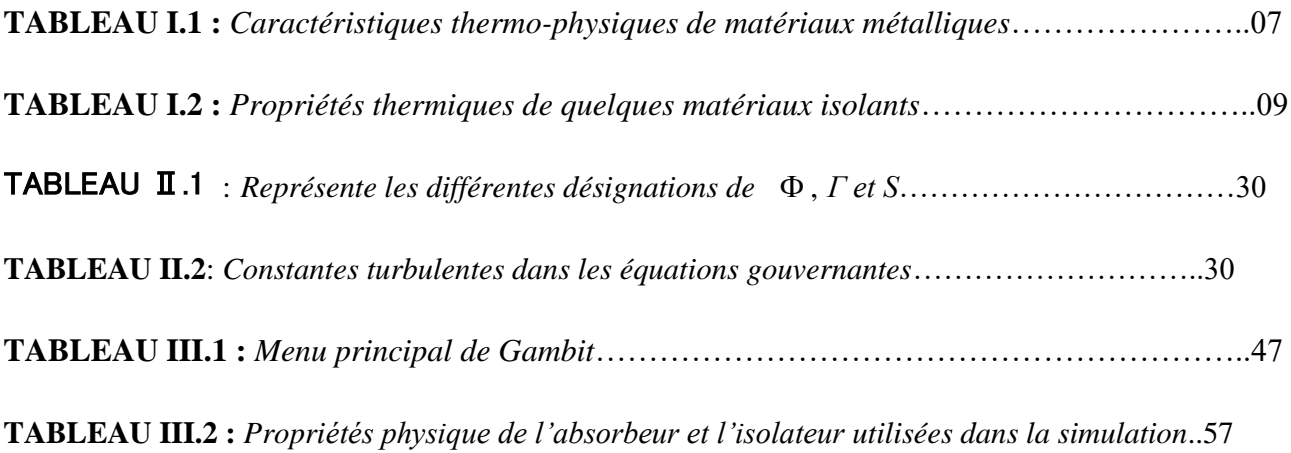

# **INTRODUCTION GENERALE**

#### **Introduction générale :**

L'Algérie offre des possibilités considérables pour le développement des applications solaires et éoliennes via l'exploitation de l'énergie solaire et éolienne sous ses différentes formes selon les diverses modes de captations existants avec la disparition des ressources fossiles vers les années 2050.

Le gisement solaire est un ensemble de données décrivant l'évolution du rayonnement solaire disponible dans un lieu donne et au cours d'une période donnée. Son évaluation peut se faire à partir des données de l'irradiation solaire globale. Elle est utilisée pour simuler le fonctionnement probable d'un système énergétique solaire et donc d'effectuer son dimensionnement le plus exact possible compte tenu des demandes en énergie à satisfaire. De par sa situation géographique, l'Algérie dispose d'un des gisements solaires les plus élevés au monde. La durée d'insolation sur la quasi-totalité du territoire national dépasse les 2000 heures annuellement et peut atteindre les 3900 heures (hauts plateaux et Sahara). L'énergie acquise quotidiennement sur une surface horizontale de 1 m<sup>2</sup> est de l'ordre de 5 KWh sur la majeure partie du territoire national, soit près de 1700 KWh/m2/an au nord et 2263 kWh/m2/an au sud du pays.

Une source énergétique renouvelable comme l'énergie solaire représente une énergie propre, gratuite et Prometteuse. [1]

Les énergies renouvelables ont connu une première phase de développement à l'occasion des chocs pétroliers de 1973 et 1978, puis une période de repli après le contrechoc de 1986, avant de retrouver un second souffle en 1998 après la signature du protocole de Kyoto qui prévoit une baisse de 5.2% des émissions des gaz à effet de serre des pays riches sur la période de 2002-2012 par rapport à 1990. [2]

Compte tenu de l'épuisement des énergies usuelles conventionnelles et leur impact négatif sur l'homme et la nature il devient impératif d'utiliser des énergies propres non polluantes et gratuites comme l'énergie solaire. L'objectif de ce projet est utiliser cette énergie pour obtenir de l'eau chaude sanitaire (ECS) d'une maison solaire. [3]

Dans le cadre de ce travail, nous allons nous intéresser à l'exploitation de l'énergie solaire par voie thermique en utilisant un capteur solaire plan pour la production de la chaleur, Dans ce sens, plusieurs travaux ont été consacrés à l'étude des capteurs solaires plans et ayant surtout pour but l'amélioration de son rendement instantané qui est la performance la plus significative. [2]

Les capteurs solaires plans à air transforment l'énergie radiante du soleil en énergie thermique extraite par l'air en écoulement dans le capteur. Cette énergie est utilisée dans différentes

applications solaires, comme par exemple le séchage des produits agroalimentaires (fruits, bois..), le chauffage.

Ils présentent plusieurs avantages pratiques, en effet, l'utilisation directe de l'air pour le chauffage des locaux permet de faire des économies remarquables d'énergie, et c'est pour cela que les récents développements autour de la haute qualité environnementale prennent une place importante au sein des bureaux d'études et spécialement ceux du secteur du bâtiment. [4]

Le présent travail comporte quatre chapitres :

➢ Le premier chapitre est consacré à l'étude théorique du capteur solaire plan, ses différentes composantes, son fonctionnement et son utilisation.

- ➢ Le deuxième chapitre est consacré à la modélisation mathématique, en présentant le problème physique de la convection forcée turbulente stationnaire au sein de la veine fluide du capteur.
- ➢ Le troisième chapitre présente par la suite la procédure de résolution numérique, basée sur le code de calcul FLUENT, la géométrie et le maillage sont générés par le préprocesseur : GAMBIT.
	-

➢

Le dernier chapitre comporte la simulation et l'interprétation des résultats numériques dans les configurations étudiées.

Finalement, ce mémoire sera terminé par une conclusion générale qui résume les principaux résultats obtenus, ainsi que des perspectives futures basées sur ce travail qui sont donc envisageables.

# **Chapitre I**

# **Généralités sur les capteurs solaires plans**

# **Chapitre II Modélisation Mathématique Du Problème**

# **Chapitre III**

# **Résolution Numérique**

# **Chapitre IV**

# **Résultats et Discussions**

#### **I.1. Introduction**

Les capteurs solaires sont des dispositifs dont le principe de fonctionnement est basé sur la conversion d'énergie solaire en chaleur. [5] Dans ce chapitre nous allons présenter des généralités sur les capteurs solaires. Ainsi que leurs différents composants et ses utilisations dans le domaine de l'énergie solaire.

#### **I.2. Définition générale d'un capteur solaire plan**

Les capteurs solaires plans sont les éléments fondamentaux de la transformation de l'énergie solaire en énergie thermique à basse température. Sans concentration du rayonnement solaire, le flux d'énergie tombant sur une surface située au niveau de la mer ne peut guère dépasser 1 kW/m<sup>2</sup>. [7] Son principe de fonctionnement est basé sur l'effet de serre qui consiste à piéger le rayonnement solaire, qui arrive au niveau du couvert et le traverse pour atteindre une surface revêtue d'une peinture noire, appelée absorbeur.

 L'absorbeur va absorber une grande partie du rayonnement solaire entraînant une augmentation de sa température. Le rayonnement réfléchi par l'absorbeur arrive sur la vitre et comme celle-ci est opaque aux rayonnements infrarouges, le rayonnement est ainsi piégé. [6]

Les capteurs plans peuvent assurer des températures variant de 30°C à 90°C et ne nécessitent ni concentration du rayonnement incident, ni un suivi du soleil. [6]

Le niveau relativement bas de la température du capteur plan est dû à la réémission par rayonnement du récepteur, et les pertes de chaleur périphérie du capteur. [6]

#### **I.3. Définition d'un capteur solaire plan à air**

Les capteurs plans à air sont les éléments chargés de capter l'énergie solaire (radiante) en la transformant en énergie thermique. Il joue aussi le rôle d'échangeur en cédant cette énergie captée au fluide caloporteur (air) qui les traverse. Les usages sont multiples ; à savoir : le chauffage des locaux, le séchage, etc. [8]

## **Chapitre I: Généralités sur les capteurs solaires thermiques.**

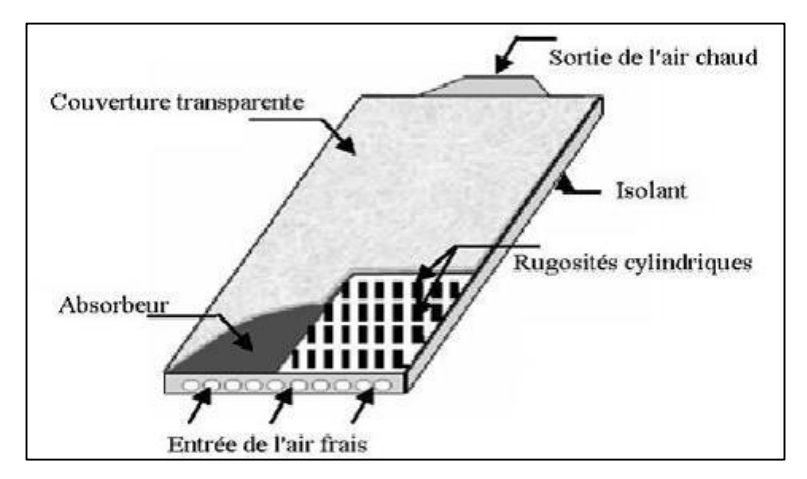

**FIGURE I.1 :** *Schéma d'un capteur solaire plan.* [3]

#### **I.4. Principaux éléments du capteur solaire plan à air :**

Un capteur est constitué de trois parties principales [9]:

#### **a. Partie avant :**

C'est la couverture transparente constituée du verre ou du plastique et qui peut être simple, doublée ou triplée. Cette couverture doit assurer trois fonctions essentielles :

- Recevoir le maximum du rayonnement incident sans réflexion ni diffusion importante.
- Transmettre la plupart du rayonnement reçu.
- S'opposer aux déperditions thermiques par convection et rayonnement.

#### **b. Partie absorbante :**

C'est au niveau de laquelle s'effectue la conversion thermique, et qui doit assurer les fonctions suivantes :

- Absorber la plus grande partie du rayonnement incident.
- Transmettre la chaleur produite par cette absorption vers le fluide caloporteur.
- N'accepter que le minimum d'échanges thermique vers l'extérieur pour rendre cette partie efficace.

#### **c. Partie arrière :**

Elle est généralement constituée d'une couche isolante, qui diminue les pertes par convection et ralentit ainsi le refroidissement de la face opposée au rayonnement solaire. Le choix du matériau à utiliser dépend de :

- Sa résistance aux températures de fonctionnement.
- La permanence de ces caractéristiques dans le temps (conductivité thermique).
- La résistance aux chocs, à l'humidité, au feu, à l'eau de pluie…etc.

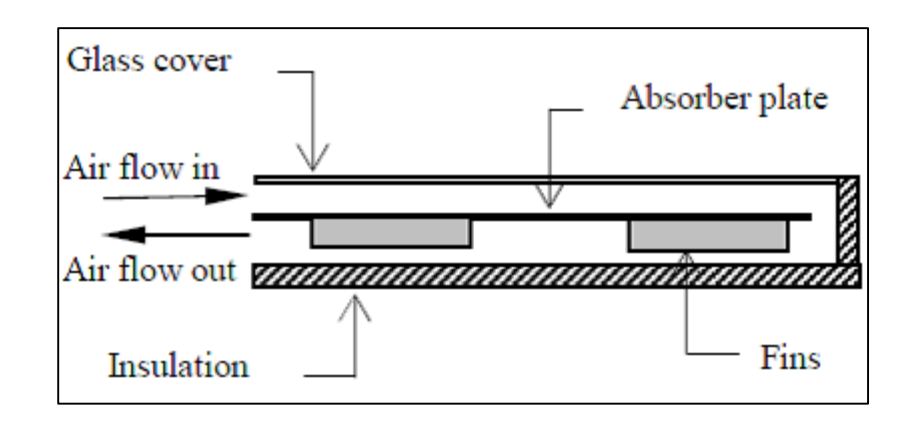

**FIGURE I.2 :** *Schéma d'un capteur solaire plan à air.* [10]

#### **I.5. Rôle de chaque composante :**

#### **I.5.1. Couverture transparente**

La couverture a un rôle de protecteur mécanique de l'absorbeur. Sa fonction est de réduire les pertes thermiques vers l'extérieur. Elle doit résister aux chocs, présenter un faible coefficient de distillation et de flexibilité. Elle intervient au niveau [9] :

- Des échanges convectifs, qui dépendent aussi de l'espace entre l'absorbeur et la couverture, qui constitue la veine d'air immobile, d'une hauteur comprise entre 15 et 40mm.
- Des échanges radiatifs (bonne transparence aux rayons solaires et opaque aux infrarouges).

Les couvertures transparentes habituelles sont pour la plupart en verre simple ou traité qui laisse passer jusqu'à 95% de la lumière grâce à leur faible teneur en oxyde de fer, mais on peut trouver aussi des produits de synthèse. L'utilisation de la couverture transparente du capteur permet d'augmenter son rendement et d'assurer des températures de plus de 70°C, en créant un effet de serre qui réduit les pertes thermiques vers l'avant de l'absorbeur et évite le refroidissement de l'absorbeur par le vent. [11]

#### **I.5.2. Absorbeur :**

Le rôle principal d'un absorbeur est le captage du rayonnement solaire et sa conversion en énergie calorifique. Il est généralement peint en noir pour absorber tous les rayonnements dans le spectre du visible, du l'ultraviolet et une faible quantité dans l'infrarouge. [12]

#### **Ses caractéristiques :**

Il doit être bon conducteur, léger pour éviter l'inertie thermique. Certains absorbeurs ont des surfaces traitées pour piéger les rayons solaires. Ces surfaces devront être [9] :

- De faible épaisseur pour assurer un passage convenable de l'énergie captée.
- Stable dans le temps pour conserver ses propriétés d'origine.

Le choix du matériau et le procédé de construction ont une grande influence sur la qualité d'un capteur. Du fait de leurs conductivités élevées, le cuivre, l'acier et l'aluminium sont les matériaux les plus couramment utilisés. [12]

| <b>Matière</b>   |                | Conductibilités   Chaleur massique | Masse volumique      |
|------------------|----------------|------------------------------------|----------------------|
|                  | (W/m °C)       | (Kcal/kg °C)                       | (kg/m <sup>3</sup> ) |
| <b>Aluminium</b> | 230            | 0.214                              | 2700                 |
| <b>Cuivre</b>    | 380            | 0.094                              | 8930                 |
| Zinc             | $\overline{1}$ | 0.092                              | 7130                 |

**TABLEAU I.1 :** *Caractéristiques thermo-physiques de matériaux métalliques.* [9]

#### **I.5.3. Fluide caloporteur :**

Le fluide de travail est chargé de transporter la chaleur entre deux ou plusieurs sources de température. II est choisi en fonction de ses propriétés physiques et chimiques, il doit posséder une conductivité thermique élevée, une faible viscosité et une capacité calorifique élevée. [5] Pour

**Acier** | 52 | 0.174 | 7900

**Inox** | 52 | 0.17 | 7900

évacuer la chaleur stockée par la plaque absorbante on utilise généralement comme fluide caloporteur soit de l'air, soit de l'eau. Par rapport à l'eau, l'air présente les avantages suivants : [12]

- Pas de problème de gel en hiver ou d'ébullition en été.
- Pas de problème de corrosion (l'air sec).
- Toute fuite est sans conséquence.
- II n'est pas nécessaire d'utiliser un échangeur de chaleur pour le chauffage des locaux.
- Le système à mettre en œuvre est plus simple et plus fiable.

Cependant il présente certains inconvénients, à savoir :

- L'air ne peut servir qu'au chauffage des locaux ou pour le séchage solaire.
- Les conduites doivent avoir une forte section pour laisser passer un débit suffisant.

#### **Fluides caloporteurs les plus utilisés sont [11]:**

 *Air* : l'air comme agent de transport de calories a un grand avantage par son abondance et sa gratuité, est par l'absence des problèmes de gel et de corrosion ce qui donne au capteur une grande durée de vie et moins de travaux d'entretien.

Mais pour transporter une quantité raisonnable d'énergie il faut utiliser des volumes d'air très importants.

 *Eau* : Un excellent fluide caloporteur pour sa chaleur massique mais le risque de gel pendant les nuits d'hiver et le risque d'ébullition en cas de haute température pose des problèmes.

La naissance des couches de tartre dans les canalisations au fil de temps diminue la quantité de chaleur échangée.

 *Gilotherms* **:** Des liquides organiques à base de poly phényles hydrogénés ou d'hydrocarbures linéaires traités pour ne pas présenter les mêmes défauts que l'eau, leur chaleur massique est 0,5Kcal/kg K.

#### **I.5.4. Isolation thermique :**

L'absorbeur doit transmettre l'énergie captée au fluide caloporteur en évitant les pertes thermiques par conduction, convection et rayonnement. [11] Son rôle est très important surtout dans les applications solaires, elle permet de calorifuger le système. [9] Les solutions adaptées sont les suivantes [11]:

#### **Partie avant l'absorbeur :**

La lame d'air située entre la vitre et l'absorbeur se comporte comme un isolant vis-à-vis de la transmission de chaleur par conduction. Cependant, si l'épaisseur de cette lame est trop grande, une convection naturelle intervient, d'où une perte d'énergie. Pour les températures usuelles de fonctionnement du capteur plan, l'épaisseur de la lame d'air est de 2.5 cm. En plaçant deux vitres, on limite les pertes dues à la réémission ainsi que les pertes par conduction et par convection.

#### **Partie arrière et latérale :**

 Afin de limiter les pertes thermiques à la périphérie du capteur, on peut placer une ou plusieurs couches d'isolant qui doit résister et ne pas dégazer aux hautes températures. Sinon, il faut s'attendre à voir apparaitre un dépôt sur la face intérieure de la couverture. En plus d'utiliser un isolant pour minimiser les pertes thermiques on peut augmenter la résistance de contact entre la plaque, l'isolant et le coffre en évitant de presser ces surfaces les unes contre les autres car dans le cas d'une forte rugosité, il peut exister entre les deux faces en contact un film d'air qui empêche la chaleur de passer facilement par conduction**.**

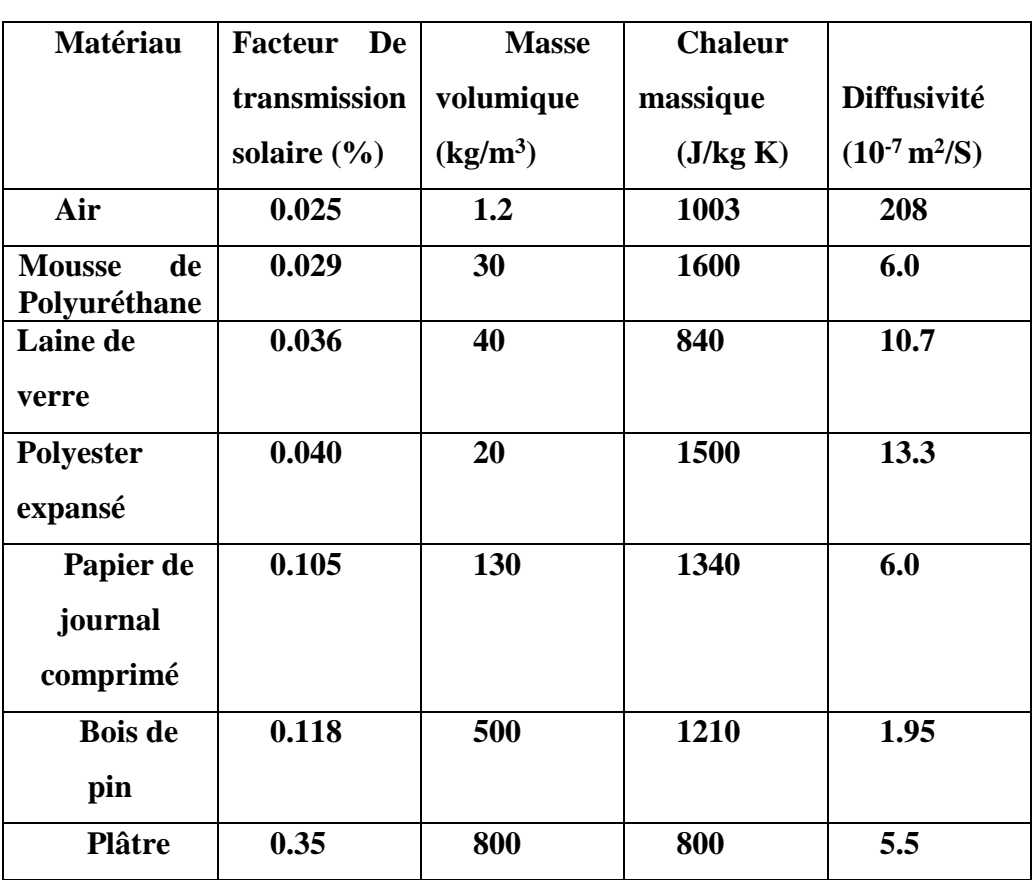

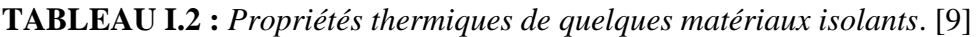

#### **I.5.5. Coffre (boîtier) :**

Le boîtier constitue l'enveloppe arrière et latérale de l'appareil. Il est constitué de matériaux choisis, tels que les métaux en feuille ou profilé, matériaux en plastique armé et même le contreplaque. Les métaux les plus utilisés sont l'acier galvanisé ou galvanisé pré laqué et les alliages d'aluminium. [3]

On rencontre deux structures de boîtier [3]:

#### **Le boîtier simple :**

Il est constitué d'une seule épaisseur de matériau en forme de bac dans lequel sont montés l'isolation et l'absorbeur.

#### **Le boîtier double :**

Il possède une structure en caisson qui lui confère une plus grande rigidité et permet une meilleure intégration de l'isolation.

#### **I.6. Types De Capteurs Solaires Thermiques**

Il existe des différents types de capteurs solaires pour chauffer les liquides. Leur choix dépend de la température désirée, l'air chaud et les conditions climatiques pendant la période d'utilisation du système. Les technologies les plus courantes sont : les capteurs à air plans sans vitrage, les capteurs à air plans vitrés, les capteurs à concentration et les capteurs solaires à tubes sous vide. [13]

#### **I.6.1. Capteur Plan Vitré :**

Les capteurs solaires de type vitré sont le plus couramment utilisés. Ils se composent d'un absorbeur situé dans un coffrage isolé en face arrière et constitué d'un vitrage en face avant. Cet absorbeur possède une couche sélective qui augmente le captage de l'énergie solaire tout en limitant les pertes par rayonnement. Le vitrage quant à lui évite le refroidissement de l'absorbeur par le vent et crée un effet de serre qui augmente le rendement du capteur. L'isolation à l'arrière du capteur diminue les pertes de chaleur. [14]

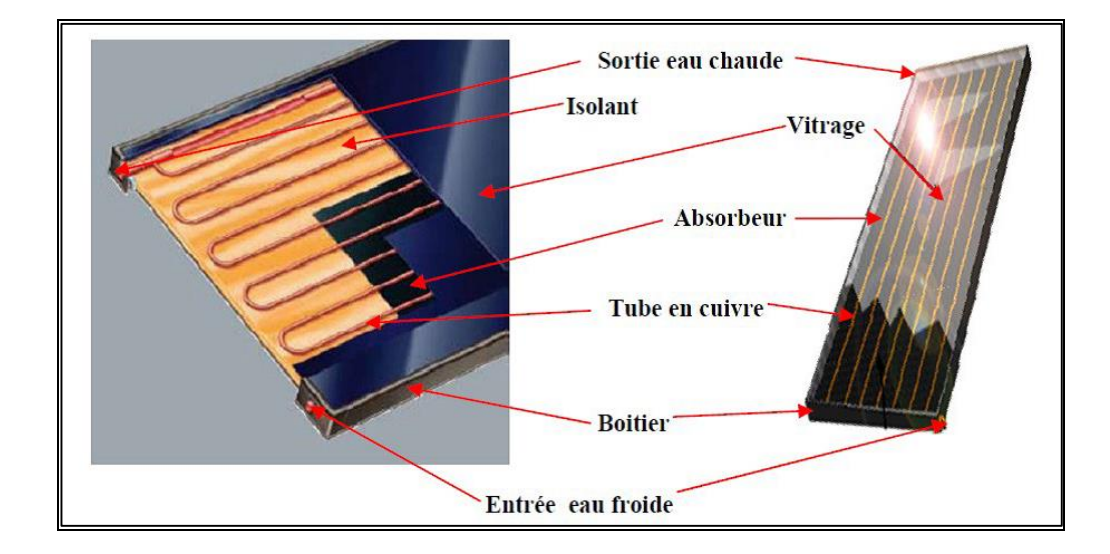

**FIGURE I.3 :** *Schéma d'un capteur plan avec vitrage.* [15]

#### **I.6.2. Capteur Plan non Vitré :**

Les capteurs plans sans vitrage sont ordinairement faits de plastique polymère noir. Normalement, ils n'ont pas de revêtement sélectif et n'ont ni cadre ni isolation en arrière. Ils sont simplement posés sur un toit ou sur un support en bois. Ces capteurs de faible coût captent bien l'énergie solaire, cependant les pertes thermiques vers l'environnement augmentent rapidement avec la température de l'eau, particulièrement dans les endroits venteux en conséquence. Les capteurs sans vitrage sont couramment utilisés pour des applications demandant une fourniture d'énergie à basse température (piscines, eau d'appoint en pisciculture, chaleur industrielle, etc.) dans les climats froids, ils sont habituellement utilisés exclusivement durant l'été à cause de leurs pertes thermiques élevées. [13]

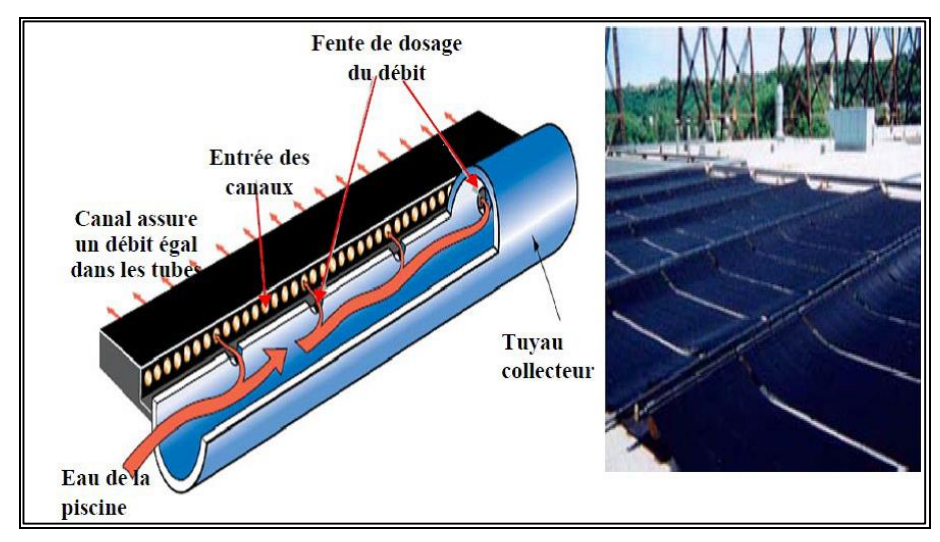

**FIGURE I.4 :** *Schéma d'un capteur plan sans vitrage.* [15]

#### **I.6.3. Capteur à Tube sous vide [16] :**

Les capteurs solaires à tubes sous vide sont des capteurs solaires qui ont une meilleure performance que les capteurs plans pour un fonctionnement à haute température dans l'intervalle de 77 à 170 °C. Ils sont bien adaptés pour les applications de chauffage commercial et industriel ainsi que pour les applications de refroidissement par des cycles de réfrigérations régénérâtes.

 Le capteur solaire à tubes sous vide est constitué des rangées de tubes de verre parallèles, reliés à un tuyau d'en-tête comme illustre à la **FIGURE I.5**. L'air à l'intérieur de chaque tube est retiré et atteint des pressions de vide autour de 10-3 mbar. Cela crée des conditions d'isolation élevées pour éliminer les pertes de chaleur par convection et par rayonnement, pour atteindre des températures plus élevés. Dans les tubes a passage direct, le fluide s'écoule à travers l'absorbeur. (**FIGURE I.5** ; a, b) Ces capteurs sont classés en fonction de leurs nœuds de liaison-matériaux ; par exemple verremétal ou verre-verre et par l'agencement des tubes (concentriques ou tube en U). A l'intérieur de chaque tube une ailette métallique plane ou incurvée est attachée à un tube de cuivre. L'ailette est revêtue d'un film mince dont les propriétés optiques sélectives permettre d'atteindre une forte absorbance du rayonnement solaire et réduire les pertes de chaleur par rayonnement.

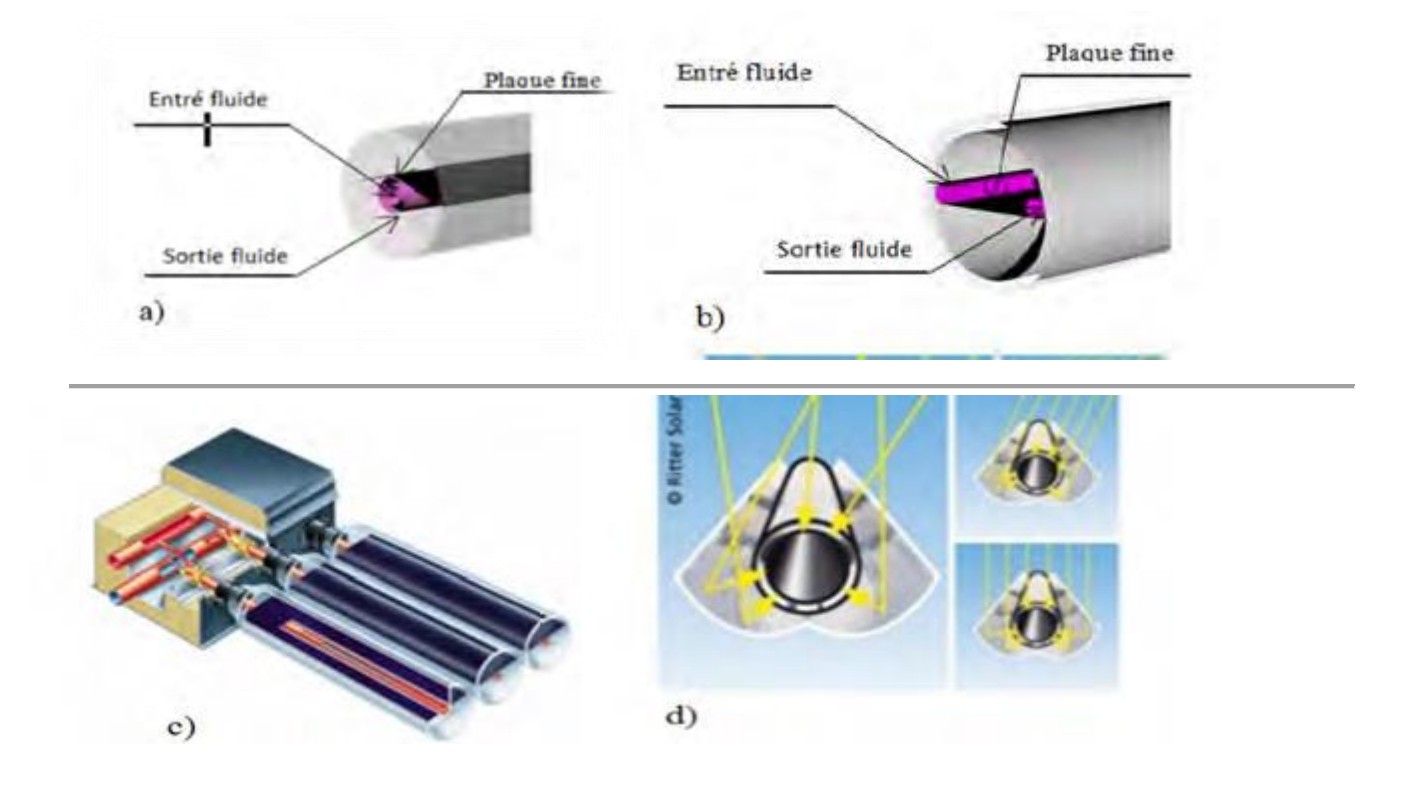

**FIGURE I.5** : *Capteurs Solaires à Tube Sous Vide*. [16]

#### **I.6.4. Capteur Cylindro-Parabolique**

Les concentrateurs solaires utilisent des surfaces réfléchissantes (miroirs) parabolique Ou cylindro-paraboliques (**FIGURE I.6**) pour concentrer les rayons solaires respectivement dans le foyer ponctuel ou dans le foyer linéaire de ces surfaces. Dans le foyer ponctuel ou le long du foyer linéaire se trouvent les récepteurs (absorbeurs) qui captent la chaleur solaire ainsi concentrée. Naturellement, ces concentrateurs doivent suivre le mouvement du soleil. [17]

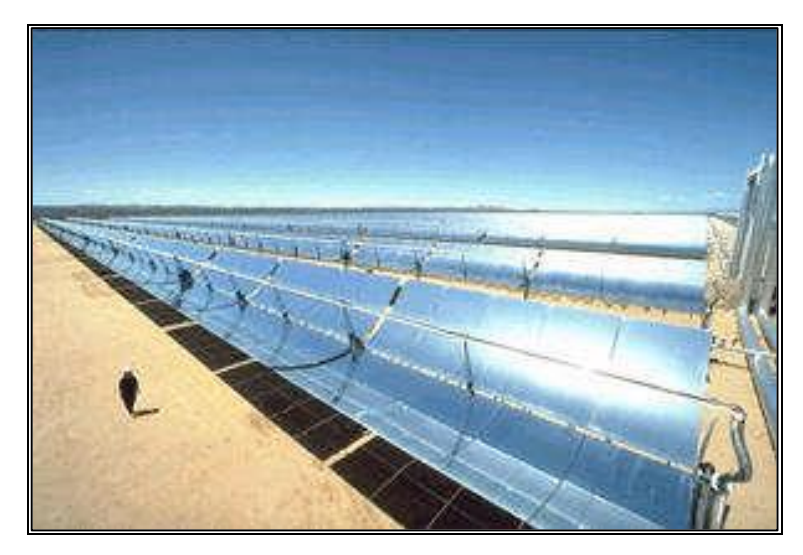

**FIGURE I.6 :** *Système à réflecteur cylindro-parabolique.* [17]

#### **I.6.5. Capteur CPC (Compound Parabolic Concentrator)**

 C'est un capteur plan ou à tubes sous vide avec un réflecteur "concentrateur à segments paraboliques" (**FIGURE I.7**). Les réflecteurs CPC ont une géométrie qui permet au rayonnement solaire direct et diffus d'atteindre l'absorbeur, car la surface de l'absorbeur est cylindrique couvrant la totalité de la surface du tube intérieur. Ainsi, la partie face au soleil peut capter le rayonnement direct et la partie cachée peut capter le rayonnement par réflexion. [17]

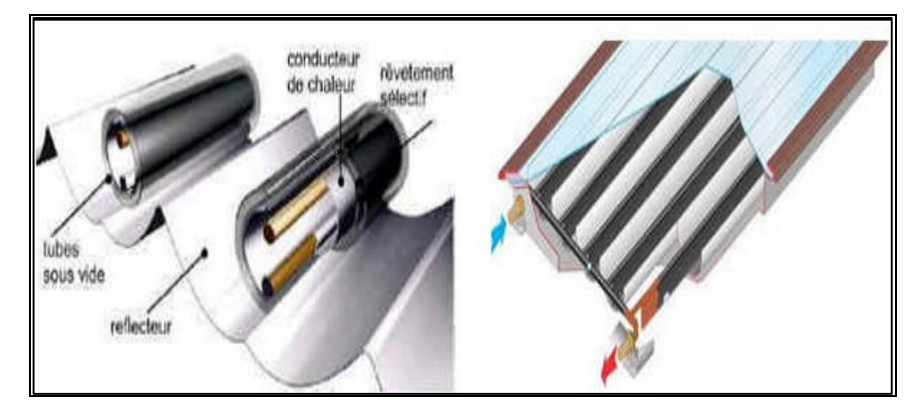

**FIGURE I.7 :** *Coupe schématique du capteur CPC*. [11]

## **Chapitre I: Généralités sur les capteurs solaires thermiques.**

#### **I.6.6. apteur moquette :**

Un autre type de capteur plus simple et plus économique est utilisé pour le chauffage des piscines, appelé capteur moquette. Il est simplement composé d'un réseau de tubes noirs accolés les uns aux autres. C'est à la surface de l'absorbeur que le rayonnement solaire est converti en chaleur. Un liquide caloporteur circule dans l'absorbeur et vient transmettre sa chaleur via un échangeur à l'eau sanitaire. De ce fait, le circuit solaire est totalement indépendant du circuit consommateur. [14]

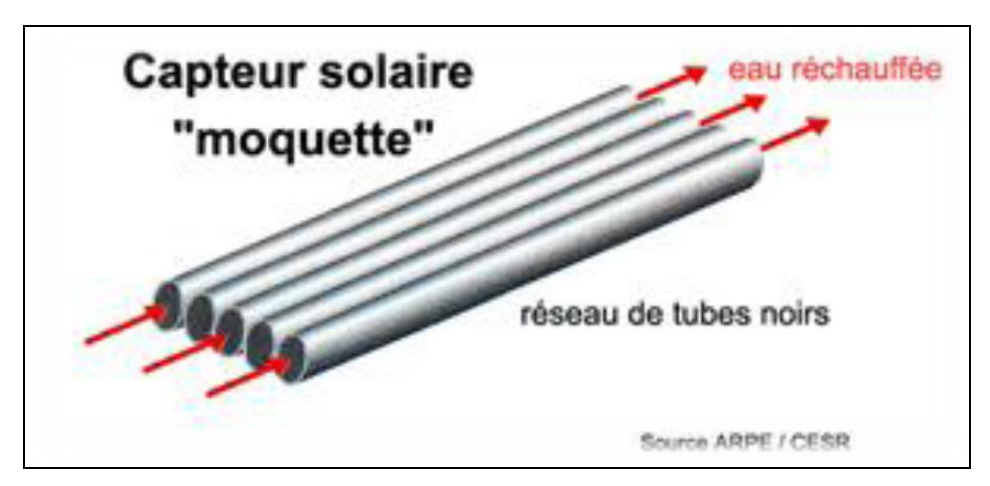

**FIGURE I.8** : *Capteur solaire moquette.* [14]

#### **I.7. Les avantages et inconvénients des capteurs plans vitrés et non vitrés :**

#### **I.7.1. Les capteurs plans vitrés : [18]**

#### *Avantages :*

- Longue durée de vie.
- Efficacité énergétique

#### *Inconvénients :*

- Ne pas convenir qu'aux hautes températures.
- La température interne peut monter très rapidement dans l'absence de circulation de fluide caloporteur.

#### **I.7.2. Les capteurs plans non vitrés :**

#### *Avantages :*

- Moindre coût
- Rendement élevé pour des températures <40°C.

L'absorbeur peut constituer lui-même le toit des bâtiments.

#### *Inconvénient*

Fonctionne uniquement pour des faibles températures.

#### **I.8. Performance et exposition :**

La performance d'un capteur est liée à son exposition solaire, il s'agit de son orientation optimale plein sud et de l'absence d'ombre au cours de la journée. L'inclinaison aussi va jouer en fonction des saisons. Un capteur présentant une faible pente sera très exposé en été lorsque le soleil sera bien haut par contre sera peut adapter pour un fonctionnement hivernal. [18]

#### **I.9. Applications des capteurs solaires plans à air :**

#### **I.9.1. Chauffages et climatisation des habitations**

Le principe est présenté sur la **FIGURE I.9**. Il consiste à chauffer le fluide dans le capteur solaire, l'air est véhiculé par ventilateur vers des points d'utilisations.

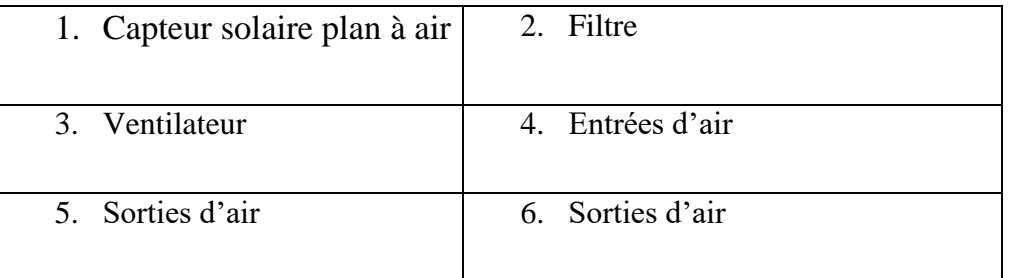

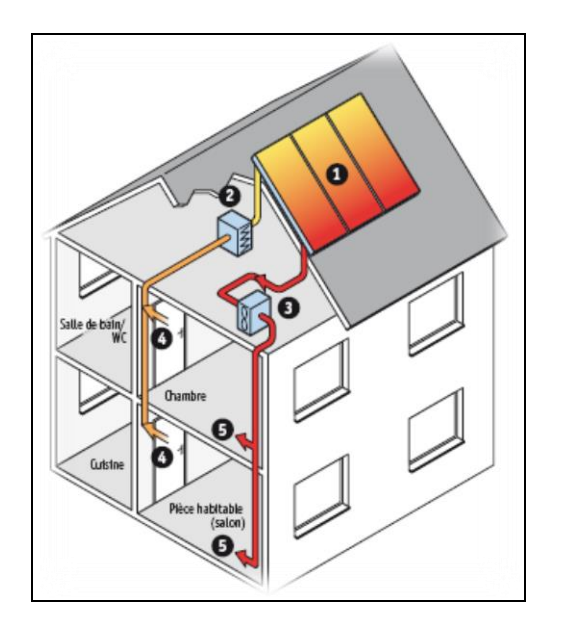

**FIGURE I.9 :** *Chauffages est climatisation des habitations.* [18]

Le système de capteur solaire à air s'intègre dans l'habitat de façon modulaire et complète les systèmes de chauffage existants. Il permet de réaliser des économies substantielles d'énergie et d'améliorer le bilan thermique des bâtiments sur la période hivernale et en mi- saison en apportant une source complémentaire de chauffage. Une régulation fait circuler l'air des locaux à travers le panneau dès que la température interne du panneau permet d'obtenir un gain significatif. [18]

#### **I.9.2. Le séchage :**

Utilisation des capteurs solaire à air pour le séchage des récoltes est idéale dans le cas du thé, du café, des fruits, des fèves, du riz, des épices, du caoutchouc, du cacao et du bois.

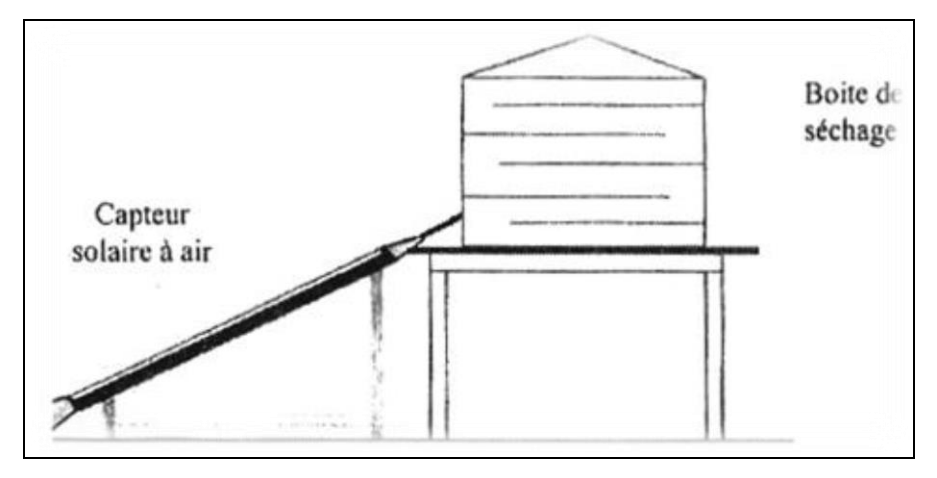

**FIGURE I.10** : *séchage solaire.* [18]

Le but du séchage est de déshydrater un produit de façon à abaisser sa teneur en eau en-dessous d'une valeur permettant sa conservation à température ambiante. Le séchage a donc pour effet d'alléger le produit. Il provoque également des modifications d'aspect, de goût, de texture et de qualité nutritionnelle du produit. [18]

#### **I.9.3. Distillation**

#### **I.9.3.1. A un étage**

C'est le plus simple et le plus répandu, on en trouvera une schématisation sur la **FIGURE I.12**. L'eau placée dans un bac noirci disposé au fond d'un capteur solaire s'échauffe par absorption du rayonnement solaire traversant la vitre. Cet échauffement provoque une évaporation superficielle, la vapeur d'eau produite venant ensuite se condenser sur la vitre plus froide. Il suffit alors de récupérer l'eau distillée ruisselant sur la face interne de la vitre à l'aide d'un système de gouttières placées de chaque côté de la vitre. [19]

## **Chapitre I: Généralités sur les capteurs solaires thermiques.**

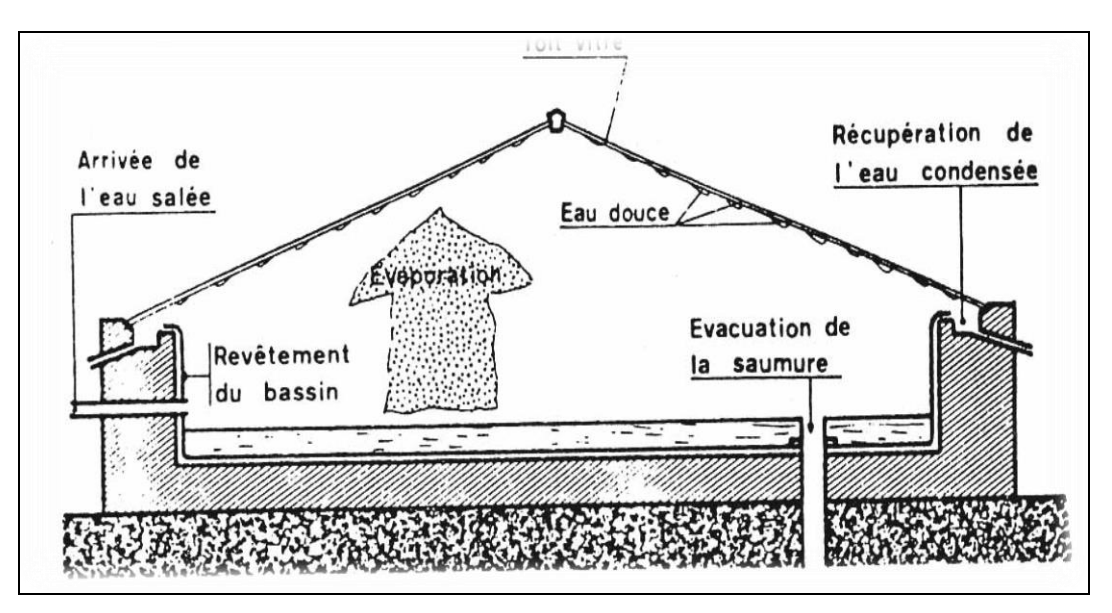

**FIGURE I.11 :** *Schéma de principe d'un distillateur solaire à un étage.* [19]

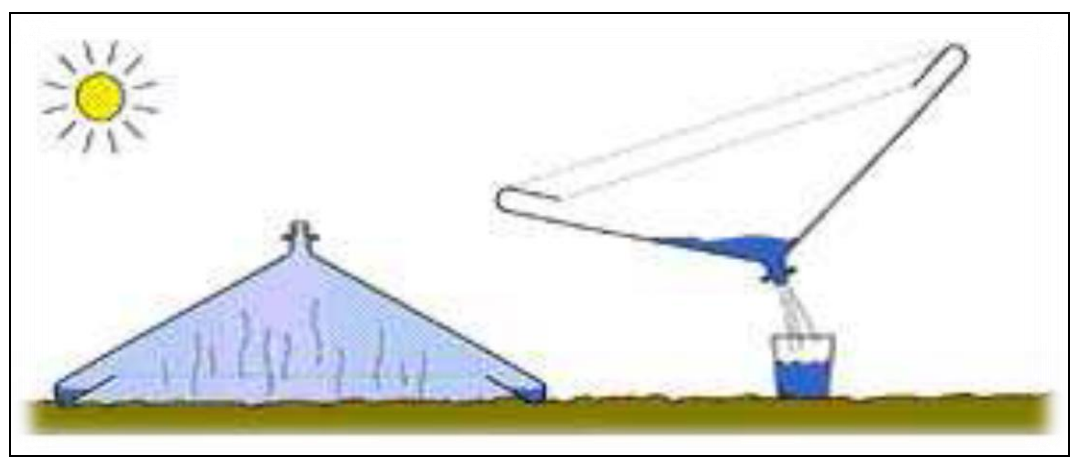

**FIGURE I.12 :** *Vues d'un distillateur commercialisé.* [20]

#### **I.9.3.2. A plusieurs étages**

Pour augmenter le rendement des distillateurs solaires, le Pr Le Goff a imaginé un distillateur à plusieurs étages où la chaleur libérée par la condensation est récupérée dans un 2ème étage pour servir à évaporer une masse d'eau supplémentaire suivant le schéma de la **FIGURE I.13**. [19]

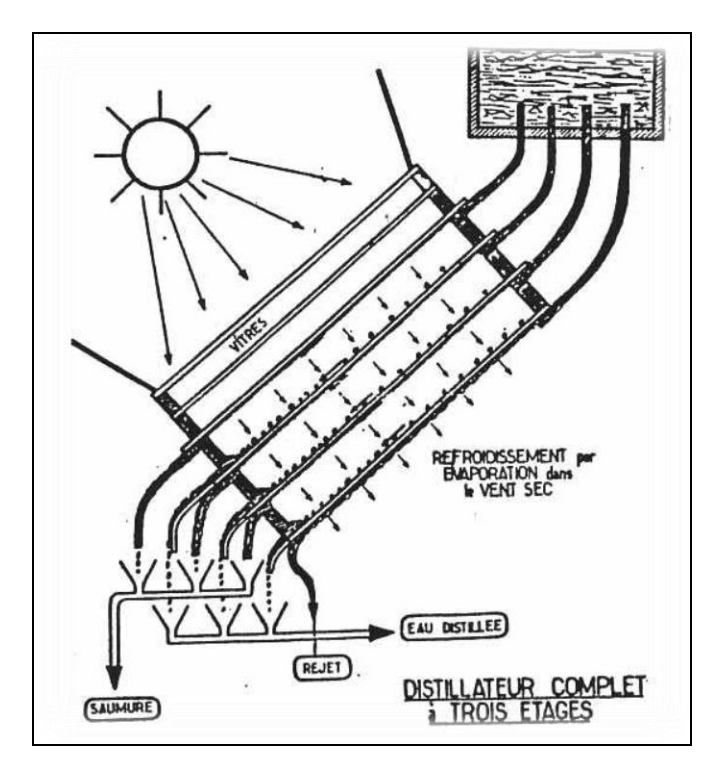

**FIGURE I.13** *: Schéma du distillateur solaire DIFICAP du Pr Le Goff.* [19]

#### **I.9.4. Cuisson [19]**

La cuisson est une application nécessitant une température plus élevée que les applications précédentes. L'utilisation de l'énergie solaire est donc a priori moins adaptée à cette application. De nombreux modèles de cuiseurs solaires ont toutefois été développés. On peut les classer en deux catégories :

- Les cuiseurs solaires à concentration (**FIGURE I.14**) : dans ces modèles le récipient à chauffer (noir) est dans le milieu ambiant au foyer d'une parabole réflectrice. Il capte ainsi tous les rayons de soleil parallèles à l'axe de la parabole. Ce type de cuiseur n'utilise donc que le rayonnement direct et ne peut pas fonctionner en période humide où la part du rayonnement diffus est importante. Par ailleurs, leur utilisation nécessite de prendre quelques précautions car ils peuvent provoquer un éblouissement ou des brûlures.

- Les cuiseurs solaires plans (**FIGURE I.15**): le récipient à chauffer (noir) est placé dans un caisson dont les parois internes sont recouvertes d'un réflecteur, sur-isolé et recouvert d'un double vitrage. Il y a également risque de brûlure en sortant le récipient du cuiseur.

Notons que les cuiseurs solaires présentent l'inconvénient de nécessiter une utilisation en plein soleil et aux heures d'ensoleillement maximum.

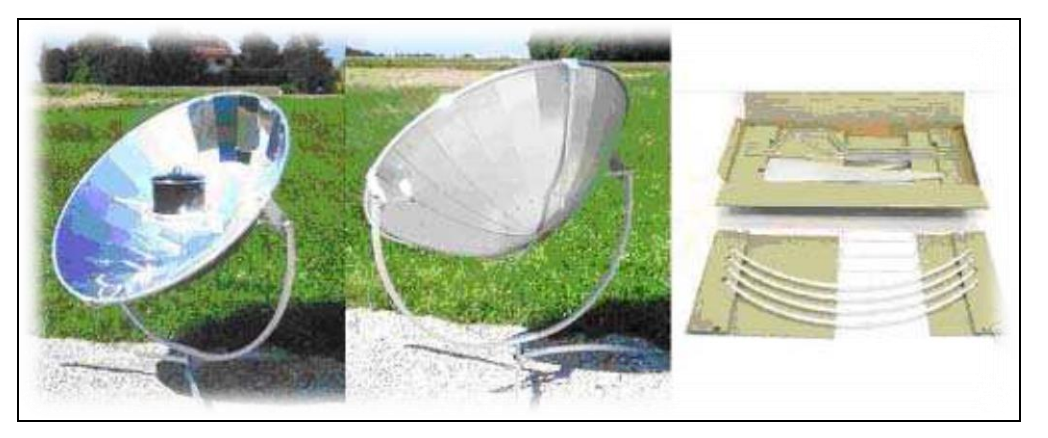

**FIGURE I.14** *: Schéma de cuiseurs solaires à concentration.* [21]

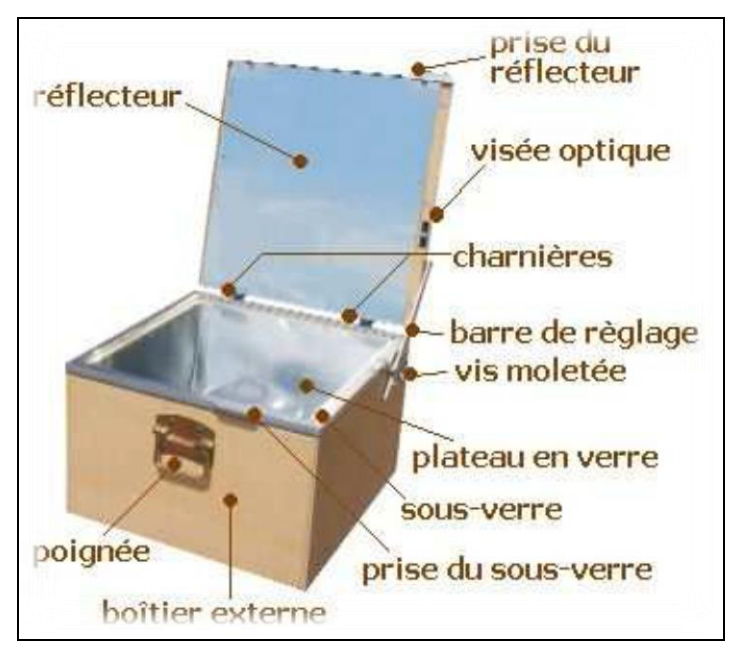

**FIGURE I.15** : *Schéma d'un cuiseur solaire plan.* [21]

Ces appareils permettent d'atteindre des températures de 120 à 160°C en période d'ensoleillement. Le modèle plan permet le maintien au chaud du fait de sa forte isolation thermique. [22]

## **I.10. Conclusion**

Nous avons vu dans ce chapitre une étude générale sur les capteurs solaires plans et tous ce qui dépondent de ses types, ses composants, le principe de son fonctionnement, leurs avantages et désavantages et le domaine d'utilisation.

#### **Les références :**

- **[1] :** N. Moummi, S. Youcef-Ali, A. Moummi and J.Y. Desmons, 'Energy Analysis of a Solar Air Collector with rows of Fins', Renewable Energy, Vol. 29, N°13, pp. 2053 - 2064, 2004.
- **[2] :** SAADI Souad « effet des parametres operationnels sur les performances d'un capteur solaire plan » Mémoire de magistère en physique, universite mentouri de constantine.
- **[3] :** Bouhediba MALIKA « Simulation thermique d'une maison solaire pour la Production d'eau chaude sanitaire (ECS) », mémoire de Master, Université Hassiba Benbouali de Chlef, Promotion 2011 /2012.
- **[4] :** RABEA Kaoulal « Modélisation numérique d'un capteur solaire plan à air fonctionnant en régime transitoire en vue d'intégration au bâtiment » Conférence IBPSA France-Arras-2014. Université D'Adrar, Algérie.
- **[5] :** BENAHMED Abdelillah « simulation numérique des transferts thermiques dans un capteur solaire plan à air à double passe ». Mémoire De Master en physique énergétique Université Ibn KHALDOUN – TIARET- 2015/2016.
- **[6] :** SOTEHI Oualid « étude et analyse de l'influence de l'écart de température (absorbeur vitre) sur l'efficacité d'un capteur solaire », mémoire de magister en génie climatique, Université MENTOURI CONSTANTINE, 2007
- **[7] :** Jacques BERNARD « Energie Solaire –Calcule et Optimisation », Ellipses Édition Marketing S.A., 2004, 32, rue Bargue 75740 Paris cedex 15
- **[8] :** Mohamed ALIA « Modélisation des capteurs solaires plans à air destinés au séchage {Convection forcée} », Mémoire de Magister, Université Ibn Khaldoun Tiaret, 2005.
- **[9] :** Bouhediba MALIKA « Simulation thermique d'une maison solaire pour la Production d'eau chaude sanitaire (ECS) », Mémoire de Master, Université Hassiba Benbouali de Chlef, 2012,
- **[10] :** Melle SI CHAIB Amel « étude numérique d'une chaine énergétique solaire avec capteur solaire plan à air et stockage thermique pour une maison solaire », MÉMOIRE de Magister, Université Abou Baker Belkaid Tlemsen Algérie, 2013.
- **[11] :** FARDJANI Ahmad Taha « Développement d'un logiciel de simulation des performances thermiques des capteurs solaires plans », Mémoire de Magister, Université Mohamed Khider – Biskra, Soutenu publiquement le 07/02/2013,
- **[12] :** BENELMOUAZ Mohamed Amine « Etude numérique du comportement thermique et dynamique d'un capteur solaire plan à eau en vue d'améliorer ses performances », MÉMOIRE Pour obtenir le diplôme de Master, Université Ibn Khaldoun Tiaret, 2018,
- **[13] :** Aghilas BRAHIMI « Etude de performances d'un capteur solaire plan à eau », mémoire de Master, UNIVERSITE DE LORRAINE, Soutenu publiquement le 02/2016,
- **[14] :** BAISSI Mohamed Tahar « Etude théorique et expérimentale des paramètres de fonctionnement d'un capteur solaire plan », Mémoire présenté en vue de l'obtention Du diplôme de Magister en : Génie mécanique, Université Mohamed Khider – Biskra, Soutenu publiquement le 28/06/2012,
- **[15] : «** L'énergie solaire thermique –usages Résidentiels et collectif », [https://www.landes.fr](https://www.landes.fr/)  >files>Guide.ST (consulté le 08/12/2018 à 14 :04)
- **[16] :** « Les différentes types de capteur », [www.lepanneausolaire.net](http://www.lepanneausolaire.net/) , consulté le 7 mars 2019 à 14 :31.
- **[17] :** TABET Ismail « Etude, Réalisation et simulation d'un capteur solaire », Thèse de doctorat en sciences en physique, universite des freres mentouri constantine, 2016.
- **[18] :** SANDALI Messaoud « Etude dynamique et thermique d'un capteur solaire à air à double passe avec milieu poreux », Mémoire de Magister en génie mécanique, Université Abou Baker Belkaid Tlemsen Algérie, 2014.
- **[19] :** Mr. AMRAOUI Mohammed Amine « Etude numérique d'un capteur solaire plan à air Influence de la forme de la rugosité », Mémoire Pour obtenir le diplôme de Magister, 2012.
- **[20] :** Yves JANNOT « Thermique Solaire » Mars 2011, pages 45,46.
- **[21] :** <http://www.watercone.com/product.html>
- **[22] :** <http://www.mueller-solartechnik.com/fkocher.htm>
- **[23] :** ELAZOUITI Abdelkader. Dynamique des fluides réels (cours de mécanique des fluides). Université Dr. Moulay Tahar de Saida. Année universitaire 2015/2016.

# **II.1. Introduction**

La mécanique des fluides est l'étude du comportement des fluides (liquides et gaz) et des forces internes associées. C'est une branche de la mécanique des milieux continus qui modélise la matière à l'aide de particules assez petites pour relever de l'analyse mathématique mais assez grandes par rapport aux molécules pour être décrites par des fonctions continues. Elle se divise en deux parties :

- La statique des fluides : c'est l'étude des fluides au repos, qui se réduit pour l'essentiel à l'**hydrostatique**. ;
- La dynamique des fluides : c'est l'étude des fluides en mouvement (**hydrodynamique**).

Donc on peut utiliser les lois de conservation à savoir :

- La conservation de la masse.
- La conservation de la quantité de mouvement.
- La conservation de l'énergie.

Dans ce chapitre nous présentons les équations qui régissent le phénomène de la convection forcée en régime turbulent à l'intérieur d'un capteur solaire plan entre l'absorbeur et l'isolateur. La géométrie du problème est présentée sur la **FIGURE Ⅱ.1**. Il s'agit d'un conduit rectangulaire traversé par un écoulement d'air muni des chicanes de forme rectangulaire. Comme indique le schéma suivant :

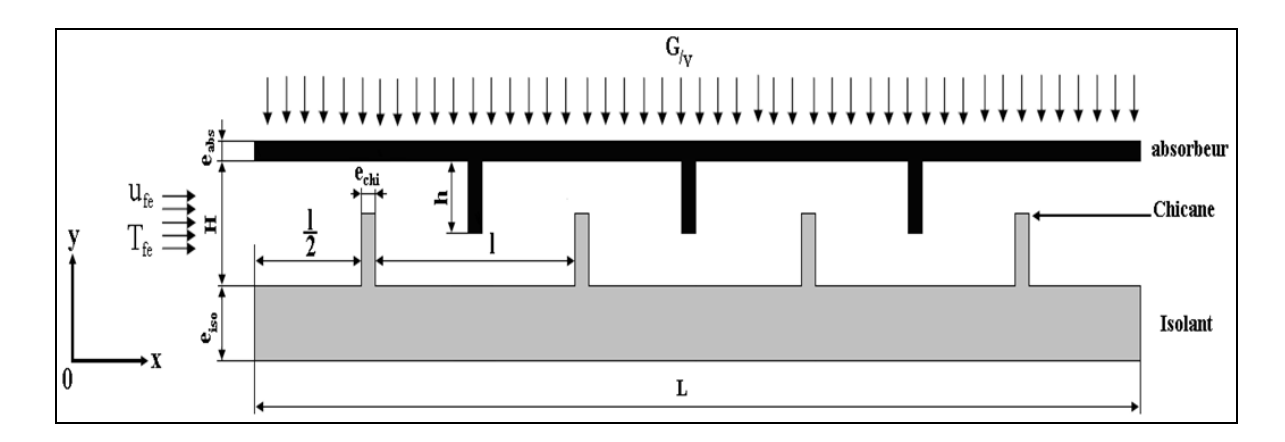

**FIGURE Ⅱ.1 :** *Géométrie de problème.* [6]

### **II.2. Rappels sur les transferts de chaleur**

La thermodynamique permet de prévoir la quantité totale d'énergie qu'un système doit échanger avec l'extérieur pour passer d'un état d'équilibre à un autre. La thermique (ou thermocinétique) se propose de décrire quantitativement (dans l'espace et dans le temps) l'évolution des grandeurs caractéristiques du système, en particulier la température, entre l'état d'équilibre initial et l'état d'équilibre final.

La chaleur s'écoule sous l'influence d'un gradient de température par conduction des hautes vers les basses températures. La quantité de chaleur transmise par unité de temps et par unité d'air de la surface isotherme est appelée densité de flux de chaleur. [2]

#### **II.2.1 Transfert de chaleur par conduction**

C'est le transfert de chaleur au sein d'un milieu opaque, sans déplacement de matière, sous l'influence d'une différence de température. [2]

#### **II.2.2 Transfert de chaleur par convection**

Les transferts de chaleur qui s'effectuent simultanément avec des transferts de masse sont dits transfert de chaleur par convection. Ce mode d'échange de chaleur existe au sein des milieux fluides dans lesquels il est généralement prépondérant. [2]

#### **II.2.2.1 Convection naturelle et forcée**

Selon la nature du mécanisme qui provoque le mouvement du fluide on distingue : [2]

- La convection libre ou naturelle : le fluide est mis en mouvement sous le seul effet des différences de masse volumique résultant des différences de températures sur les frontières et d'un champ de forces extérieures (la pesanteur).
- La convection forcée : le mouvement du fluide est induit par une cause indépendante des différences de température (pompe, ventilateur).

L'étude de transfert de chaleur par convection permet de déterminer les échanges de chaleur se produisant entre un fluide et une paroi.

En convection forcée, le coefficient d'échange h par convection est indépendant de la différence de la température de la paroi et du fluide mais il dépend des 6 grandeurs suivantes :

*V* : Vitesse moyenne du fluide.

- $\rho$ : Masse volumique d'un fluide.
- *Cp* : Chaleur spécifique du fluide.
- $\mu$ : Viscosité dynamique du fluide.
- $\lambda_f$ : Conductivité thermique du fluide.

*L* Ou *D* : Dimension caractéristique de la surface d'échange.

A partir de ces grandeurs, on définit les nombres sans dimension suivants :

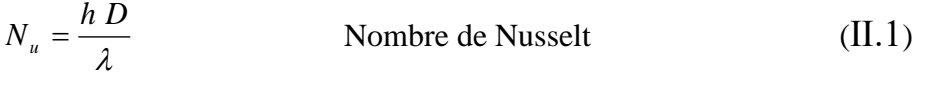

 $\mu$  $R_e = \frac{\rho V D}{r}$ Nombre de Reynolds (Ⅱ.2)

$$
P_r = \frac{\mu C_p}{\lambda}
$$
 Nombre de Prandtl (II.3)

#### **II.2.3 Transfert de chaleur par rayonnement**

La chaleur du soleil frappe pourtant notre planète alors qu'il n'y a aucun support solide, liquide ou gazeux au-delà de l'atmosphère terrestre. Ceci signifie donc que l'énergie thermique peut tout de même traverser le vide. Ce mode de transfert s'appelle le rayonnement. [3]

# **II.3 Le régime d'écoulement**

Compte tenu du lieu entre le transfert de masse et le transfert de chaleur, il est nécessaire de considérer le régime d'écoulement.

Le régime d'écoulement a été caractérisé en fonction du nombre de Reynolds.

#### **II.3.1 Nombre de Reynolds**

Le nombre de Reynolds noté **Re**, représente le rapport entre les effets d'inertie et les effets visqueux. Il définit la nature laminaire, transitoire ou turbulente d'un écoulement. Un écoulement laminaire est caractérisé par de faibles nombres de Reynolds, i.e. par des effets d'inertie faibles devant les effets visqueux. Un écoulement turbulent est caractérisé par des effets visqueux négligeables devant les effets d'inertie. Le nombre de Reynolds généralisé est défini par l'équation [3] :

$$
\text{Re} = \frac{VL}{\nu} = \frac{\rho VL}{\mu}
$$

- Laminaire Re < 2000
- Transitoire 2000 < Re < 3000
- Turbulent Re > 3000

#### **Régime laminaire**

- Ecoulement dont les filets fluides ne s'entrecroisent pas.
- Pas de mélange mais interaction visqueuse entre les filets fluides.
- En stationnaire, les lignes de courant sont confondues avec la trajectoire.

#### **Régime turbulent**

- L'écoulement devient instable.
- Il existe un mélange des filets fluides même en écoulement globalement stationnaire.
- La notion de ligne de courant n'a plus de sens sauf « en moyenne temporelle ».

## **Régime transitoire**

La transition de régime dépend du nombre de Reynolds.

- Dépend donc de :
- La viscosité du fluide  $\mu$
- La vitesse de l'écoulement V
- Une longueur caractéristique L
- Exemple d'une conduite circulaire en laminaire :

Longueur caractéristique = diamètre

• Exemple d'une plaque mince parallèle à l'écoulement :

Longueur caractéristique = abscisse

# **II.3.2 Ecoulement permanent, ligne de courant, tube de courant**

L'écoulement d'un fluide est dit permanent si la vitesse des particules fluides est constante dans le temps. Notons cependant que cela ne veut pas dire que le champ des vitesses est uniforme dans l'espace. [4]

La ligne de courant est une courbe partout tangente aux vecteurs des vitesses des points de cette ligne. Pour un écoulement permanent, une ligne de courant est une courbe invariante dans le repère R. elle correspond aux trajectoires des particules qui la constituent. [4]

On définit un tube de courant par l'ensemble des lignes de courant s'appuyant sur un contour fermé.

#### **II.4 Formulation mathématique du problème**

#### **II.4.1 Equations gouvernantes**

La géométrie du problème étudié est un conduit rectangulaire muni de chicanes de forme rectangulaire traversé par un écoulement d'air turbulent stationnaire satisfaisant les hypothèses suivantes: (i) Propriétés physiques du fluide supposées constantes, (ii) Profils de vitesse et de température uniformes, (iii) Température de parois constante, (iv) Modèle de turbulence ( $k - \varepsilon$ ) à bas nombre de Reynolds. Dans ces conditions, les équations de transport à considérer peuvent s'écrire sous la forme générale suivante: [9]

$$
\frac{\partial}{\partial x}(\rho u \Phi) + \frac{\partial}{\partial y}(\rho V \Phi) = \frac{\partial}{\partial x} \left[ \Gamma_{\Phi} \frac{\partial \Phi}{\partial x} \right] + \left[ \Gamma_{\Phi} \frac{\partial \Phi}{\partial y} \right] + S_{\Phi}
$$
(II.4)

Où  $\Phi$  est un vecteur composé des grandeurs u, v, k, T et  $\varepsilon$ .

u et v sont respectivement les vitesses moyennes locales dans les directions x et y, k est l'énergie cinétique turbulente, T est la température et  $\varepsilon$  l'énergie de dissipation turbulente.  $\Gamma_{\Phi}$  et  $S_{\Phi}$  sont respectivement les coefficients de la diffusion turbulente et le terme source associés à la variable  $\Phi$ . [9]

#### **Les trois termes de l'équation (Ⅱ.4) représentent** :

 $div(\rho V\Phi)$ : Terme convectif.

 $div(\Gamma_{\Phi}grad \Phi)$  $\overline{a}$ : Terme diffusif.

S<sub> $\Phi$ </sub>: Terme source.

Le **TABLEAU II.1** récapitule les équations de la région principale d'écoulement en mentionnant  $\Gamma_{\Phi}$  et  $S_{\Phi}$ .

| type d'équation               | Φ             |                                             | $\boldsymbol{S}$                                                                                                    |
|-------------------------------|---------------|---------------------------------------------|----------------------------------------------------------------------------------------------------|
|                               |               | $\frac{\mu}{\sigma_{\scriptscriptstyle T}}$ |                                                                                                    |
| équation d'énergie            | T             |                                             | $\theta$                                                                                                    |
| équations de la quantité de   |               |                                             | $-\frac{\partial p}{\partial x} + \frac{\partial}{\partial x}\left(\mu \frac{\partial u}{\partial x}\right) + \frac{\partial}{\partial y}\left(\mu \frac{\partial v}{\partial x}\right)$ |
| mouvement suivant X           | U             | $\mu$                                       |                                                                                                    |
| équations de la quantité de   |               |                                             | $-\frac{\partial p}{\partial y} + \frac{\partial}{\partial x}\left(\mu \frac{\partial u}{\partial x}\right) + \frac{\partial}{\partial y}\left(\mu \frac{\partial v}{\partial x}\right)$ |
| mouvement suivant Y           | V             | $\mu$                                       |                                                                                                    |
| équations de continuité       | 1             | $\Omega$                                    |                                                                                                    |
| énergie turbulente            | K             | $\mu_t + \frac{\mu_t}{\sigma_K}$            | $-\rho\varepsilon + G$                                                                                                    |
| <b>Dissipation turbulente</b> | $\mathcal{E}$ | $\mu_t + \frac{\mu_t}{\sigma_s}$            | $(C_1G-C_2\rho\varepsilon)\times\frac{\varepsilon}{K}$                                                                                                    |

**TABLEAU Ⅱ.1**: *Différentes désignations de , Γ et S.* [9]

$$
\text{Avec}: G = \mu_t \times \left\{ 2 \times \left( \frac{\partial u}{\partial x} \right)^2 + 2 \times \left( \frac{\partial v}{\partial y} \right)^2 + \left( \frac{\partial v}{\partial y} + \frac{\partial u}{\partial y} \right)^2 \right\} \tag{II.5}
$$

$$
\mu = \mu_1 + \mu_t \qquad ; \qquad \mu_t = F_\mu \times \rho \times C_\mu \times \frac{K^2}{\varepsilon} \tag{II.6}
$$

Les constantes turbulentes dans les équations ont été adoptées selon ceux de Launder *et al.* [14] et de Chieng *et al.* [15]. Elles sont présentées sur le **TABLEAU II.2**.

**TABLEAU II.2**: *Constantes turbulentes dans les équations gouvernantes.* [9]

| $\mathbf{U}$ $\mu$ | $\mathcal{L}_{\varepsilon 1}$ | $C_{\varepsilon 2}$ | $\boldsymbol{U} K$ | $\bm{\mathcal{U}}$ $\varepsilon$ |
|--------------------|-------------------------------|---------------------|--------------------|----------------------------------|
| 0.09               | 1.44                          | 1.92                | 1.3                | 0.9                              |

On peut considérer que les équations suivantes décrivent le phénomène d'écoulement à l'intérieur de capteur solaire plan:

# **II.4.1.1 Équation de continuité [7]**

L'équation de la continuité doit traduire le principe de conservation de la masse. C'est-à-dire la variation de masse pendant un temps d'un élément de volume fluide doit être égal à la somme des masses de fluide entrant diminuée de celle de fluide sortant.

On considère un volume matérielle Ω. Sa masse peut s'exprimer comme :

$$
m = \iiint_{\Omega} \rho \, dv \tag{II.7}
$$

Où ρ désigne la densité locale du fluide. Si le volume matériel ne contient ni sources ni puits, la masse qui se trouve dans Ω est constante et on peut écrire :

$$
\frac{\partial m}{\partial t} = \frac{\partial}{\partial t} \iiint_{\Omega} \rho dv
$$
 (II.8)

On applique le théorème de transport au volume Ω sur une surface de contrôle ∑"Le théorème de transport de Reynolds"

$$
\frac{\partial}{\partial t} \iiint_{\Omega} \rho dv = \iiint_{\Omega} \frac{\partial \rho}{\partial t} dv + \iint_{\Sigma} \rho(\vec{V}) ds \tag{II.9}
$$

Si le volume ne contient pas de surface de discontinuité, l'intégrale sur∑ peut être remplacé par une intégrale de volume "Le théorème d'Ostrogradsky"

$$
\iint\limits_{\Sigma} \rho(\vec{V}\vec{n})ds = \iiint\limits_{\Omega} \nabla(\rho \vec{V})d\mathbf{v}
$$
 (II.10)

Dans ces conditions l'équation **(II.4)** devient :

$$
\iiint_{\Omega} \left[ \frac{\partial \rho}{\partial t} + \nabla (\rho \vec{V}) \right] dv = 0 \tag{II.11}
$$

Le volume d'intégration est arbitraire et par conséquent l'intégrale doit être identiquement nulle :

$$
\frac{\partial p}{\partial t} + \operatorname{div}(\rho V) = 0 \tag{II.12}
$$

Ou bien

$$
\frac{\partial \rho}{\partial t} + \frac{\partial}{\partial x} (\rho U) + \frac{\partial}{\partial y} (\rho V) = 0
$$
 (II.13)

L'équation **(II.9)** est appelée l'équation de continuité (forme différentielle). Pour notre cas (incompressible) l'équation de continuité s'écrit :

$$
\nabla(V) = 0 \tag{II.14}
$$

# **II.3.1.2 Équation de quantité de mouvement** *(Navier Stokes)*

→

La loi de conservation de quantité de mouvement traduite par les équations de Navier Stokes exprime tout simplement la loi fondamentale de la dynamique à un fluide Newtonien. Les équations de quantité de mouvement écrites suivants xi  $(i = 1, 2, 3)$  sont :

$$
\overbrace{\frac{\partial Ui}{\partial t}}^{\text{Force d'inertie}} + Uj \overbrace{\frac{\partial Ui}{\partial x j}}^{\text{Force d'inertie}} = \overbrace{-\frac{1}{\rho} \frac{\partial p}{\partial x i}}^{\text{Force A}} + \overbrace{\frac{\partial Ui}{\partial x i}}^{\text{Forces A}} \overbrace{\frac{\partial Ui}{\partial x j}}^{\text{Puliquées}} \overbrace{\frac{\partial Ui}{\partial x j}}^{\text{(II.15)}}
$$

Dans notre cas (bidimensionnel) les équations de quantité de mouvement écrites suivant x et y sont [6]

$$
\rho \left( \frac{\partial u}{\partial t} + u \frac{\partial u}{\partial x} + v \frac{\partial u}{\partial y} \right) = -\frac{\partial p}{\partial x} + \mu \left( \frac{\partial^2 u}{\partial x^2} + \frac{\partial^2 u}{\partial y^2} \right) \tag{II.16}
$$

$$
\rho \left( \frac{\partial v}{\partial t} + u \frac{\partial v}{\partial x} + v \frac{\Im v}{\partial y} \right) = -\frac{\partial p}{\partial x} + \mu \left( \frac{\partial^2 v}{\partial x^2} + \frac{\partial^2 v}{\partial y^2} \right) \tag{II.17}
$$

# **II.3.1.3 Équation de conservation d'énergie**

L'équation de conservation de l'énergie est obtenue à partir du premier principe de la thermodynamique qui met en relation les différentes formes d'énergie. L'équation de conservation d'énergie s'écrit : [8]

$$
\frac{\partial}{\partial t} \left( \rho T C_p \right) + \nabla (\rho VT) = \nabla (\lambda g r a \vec{d} T)
$$
\n(II.18)

  $\overbrace{\hspace{2.5cm}}^{...}$  and  $\overbrace{\hspace{2.5cm}}^{...}$  and  $\overbrace{\hspace{2.5cm}}^{...}$ *l a iation totaled énergie l etauxd échange par conduction l e taux d échange par convection*  $\partial y$   $\partial y$   $\partial y$   $\partial y$   $\partial x$   $\partial x$   $\partial y$   $\partial y$ *T <sup>x</sup> y T x TC y*  $C(T) + \nu$ *x*  $TC_{u}$ ) +  $u$ *t* variation totale d'énergie transmission de la constantion de la constantion de la constantion de la constantio '  $(\rho TC_{n}) + u - (\rho C_{n}T) + v - (\rho TC_{n}) = -(\lambda - + - (\lambda \widehat{o}$  $\widehat{o}$  $\widehat{o}$  $\widehat{o}$  $\frac{\partial}{\partial x}$ ) +  $\widehat{o}$ д  $\frac{\partial}{\partial \text{v}}(\rho T\!C_{_p})=\frac{\partial}{\partial \text{v}}% \sum_{i=1}^{p}\left( \frac{\partial}{\partial \text{v}}(\rho T\tau_{_p})+\frac{\partial}{\partial \text{v}}(\rho T\tau_{_p})\right)$ õ  $\frac{1}{\partial x}(\rho C_p T) +$ д  $\frac{1}{\partial t}(\rho I C_p) +$ д  $\rho T C_p$ ) +  $u \frac{\partial}{\partial x} (\rho C_p T)$  +  $v \frac{\partial}{\partial y} (\rho T C_p) = \frac{\partial}{\partial x} (\lambda \frac{\partial}{\partial y}) + \frac{\partial}{\partial y} (\lambda \frac{\partial}{\partial y})$  (II.19)

## **II.5. Equations de transfert et hypothèses simplificatrices. [10]**

Pour construire des modèles suffisamment détaillés et précis, il faut parfois tenir compte d'un certain nombre d'hypothèses simplificatrices. Pour notre cas, on suppose que :

- Le fluide est incompressible et newtonien de viscosité constante.
- **L**'écoulement est bidimensionnel  $(u, v)$ , instationnaire  $\frac{v}{v} = 0$ õ д *t*
- l'apport de l'énergie interne dû à la dissipation visqueuse est négligeable.
- Les propriétés physiques de la phase solide supposées constantes. [5]

Pour une formulation plus simple du problème, nous avons considéré l'approximation de Boussinesq. Elle suppose que le fluide est incompressible mais il conserve bien entendu le terme de poussée d'Archimède «le moteur de la convection» directement lié à la dilatation ou à la contraction thermique du fluide. On suppose donc que la variation de la densité n'est prise en compte que dans le terme généralisé de la convection naturelle soit le terme  $\rho \vec{g}$  de l'équation de Navier Stokes du fluide. [5] Donc on peut dire que Le changement de la masse volumique lors de l'accroissement de la température est régi par l'hypothèse de Boussinesq. [10]

En appliquant ces approximations, les équations (II.13), (II.17) et (II.19) deviennent respectivement : [6]

## **Cas d'un fluide**

Equation de continuité :

$$
\frac{\partial u}{\partial x} + \frac{\partial v}{\partial y} = 0 \tag{II.20}
$$

Équation de quantité de mouvement

Suivants x :

$$
u\frac{\partial u}{\partial x} + v\frac{\partial u}{\partial y} = -\frac{1}{\rho}\frac{\partial P}{\partial x} + v\left(\frac{\partial^2 u}{\partial x^2} + \frac{\partial^2 u}{\partial y^2}\right)
$$
(II.21)

Suivants y :

$$
u\frac{\partial v}{\partial x} + v\frac{\partial v}{\partial y} = -\frac{1}{\rho}\frac{\partial P}{\partial y} + v\left(\frac{\partial^2 v}{\partial x^2} + \frac{\partial^2 v}{\partial y^2}\right)
$$
(II.22)

L'équation de conservation d'énergie simplifiée s'écrit sous la forme suivante : [11]

$$
u\frac{\partial T}{\partial x} + v\frac{\partial T}{\partial y} = a\left(\frac{\partial^2 T}{\partial x^2} + \frac{\partial^2 T}{\partial y}\right)
$$
(II.23)

*a* : est la diffusivité thermique qui est égale à : *Cp f*  $\rho$ λ

Avec :

 $C_p$ : Chaleur massique du fluide.

- $\lambda_f$ : Conduction thermique du fluide.
- $\rho$ : La masse volumique.

#### **Cas d'un solide**

On suppose que :  $u = v = 0$ 

Équation d'énergie :

$$
\lambda_s \left( \frac{\partial^2 T}{\partial x^2} + \frac{\partial^2 T}{\partial y^2} \right) = 0 \tag{II.24}
$$

 $\lambda_{s}$ : La conductivité thermique du solide.

# **II.5. Les conditions aux limites**

Si les conditions aux limites pour des écoulements confinés sont classiques (conditions de nonglissement et d'imperméabilité), la situation n'est pas la même en écoulements ouverts où un travail important a été réalisé, pour déterminer des conditions aux limites artificielles permettant de minimiser les réflexions éventuelles en sortie de domaine. L'enjeu de ces travaux est double, d'un côté, améliorer la représentation de la physique de l'écoulement simulé, de l'autre, réduire le domaine spatial d'intégration et donc diminuer le temps de calcul. Par la suite, nous nous intéresserons uniquement à l'étude des conditions aux limites à appliquer sur la frontière de sortie du domaine. [12]

Les conditions aux limites pour l'ensemble d'équations régissantes sont présentées ci-dessous: [9]

 $a-$  Entrée :  $x = 0$ 

 $\sqrt{ }$ 

Pour l'air comme fluide caloporteur  $\{e_{is} < y < H + e_{is}\}$ 

$$
u = u_{entrée} = 1 m/s
$$
  
\n
$$
v = 0
$$
  
\n
$$
T = T_{entrée} = 300 K
$$
  
\n
$$
k_{entrée} = 0.005 u_{entrée}^{2}
$$
  
\n
$$
\varepsilon_{entrée} = 0.1 \sqrt{k_{entrée}^{3}}
$$
 (II.25)

Où  $k^3$ <sub>entrée</sub> est la condition d'admission pour l'énergie cinétique turbulente et  $\varepsilon_{entrée}$  est la condition d'entrée pour le taux de dissipation. [13]

Pour l'absorbeur et l'isolateur  $\{0 < y < e_{is}\}$ et  $\{H + e_{is} \leq y < H + e_{is} + e_{abs}\}$ 

$$
\begin{cases}\n u = v = 0 \\
 \frac{\partial T}{\partial x} = 0 \\
 k = \varepsilon = 0\n\end{cases}
$$
\n(II.26)

**b**- Sortie :  $x = L$ 

Pour l'air

$$
\begin{cases}\n\frac{\partial u}{\partial x} = 0 \\
\frac{\partial v}{\partial x} = 0 \\
\frac{\partial T}{\partial x} = 0\n\end{cases}
$$
\n(II.27)

Pour l'absorbeur et l'isolateur

$$
\begin{cases}\n u = v = 0 \\
 \frac{\partial T}{\partial x} = 0\n\end{cases}
$$
\n(II.28)

**c-** Parois absorbante et isolante (L'interface fluide solide)

$$
\lambda_{abs} \frac{\partial T}{\partial y}\bigg|_{y=y1} = G_{/v} = 714 \, W/m^2 \tag{II.29}
$$

Il existe quatre types de conditions aux limites dans notre étude :

- Entrée : toutes les propriétés du fluide sont connues.
- Sortie : le régime est établi donc on n'a pas une évolution par rapport à x.
- Paroi : pour la paroi le champ de vitesse est nul.
- L'interface : la température de fluide et de solide est le même.

Une équation aux dérivés partiels n'a pas de solution que si les conditions aux limites sur l'espace sont connues. [13]

## **II.6. Modèles de fermeture**

Sont des équations qui viennent compléter les équations bilans. Dans notre cas, il s'agit de fermer le modèle global en modélisant le terme de viscosité turbulente et le terme de tensions de Reynolds "FLUENT" fournit les choix suivants des modèles de la turbulence : [8]

- *-* Spalart-Allmaras model.
- $k \varepsilon$  models.
- Standard  $k \varepsilon$  model.
- **-** Renormalization-groupe (RNG)  $k \varepsilon$  model.
- **-** Realizable  $k \varepsilon$  model.
- $k \omega$  models.
- Standard  $k \varepsilon$  model.
- Shear-stress transport (SST)  $k \varepsilon$  model.
- $v^2 f$  model.
- *-* Reynolds stress model (RSM).
- *-* Detachededdy simulation (DES) model.

Parmi ces modèle on trouve  $(k - \varepsilon)$  stand que nous allons l'utiliser dans notre simulation.

# **II.6.1.** Modèle  $(k-\varepsilon)$

C'est un modèle à deux équations de transport pour deux paramètres de turbulence. [8] [16]

En utilisant l'analogie entre l'échange de quantité de mouvement par interaction moléculaire à l'échelle microscopique (contraintes visqueuses) et l'échange de quantité de mouvement par la turbulence à l'échelle macroscopique (contraintes de Reynolds).

L'idée du modèle k- c'est qu'on peut la construire à partir de ces quantités une « viscosité turbulente propre à l'écoulement », où la viscosité turbulente est donnée par la relation suivante :

$$
\boldsymbol{V}_{t} = \boldsymbol{C}_{\mu} \left( \boldsymbol{k}^{2} / \boldsymbol{\varepsilon} \right) \tag{II.30}
$$

Avec  $\mu_i = v_i \rho$  viscosité dynamique turbulente L'expérience montre que cette relation est bien vérifiée pour des écoulements à grand nombre de Reynolds à condition d'avoir une turbulence homogène.

 $\boldsymbol{C}_{\mu}$  : Coefficient sans dimension qui doit être évalué expérimentalement.

*k* : L'énergie cinétique de turbulence défini par :

$$
k = \frac{1}{2} \overline{u_t^2} = \frac{1}{2} \left( \overline{u_1^2} + \overline{u_2^2} + \overline{u_3^2} \right)
$$
(II.31)

**:** Le taux de dissipation de l'énergie cinétique turbulence donné par :

$$
\varepsilon = v \left[ \frac{\partial u^{\cdot}}{\partial x_j} \right]^2 \tag{II.32}
$$

Ce terme de dissipation qui apparaît dans l'équation de l'énergie cinétique turbulente reste à déterminer. L'échelle typique de longueur des grosses structures de la turbulence l'est déduite de :

$$
\varepsilon = k^{\frac{3}{2}} \sqrt{l}
$$
 (II.33)

## **II.6.2. Modélisation de l'équation de**  *k*

L'équation modélisée de l'énergie cinétique turbulente s'écrit sous la forme semi-empirique suivante: [16]

$$
\frac{\partial k}{\partial t} + \overline{U_j \frac{\partial k}{\partial x_j}} = V_i \left( \frac{\partial u_i}{\partial x_j} + \frac{\partial u_j}{\partial x_j} \right) \frac{\partial u_i}{\partial x_j} + \frac{\partial}{\partial x_j} \left( \left( \frac{V}{\sigma_{kl}} + \frac{V_i}{\sigma_{kl}} \right) \frac{\partial K}{\partial x_j} \right) - \varepsilon
$$
\n(II.34)

Les termes de l'équation (III.20) sont dénommés comme suit :

- (1) représente le taux de variation de l'énergie cinétique turbulente.
- (2) représente le transport par diffusion de l'énergie cinétique
- (3) représente la production par cisaillement de l'énergie cinétique turbulente
- (4) représente la dissipation de l'énergie cinétique turbulente.

#### **II.6.3. Modélisation de l'équation de**

La forme modélisée de l'équation de transport du taux de dissipation de l'énergie cinétique s'exprime : [16]

$$
\frac{\partial}{\partial x_j} + \overline{u_j} \frac{\partial \varepsilon}{\partial x_j} = C_{\varepsilon 1} \frac{\varepsilon}{K} V_i \left( \frac{\partial \overline{u_i}}{\partial x_j} + \frac{\partial u_i}{\partial x_j} + \frac{\partial u_i}{\partial x_j} \right) \frac{\partial \overline{u_i}}{\partial x_j} + \frac{\partial}{\partial x_j} \left[ \left( \frac{V}{\sigma_{\varepsilon}} + \frac{V_i}{\sigma_{\varepsilon}} \right) \frac{\partial \varepsilon}{\partial x_j} \right] - C_{\varepsilon 2} \frac{\varepsilon^2}{K}
$$
(II.35)

Les termes (1, 2, 3 et 4) de l'équation (II. 35) sont :

- (1) représente le taux de variation.
- (2) représente le taux de production (source).
- (3) représente le transport par diffusion de la dissipation de l'énergie turbulente.
- (4) représente la dissipation (puits) de S.

# **II.7. Conclusion**

A travers ce chapitre, on perçoit mieux les problèmes qu'on peut rencontrer lors de la simulation numérique d'un problème en mécanique des fluides et de transfert thermique. Nous nous sommes intéressées à présenter les équations de transfert et les hypothèses simplificatrices ainsi que les modèles de fermeture.

# **Les Références :**

- **[1] :** ELAZOUITI Abdelkader. Dynamique des fluides réels (cours de mécanique des fluides). Université Dr. Moulay Tahar de Saida. Année universitaire 2015/2016
- **[2] :** BEKKOUCHE Sidi Mohammed El Amine « Modélisation du Comportement Thermique de Quelques Dispositifs Solaires», Thèse de Doctorat en Physique en électronique et modélisation, l'universite abou-bakr belkaïd – Tlemcen, 2008/2009.
- **[3] :** METICHE MEHDI « MECANIQUE DES FLUIDES APPROFONDIE», Centre Universitaire de Béchar (Algérie), Octobre 2004
- **[4] :** BENTALHA Chakib, HABI Mohammed « Polycopié Mécanique des fluides-cours et exercices corrigées », université Abou Bakr Belkaid – Tlemcen.
- **[5] :** FERAHTA FATIMA ZOHRA « Etude du transfert thermique dans la lame d'air d'un capteur solaire », Thèse en cotutelle de : Docteur en physique, Discipline : Mécanique et Energétique, 2012.
- **[6] :** A. Youcef et R. Saim « Etude numérique de l'influence de disposition des chicanes sur le comportement dynamique et thermique d'un écoulement dans un échangeur de chaleur », Revue des Energies Renouvelables Vol. 19 N°3 (2016) 415 – 427, reçu le 28 Août 2016 accepté le 30 Septembre 2016.
- **[7] :** ZAIZ Youcef et BENDJADDOU Med El hachemi « Simulation numérique de l'écoulement d'un fluide Newtonien et incompressible à travers un faisceau de tubes», Mémoire de Master, Université Kasdi Merbah- Ouargla, 2017.
- **[8] :** S. BENSEDIRA, A. ABDELLAH EL-HADJ et D. SEMMAR, « Etude dynamique de l'écoulement autour d'un cylindre placé proche d'une paroi », Third International Conference on Energy, Materials, Applied Energetics and Pollution, ICEMAEP2016, October 30-31, 2016, Constantine, Algeria
- [9] **:** K. Aliane<sup>2</sup> et M.A. Amraoui<sup>2</sup> « Etude numérique d'un capteur solaire plan à air ayant une rugosité rectangulaire », Université Abou bakr Belkaid, B.P. 119, Tlemcen, Algérie, Revue des Energies Renouvelables Vol. 16 N°1 (2013) 129 – 141, (reçu le 01 Octobre 2012 – accepté le 29 Mars 2013)
- **[10] :** NEHARI Taieb « Etude du refroidissement des cellules photovoltaïques par un matériau à changement de phase », Thèse Pour obtenir le grade de Doctorat en sciences, L'UNIVERSITE des sciences et de la technologie d'ORAN MOHEAMED BOUDIAF. 2016.
- **[11] :** ABABSA Dalila « Optimisation Du Rendement D'un Capteur Solaire Par Minimisation Des Pertes Convectives », Mémoire de magistère, Université EL-HADJ LAKHDAR- BATNA. 2009/2010.
- **[12] :** Chapitre 1 « Description et validation de l'outil numérique »Institut de mathématiques de Bordeux, [https://www.math.u-bordeaux.fr,](https://www.math.u-bordeaux.fr/) Consulté le 13/03/2019 à (11 :22).
- **[13] :** Saim, R, et al « Computational Analyse of Transient Turbulent Flow And Conjugate Heat Transfer Characteristics in a Solar Collector Panel With Internal Rectangular Fins And Baffles », year 2010, vol. 14, No. 1, pp. 221-234.
- **[14] :** B.E. Launder and D.B. Spalding, 'The Numerical Computation of Turbulent Flow', Computer Methods in Applied Mechanics and Engineering, Vol. 3,  $N^{\circ}$ 2, pp. 269 – 289, 1974.
- **[15] :** C.C. Chieng and B.E. Launder, 'On the Calculation of Turbulent Heat Transport Downstream from an Abrupt Pipe Expansion', Numerical Heat Transfer, Vol. 3, N°2, pp. 189 – 207, 1980.
- **[16] :** BENAHMED Abdelillah « simulation numérique des transferts thermiques dans un capteur solaire plan à air à double passe ». MEMOIRE Pour Obtenir Le Diplôme De Master en physique énergétique Université Ibn KHALDOUN – TIARET- 2015/2016.

# **III.1. Introduction**

Les modèles mathématiques des sciences et des techniques se présentent très souvent sous la forme de systèmes d'équations différentielles qui lient des fonctions inconnues à leurs dérivées partielles. Des conditions initiales et des conditions limites sont en général requises pour compléter le modèle. Par exemple, la loi physique de la conservation de l'énergie peut s'exprimer comme une équation différentielle de la température, fonction de la position et du temps. Pour tirer une information pertinente sur le processus physique modélisé, il est essentiel de trouver la fonction satisfaisant l'équation différentielle et les conditions aux limites. Il s'agit donc de résoudre un problème différentiel aux conditions aux limites. [1]

Le passage d'un problème aux dérivées partielles continu à un problème discret s'appuie sur les méthodes classiques d'analyse numérique. On distingue quatre grandes méthodes pour formuler un problème continu sous forme discret, la méthode des différences finies, des éléments finis, des volumes finis et la méthode spectrale. La méthode utilisée par le code "FLUENT" est celle des volumes finis.

La discrétisation des équations présentées dans le chapitre précédent traduisant le phénomène du transfert de chaleur par conduction-convection, permet de transformer ces équations différentielles en un système d'équations algébriques. Plusieurs méthodes de discrétisation sont utilisées actuellement telles que : la méthode des volumes finis, des différences finies et des éléments finis, etc... [2]

Dans ce travail nous allons faire une simulation numérique d'un l'écoulement d'air incompressible en 2D dans un capteur solaire plan à air muni des chicanes transversales.

# **III.2. Présentation de code de calcul**

Il existe un certain nombre de codes industriels, aux mailleurs performants, permettant la prédiction d'écoulements de fluides (FLUENT, CFX, PHOENICS, STAR-CD, TRIO, FEMLAB, CFD-ACE, FLOTRAN, N3S, CFDS-FLOW3D …).

Le code de calcul "FLUENT" est commercialisé par le groupe ANSYS. Ce groupe est actuellement l'un des pôles de compétence en mécanique des fluides numérique les plus importants. Il développe et commercialise une solution complète sous forme de logiciels de CFD

(Computational Fluid Dynamics) généralistes qui simule tous les écoulements fluides, compressibles ou incompressibles, impliquant des phénomènes physiques complexes tels que la turbulence, le transfert thermique, les réactions chimiques, les écoulements multiphasiques pour toute l'industrie. Les produits et services proposés par le groupe "FLUENT" aident les ingénieurs à développer leurs produits, à optimiser leur conception et à réduire leurs risques. Ce code est largement utilise dans l'industrie aéronautique, automobile et offre une interface sophistiquée qui facilite son utilisation. Le logiciel "FLUENT" modélise par la méthode des volumes finis des écoulements très variés dans des configurations plus ou moins complexes. Il est compose comme tout logiciel de type CFD, de trois éléments clés qui sont : le pré-processeur, le solveur et le postprocesseur. Nous détaillons ci-dessous ces trois éléments. [2]

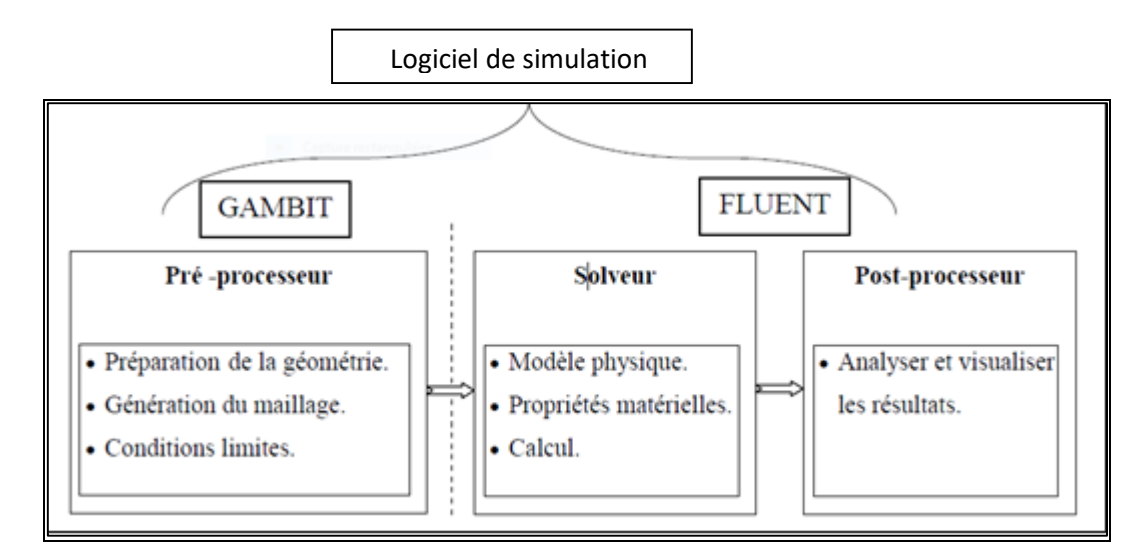

**FIGURE III.1 :** *Structure de base du code "FLUENT".* [2]

### **III.2.1 Pré - processeur "GAMBIT"**

GAMBIT est le modeleur associé à FLUENT où l'on décrit la géométrie et le maillage du problème à traiter ainsi que le type des conditions aux limites. [3]

Il permet à l'utilisateur de construire la géométrie du domaine de calcul et de subdiviser ce dernier en petits volumes de contrôle ou cellules de calcul. L'ensemble de ces volumes élémentaires constitue le maillage. La définition des conditions aux limites appropriées, au niveau des cellules qui coïncident ou touchent la frontière du domaine de calcul, se fait également à ce niveau. [3]

## **III.2.2. Solveur "FLUENT"**

Pour des fluides incompressibles, les calculs se font en pression relative. La méthode utilisée est la méthode des volumes finis. Cette méthode a l'avantage d'être conservatrice, c'est-à-dire que tout le flux sortant d'un volume de contrôle entre dans les volumes voisins. Les étapes de calcul dans le solveur sont les suivantes : [3]

- Intégration des équations continues sur chaque volume de contrôle. Le théorème d'Ostrogradski est utilisé pour transformer certaines intégrales de volume en intégrales de surface.
- Discrétisation en espace et en temps (pour les écoulements non permanents) des équations : substitution des dérivées partielles par des approximations en différences finies ; transformation du système d'équations en système algébrique,
- Résolution du système algébrique par un processus itératif ; utilisation d'un algorithme pour corriger la pression et les composantes de la vitesse afin d'assurer la conservation de la masse.

#### **III.2.3. Post-processeur "FLUENT"**

Le Post-processeur permet de visualiser les différents résultats à l'écran (champs de vitesse, champs de température, ligne de courant …etc.). [4]

# **III.3. Outil de simulation Gambit et Fluent [5]**

#### **III.3.1. L'outil Gambit**

GAMBIT est un logiciel qui permet de créer des maillages pouvant être utilisés en particulier sous FLUENT.

Le mailleur est un prétraitement au logiciel de simulation. Il permet de générer un maillage structuré ou non structuré en coordonnées cartésiennes, polaires, cylindriques ou axisymétriques. Il peut réaliser des maillages complexes en deux ou trois dimensions avec des mailles de type rectangle ou triangle. [5]

# **III.3.1.1. Notice d'utilisation de Gambit**

Ce logiciel est utilisé pour définir et créer le modèle d'étude (surface ou volume) et de le mailler suivant le bon vouloir de l'utilisateur. Les différentes étapes d'utilisation de GAMBIT sont définies dans la notice suivante. [5]

# **III.3.1.1.1. Vue global**

Après avoir lancé le logiciel, l'interface d'utilisation apparaît.

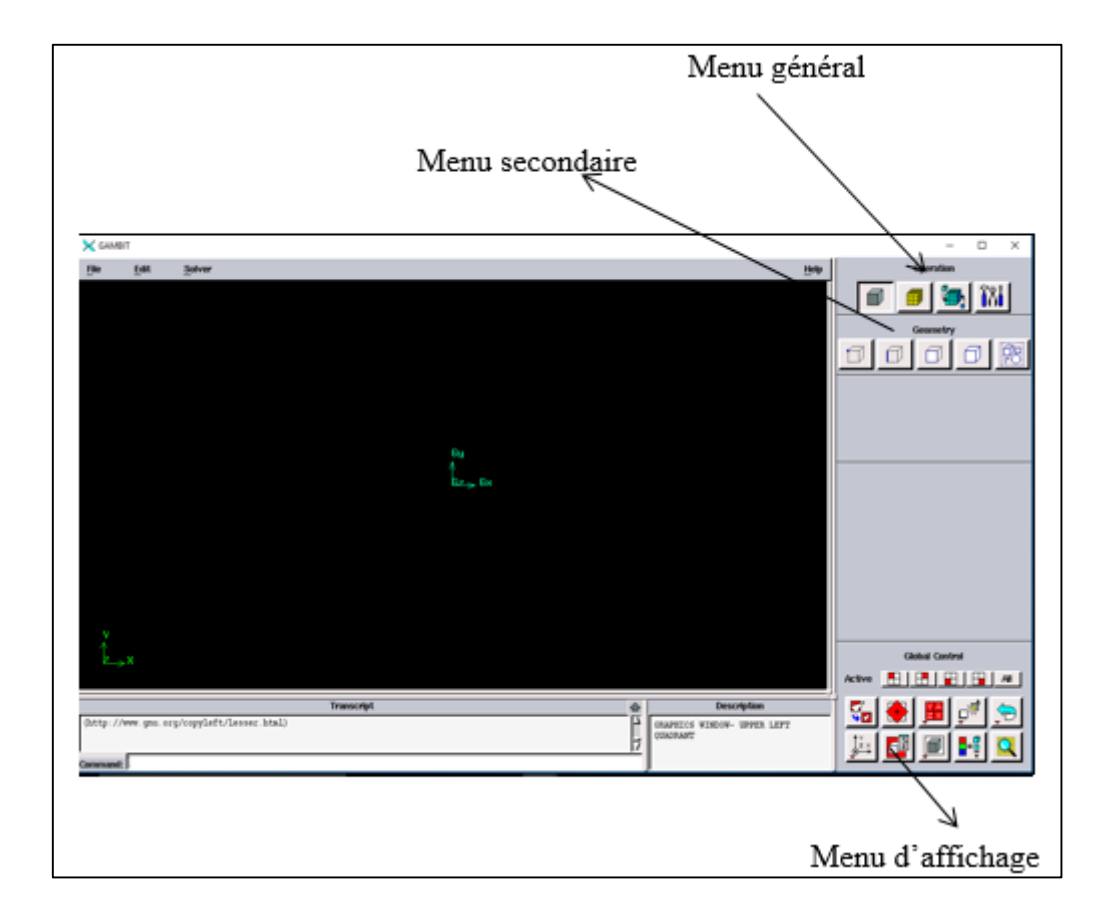

**FIGURE III.2 :** *Vue globale de Gambit.* 

*Astuce* : La première chose à faire quand on entre sur Gambit est de nommer le système qu'on va construire de telle manière de ne pas le perdre bêtement.

L'utilisation de Gambit est simple : principalement il faut prendre les menus en haut à droite et effectuer les tâches en partant du menu de gauche pour aller jusqu'à celui de droite (où normalement on doit avoir fini notre maillage).

*Important* : Avant même de créer la géométrie il faut choisir le type de solver ; c'est-à-dire le type de logiciel (ici fluent) qu'on va utiliser par la suite (choisir la bonne version du logiciel dans notre cas choisir Fluent 5/6).

# **III.3.1.1.2. Détail des principeaux menus :**

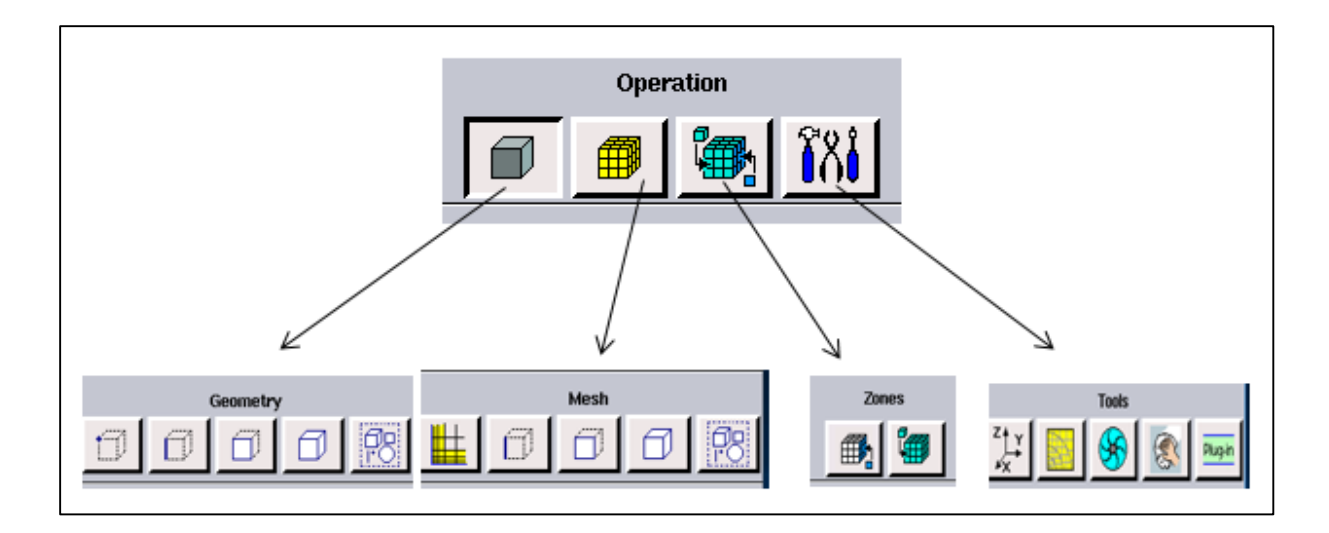

**FIGURE III.3 :** *Menu principal de Gambit.*

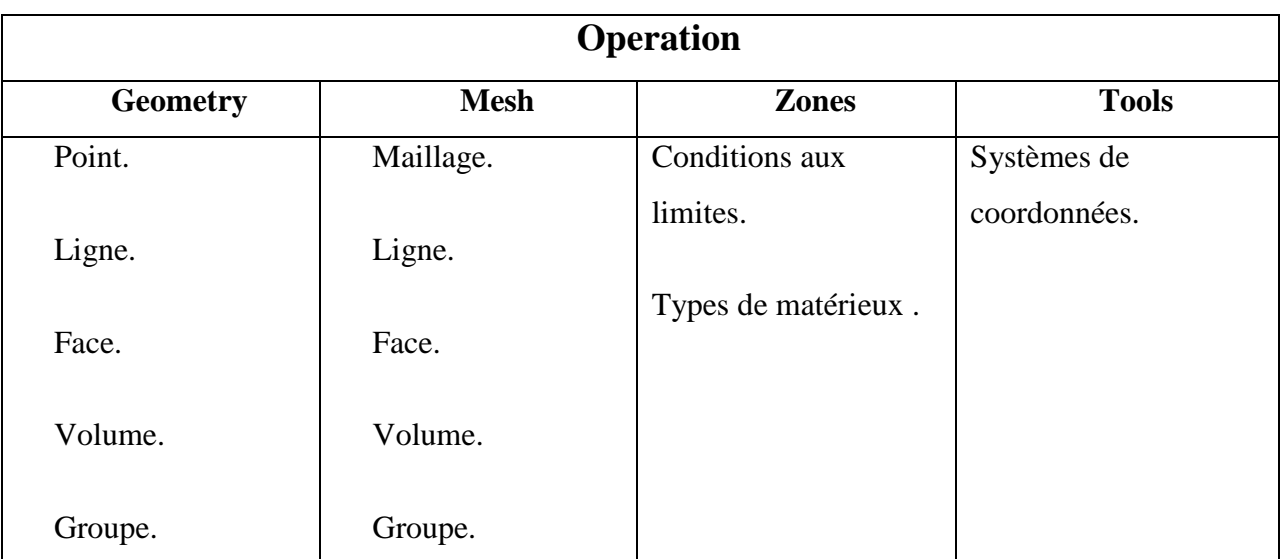

# **TABLEAU III.1 :** *Menu principal de Gambit.*

# **III.3.1.1.3. Maillage de la géométrie**

Notre géométrie est construite sur Gambit en 2D, vu sa complexité on a choisi de l'établir point par point, relier entre eux dans différentes directions les lignes sont créées, ensuite les faces sont formées, qu'on a regroupé sous trois faces.

Face 1 : face de l'isolant (Polystyrène).

Face 2 : face d'absorbeur (Cuivre).

Face 3 : face de fluide caloporteur (Air).

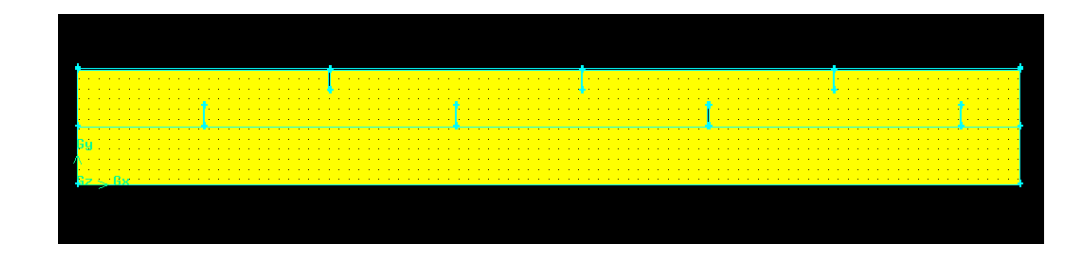

**FIGURE III.4 :** *le capteur plan à air schématisé sur le Gambit.*

# **III.3.1.1.4. Définir les paramètres et des zones de calcul :**

# **III.3.1.1.4.1. Conditions aux limites :**

- [2a] : Entrée du fluide caloporteur (Velocity intel).
- [15r] : Sortie du fluide caloporteur (Pressure outlet).

#### **III.3.1.1.4.2. Définition des domaines :**

Le capteur étudié comme expliqué au paravent est composé de trois zones selon leurs matériels, c'est pour cette raison qu'on a cherché à tous regrouper sous trois faces :

Face 3 : le fluide caloporteur (Air).

Face 1 : l'isolateur (Polystyrène).

Face 2 : l'absorbeur (Cuivre).

#### **III.3.1.1.5. Exportation de maillage de Gambit :**

Une fois que la géométrie a été créée, que les conditions aux limites ont été définies, il faut exporter le maillage, en point .msh (mesh = maillage en anglais) pour que Fluent soit capable de le lire et de l'utiliser. [5]

On peut ensuite fermer Gambit en sauvegardant la session (si on souhaite l'ouvrir) et lancer Fluent.

#### **III.3.2. L'outil de Fluent :**

Fluent est un code de calcul qui permet de simuler les écoulements des fluides avec et sans transfert thermique. Le logiciel « Fluent » utilise la méthode des volumes finis. Il est écrit en langage C et utilise pleinement la flexibilité et la puissance offertes par ce langage (allocation de l'espace mémoire dynamique). En outre, il utilise une architecture qui lui permet de s'exécuter en tant que plusieurs processus simultanés sur un seul PC de travail ou sur des machines en parallèles, pour une exécution plus efficace.

Fluent facilite à l'utilisateur sa manipulation à travers la simplicité de son interface graphique. Le code n'est pas limité uniquement par ces propres fonctions, mais il permet à son utilisateur d'injecter sa propre fonction, définir toutes les particularités de son problème et introduire les caractéristiques des matériaux selon le problème traité.

Le code FLUENT nous permet de traiter de nombreux problèmes dans plusieurs domaines. Parmi ces problèmes, on trouve: Les écoulements dans des zones déformables et/ou en mouvement, turbulence, transfert thermique, les écoulements réactifs, combustion non prémélangée, combustion pré-mélangée, combustion partiellement pré-mélangée, la formation de polluants, les écoulements multiphasiques, comme on peut prédire le bruit produit aérodynamiquement, et modéliser la solidification ….etc. [6]

#### **III.3.2.1. Notice d'utilisation de FLUENT**

L'utilisation de Fluent est simple, il suffit de suivre l'ordre des menus en partant de la gauche pour aller vers la droite. Le premier menu que nous allons étudier est le menu **GRID**. La première chose à faire est d'utiliser l'option check afin de vérifier si le maillage importé comporte des anomalies comme des problèmes de jointure entre les différentes surfaces du maillage. Pour choisir l'échelle d'étude du maillage et par conséquent réfléchir en nombres adimensionnels, il faut utiliser l'option **SCALE** (choix est très important car souvent suivant les dimensions du domaine, les phénomènes mis en jeu ne sont pas les même).

*Remarque* : il est possible de vérifier tout de suite la forme de la grille en cliquant sur **DISPLAY** et ensuite sur **GRID**. On peut de cette façon vérifier que la géométrie correspond bien à ce que l'on veut.

Le second menu que l'on va utiliser est le menu **DEFINE**. La démarche à suivre est de partir des options du haut du menu secondaire et de descendre au fur et à mesure. Nous trouvons donc l'option **MODELS** qui se décompose aussi en un autre menu. **SOLVER** permet de choisir le type de **SOLVER** que l'on souhaite utiliser (implicite, explicite, stationnaire, 2D…). **VISCOUS** permet de choisir le modèle de turbulence que l'on va prendre pour résoudre le problème (laminaire, k-ε, k-ω, LES…). **ENERGY** permet de choisir si oui ou non on doit faire intervenir l'équation de l'énergie dans la résolution du système (dès qu'un gradient de température intervient dans les phénomènes il faut utiliser cette équation pour d'une part observer une solution réaliste mais aussi souvent pour faciliter la convergence).

Dans le menu **MODELS** radiation qui sont à utiliser en fonction de l'énoncé du problème. Vient ensuite le sous menu **MATERIALS** qui permet de choisir le fluide gravité et entrer la valeur voulue de la gravité. On peut aussi entrer, et cela est souhaitable, la valeur initiale de la densité et lui donner une valeur sous Fluent (ceci montre que même si l'on a fait une erreur de condition sous Gambit, on peut encore tout modifier sous Fluent).

Pour une entrée de fluide, on fixe la vitesse ainsi que le niveau de turbulence ; pour un mur on peut fixer soit un flux constant, soit une température constante et bien d'autres possibilités (telles que la rugosité du mur par exemple). [5]

Maintenant que la géométrie est en place, nous pouvons paramétrer et initialiser le solver de Fluent dans le menu suivant : le menu **SOLVE**. Le premier sous-menu est le menu Control qui comprend tout d'abord l'option solution. C'est grâce à cette option que l'on va pouvoir entrer les différents facteurs de sous-relaxation du système : pression, température etc.…Ces facteurs peuvent être modifié au cours de la résolution. Leur principal intérêt est de forcer la solution a convergé : en les baissant, on diminue la vitesse de convergence mais on l'améliore (encore que ces constatations soient valables en générales, mais pas nécessairement dans tous les cas).

Dans ce menu, on peut à la façon de discrétiser chaque variable (pression, moment…). D'autre sous-menu de **SOLVE** est Initialise. Ce menu permet de fixer les conditions initiales du système d'itérations que l'on veut faire pour résoudre le système et aussi la valeur limite des résidus que l'on veut se fixer. Une fois que l'on estime que la convergence est atteinte, on peut visualiser les résultats grâce au post-traitement de Fluent. Principalement, on utilise le menu **DISPLAY** et les sous-menus contours et velocity vectors. Dans le premier, on observe les variations des variables (vitesse, température…) avec les iso-surfaces. Dans le second, les valeurs sont traduites par des vecteurs ; ceci est surtout utile pour la visualisation des vecteurs vitesses. Il est également possible dans ces menus d'observer les résultats sur les faces de la géométrie et pour les vecteurs de faire des projections.

Pour visualiser des zones précises du maillage (lignes, plans…), le menu **SURFACE** permet de créer des lignes ou de plans dans la géométrie à partir de points. Ensuite on peut pour les plans, les choisir pour visualiser les contours ou les vecteurs, et pour les lignes, on utilise le menu **PLOT**, qui offre la possibilité de faire des graphes en 2D de toutes les variables sur les lignes créées par l'utilisateur. Pour exporter des images, on peut, soit faire une copie d'écran (de loin le plus simple), soit cliquer dans **FILE** et choisir **TIFF** pour créer une image Tiff de la fenêtre actuellement affichée (l'utilisateur peut choisir diverse options comme couleur ou noir et blanc…). [5]

# **III.3.2.2. Etapes générales**

# **A. Importation de la géométrie (\*.msh) :**

# **A.1. Ouvrir la version de Fluent :**

Pour commencer la simulation il faut importer le fichier (\*.msh) généré sous Gambit.

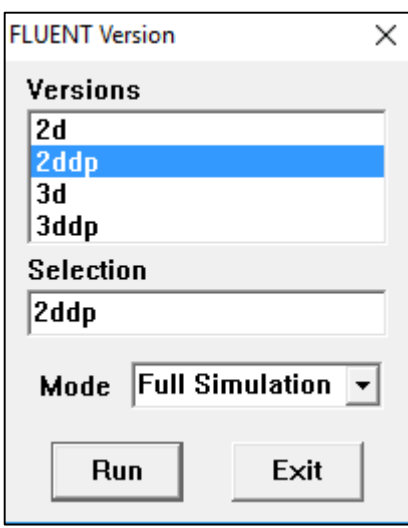

**FIGURE III.5 :** *Type de résolution.*

On sélectionne le menu :

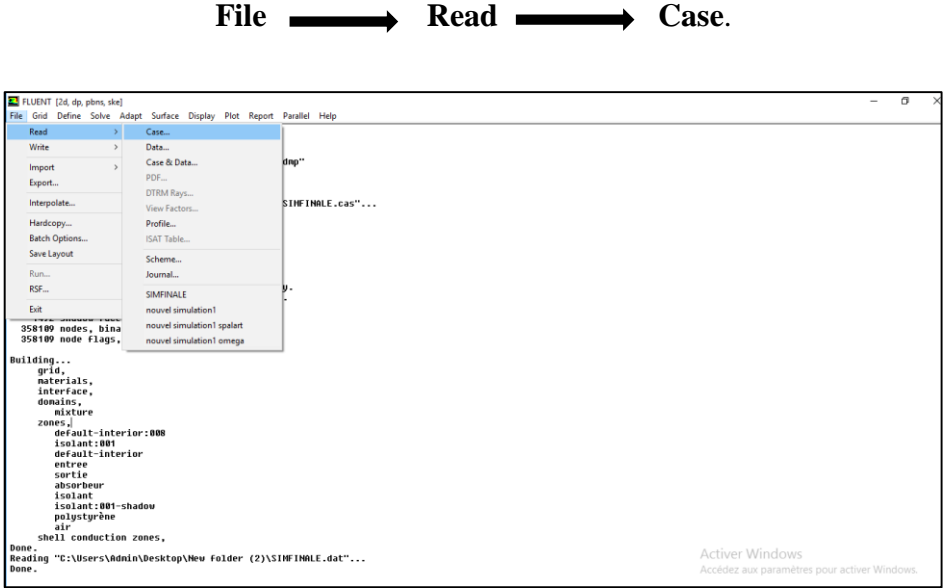

**FIGURE III.6 :** *Lecture de la grille.*

# **B. Vérification du maillage importé :**

**Grid Check**

Ceci permet de vérifier si le maillage importé ne contient pas d'erreurs. [6]

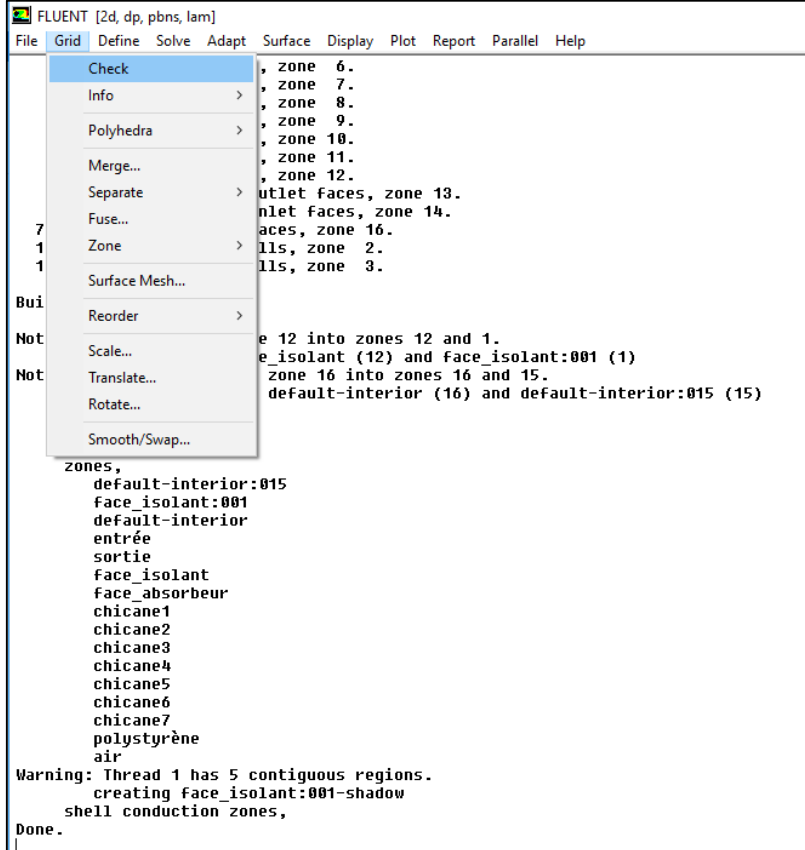

**FIGURE III.7 :** *Vérification du maillage sous Fluent.*

**C. Vérification de l'échelle :** 

**Grid Scale**

Il faut toujours vérifier que les dimensions affichées correspondent aux dimensions physiques du problème. [5]

# Chapitre III : Résolution numérique

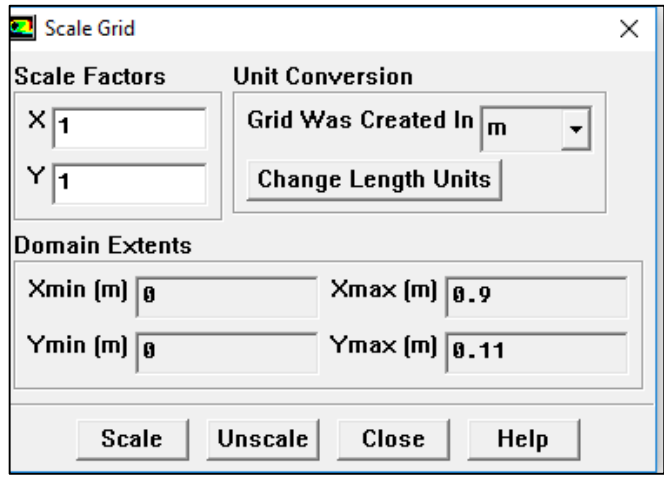

**FIGURE III.8 :** *Vérification des unités de la simulation.*

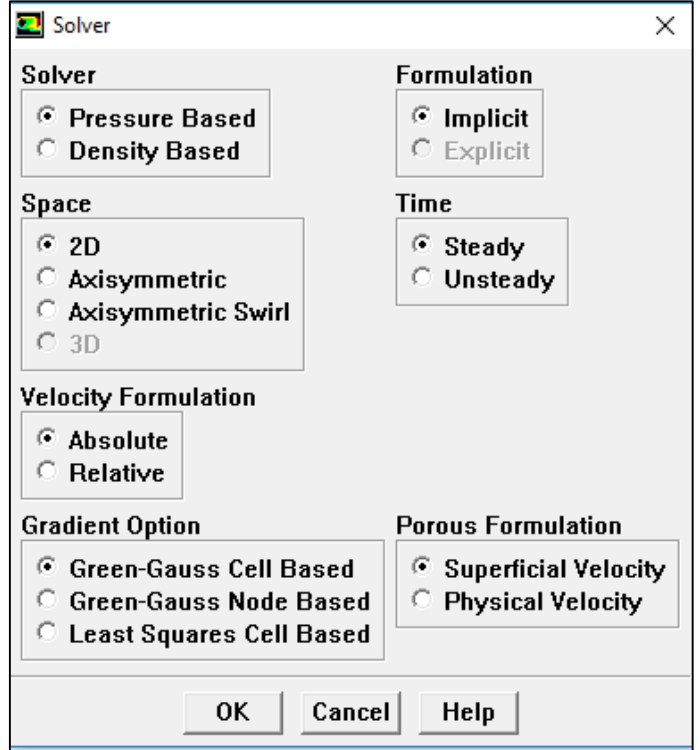

**FIGURE III.9 :** *Choix du solveur et Time.*

# **D. Affichage de la grille :**

Vous pouvez afficher le maillage et il est très judicieux de vérifier les conditions aux limites définies au préalable dans Gambit. [6]

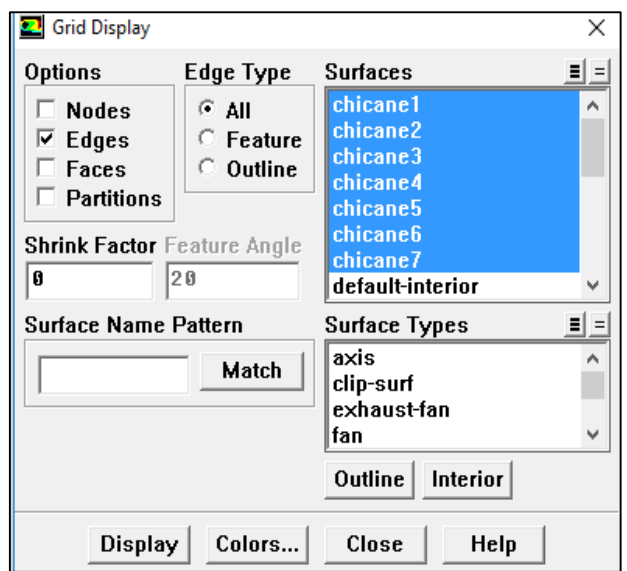

## Display Grid

**FIGURE III.10 :** *Affichage de la grille et vérification des conditions.*

# **E. Choix du modèle de turbulence :**

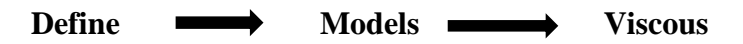

Fluent propose différentes modélisations de l'écoulement turbulent. Parmi lesquels les écoulements non visqueux, laminaires, turbulents … etc. [7]

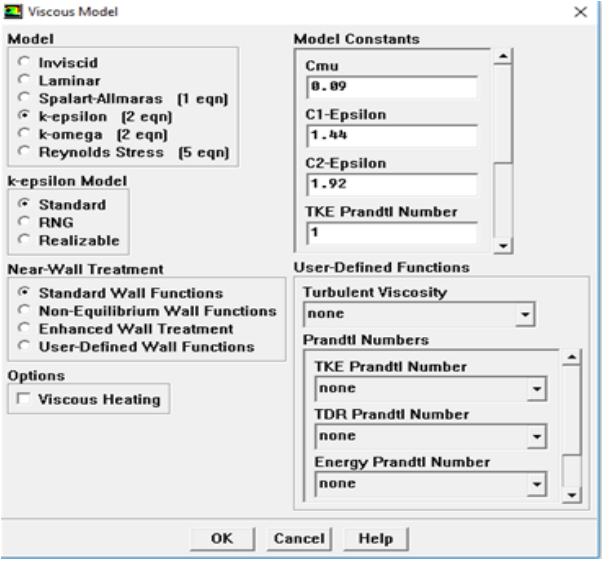

**FIGURE III.11 :** *Choix du modèle de turbulence.*

**Remarque:** Dans ce travail nous avons trouvé que le Nombre de Reynolds est **Re**=6519.3 (écoulement turbulent).

#### **F. Définition des caractéristiques du fluide**

## Define  $\longrightarrow$  Materials

Les caractéristiques du fluide sont chargées à partir de la bibliothèque de données de Fluent. [7]

Les trois grandeurs déterminant les caractéristiques thermiques d'un sol sont les suivantes : [4]

a) La conductivité thermique  $\lambda$ , en W/m.K : flux de chaleur transmis par conduction au travers d'un corps soumis à un gradient de température.

b) la capacité thermique volumique Cv, en  $J/m<sup>3</sup>$ .K : quantité de chaleur nécessaire à l'élévation de température de 1K d'un volume de 1 m<sup>3</sup>.

$$
Avec: Cv = \rho Cp \qquad (III.1)
$$

Cp : capacité thermique massique [kJ/kg.K].

 $\rho$  : Masse volumique [kg/m<sup>3</sup>].

c) La diffusivité thermique  $\alpha$ , en m<sup>2</sup>/S : elle caractérise la vitesse de pénétration et l'atténuation d'une onde thermique dans un milieu. Elle caractérise les influences des cycles quotidiens et mensuels.

$$
Avec : \alpha = \lambda / \rho Cp \qquad (III.2)
$$

## *Remarque :*

Plus la diffusivité du sol est élevée, plus faible est l'amortissement de température. [5]

## **Les caractéristiques des matériaux sont données dans le tableau suivant :**

**TABLEAU III.2 :** *Propriétés Thermophysique de l'absorbeur et l'isolateur utilisées dans la simulation.*

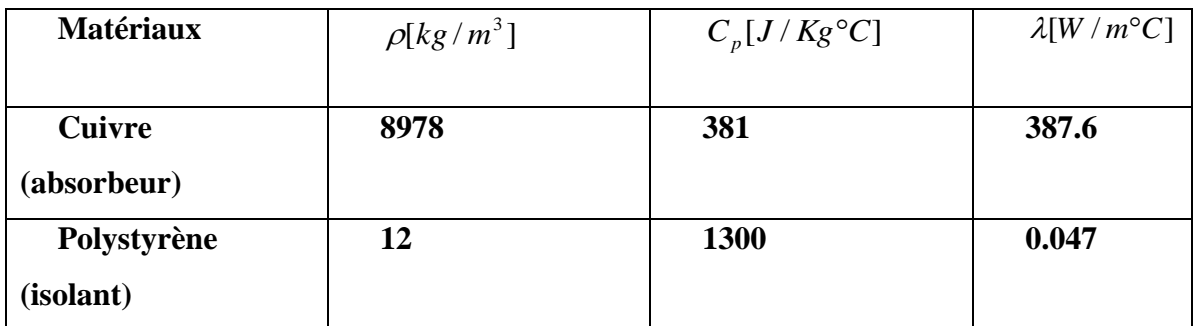

Ces propriétés sont ensuite chargées dans les panneaux matériaux du logiciel FLUENT. [5]

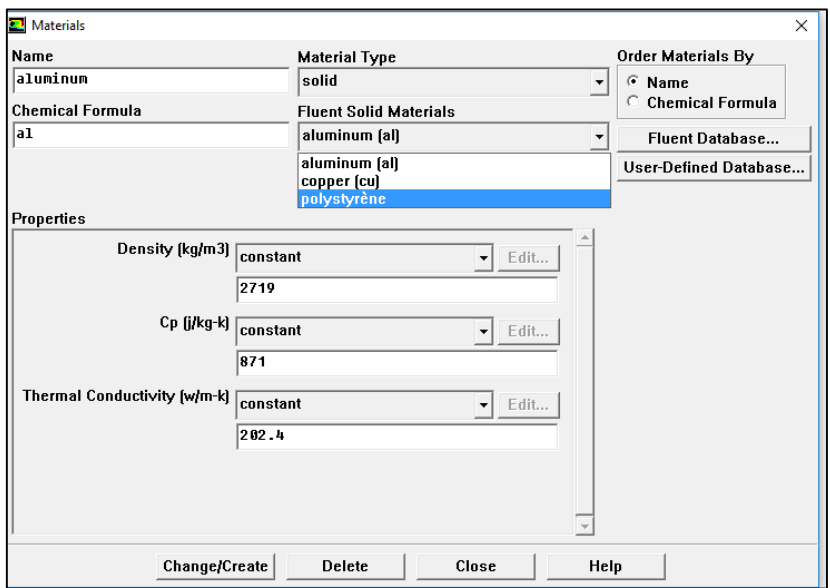

**FIGURE III.12 :** *Définition des caractéristiques du fluide.*

# **G. Operating conditions**

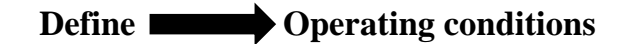

Avant de choisir les conditions aux limites, il faut choisir d'abord la valeur de la pression de référence « operating conditions ». [7]

# Chapitre III : Résolution numérique

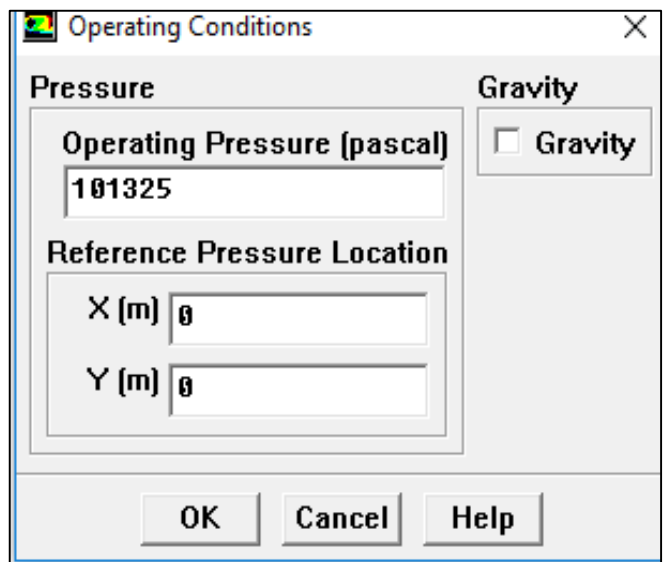

**FIGURE III.13 :** *Choix de la pression de référence.*

En effet, Fluent effectue tous les calculs, avec une pression appelée gauge pressure et ce afin d'éviter les erreurs d'ordre numérique lors du calcul pour des écoulements à faible nombre de Mach. La relation liant la pression absolue à la « gauge pressure » est donnée par :

$$
P_{abs} = P_{op} + P_{Gauge} \tag{III.3}
$$

Définition de la pression totale :

$$
P_t = P + \frac{1}{2}\rho V^2 \tag{III.4}
$$

En écoulement incompressible, Fluent prend par défaut la valeur de la pression atmosphérique comme operating pressure. [7]

## **H. Conditions aux limites**

**Define Boundary Conditions**

Ensuite, il faut fixer les valeurs des conditions aux limites.

# Chapitre III : Résolution numérique

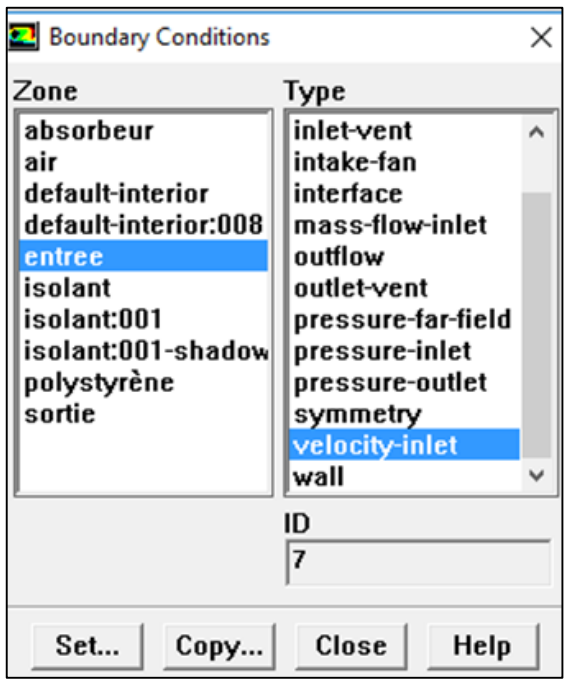

 **FIGURE III.14 :** *Valeurs des conditions aux limites.*

# **Velocity inlet**

Utilisée pour des écoulements incompressibles ou moyennement compressibles, quand la vitesse d'entrée est connue**.** [7]

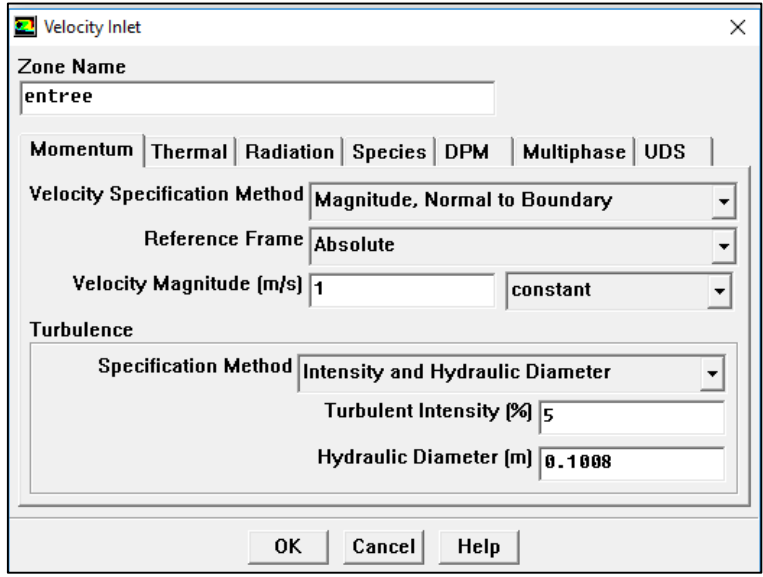

 **FIGURE III.15 :** *Vitesse d'entrée***.**
### **Wall**

Il est utilisé pour délimiter les régions solides des régions fluides. [7]

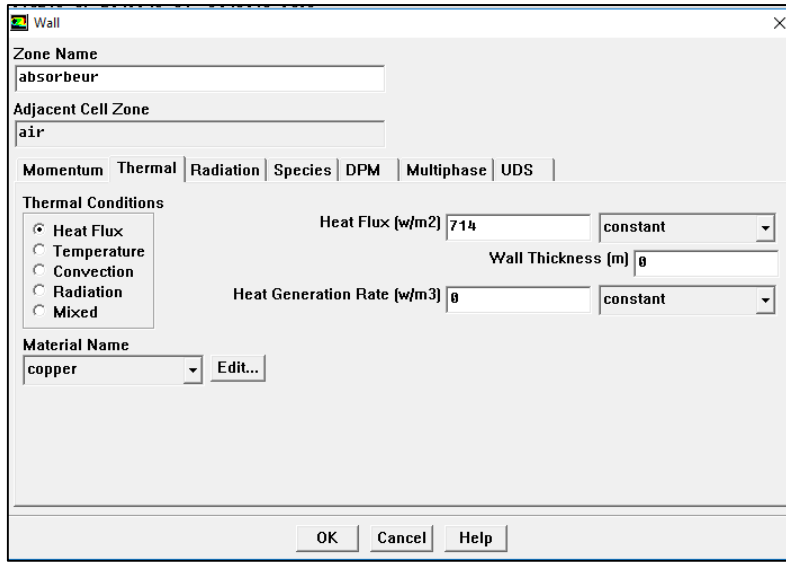

**FIGURE III.16 :** *Parois inférieure et supérieure.*

## **Pressure Outlet**

Spécifie la pression statique de sortie.

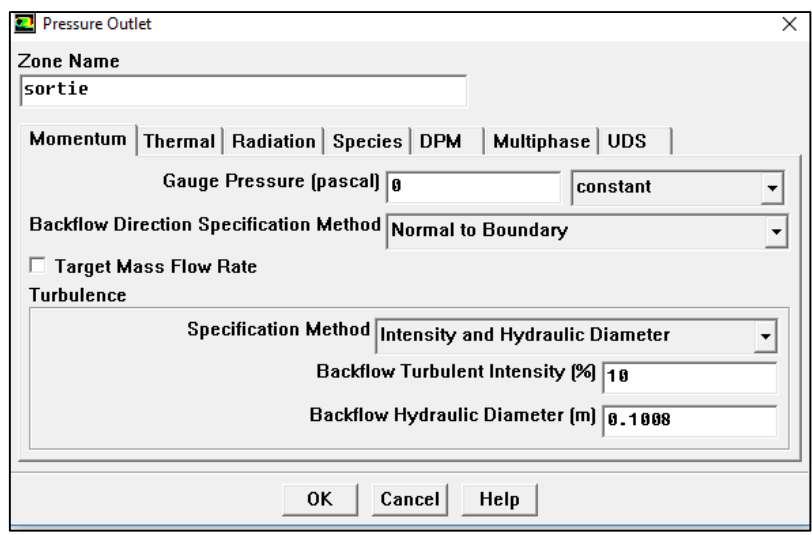

**FIGURE III.17 :** *Pression à la sortie.*

## **I. Choix d'ordre des équations et l'algorithme**

Solve Controls Solution...

Ceci permet de spécifier le degré d'ordre des équations à résoudre, ainsi l'algorithme. [7]

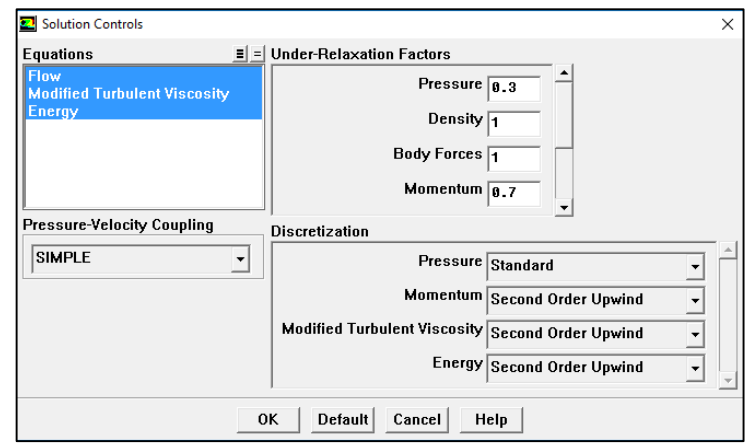

**FIGURE III.18 :** *Choix d'ordre des équations et l'algorithme.*

# **J. Initialisation**

Solve  $\longrightarrow$  Initialize  $\longrightarrow$  Initialize

Cette fonction permet d'initialisé le calcul.

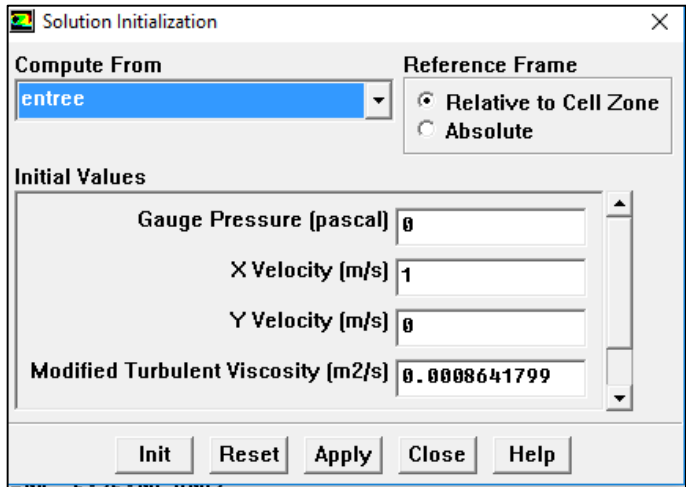

**FIGURE III.19 :** *Initialisation du calcul.*

### **K. Choix des critères de convergence**

Solve  $\longrightarrow$  Monitors  $\longrightarrow$  Residual

Il s'agit ici de choisir les critères qui doivent être vérifiés pour que les calculs de la simulation s'arrêtent.

Pour afficher la convergence à l'écran pendant les calculs sous forme d'un graphe, il faut activer l'option Plot. Il est possible de désactiver certains critères d'arrêt de la simulation en décochant la case de convergence. [7]

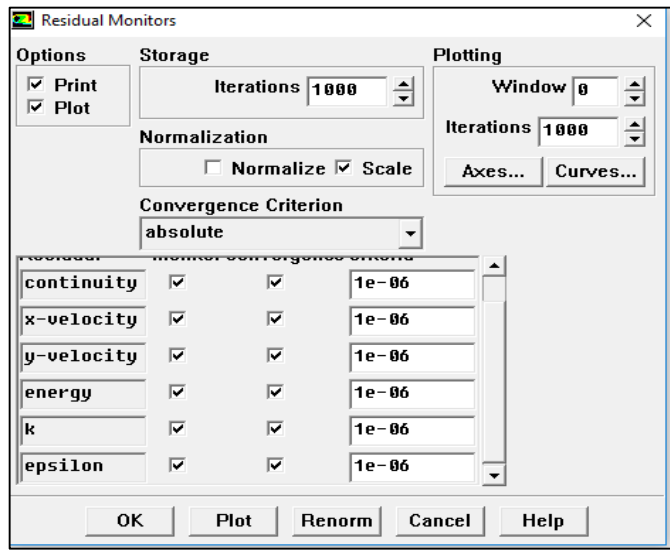

**FIGURE III.20 :** *Choix des critères de convergence.*

### **L. Lancement du calcul**

Solve **Iterat** 

Pour commencer les calculs il faut d'abord choisir le nombre des itérations.

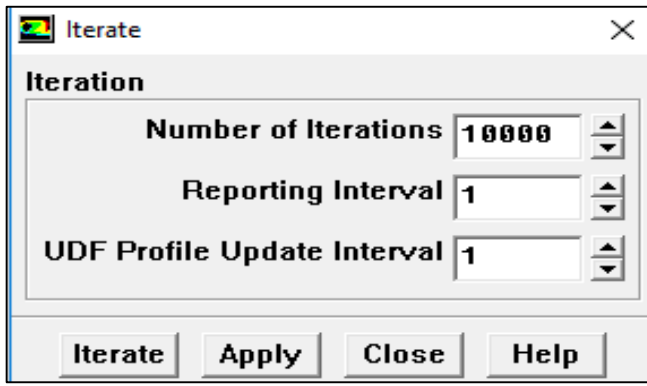

**FIGURE III.21 :** *Choix du nombre des itérations.*

La convergence est atteinte pour 18708 itérations. La figure (III.21) montre la convergence de la solution. La précision de la convergence est nettement meilleur  $(10<sup>6</sup>)$ .

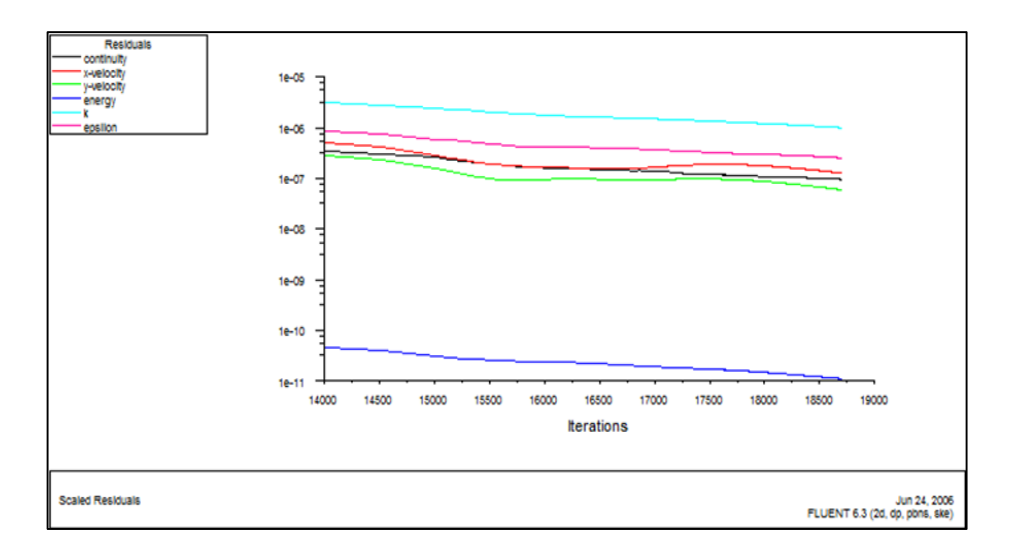

**FIGURE III.22 :** *La convergence de la solution.*

## **III.4. Rappels sur les méthodes numériques**

Bien posé, il est alors possible de le résoudre soit mathématiquement (solution analytique) ou numériquement (solution numérique). Les solutions analytiques, basées sur la forme locale du problème (Equations aux Dérivées Partielles : « E.D.P. » associées aux conditions initiales et aux limites), ne peuvent être déterminées dans le cas général sauf dans certains cas classique connus depuis bien longtemps. Dans le cas général où il y'a des difficultés si l'on résout les équations aux drivées partielles qui régissent les phénomènes étudiés, on fait appel aux méthodes numériques, le principe de ces méthodes est de transformer les équations différentielles en un système d'équations algébriques. Il y'a trois méthodes numériques qui sont utilisées généralement pour la résolution des systèmes d'équations aux drivées partielles régissant les écoulements. Ces méthodes sont [8]:

- Méthode des différences finies.
- Méthode des éléments finis.
- Méthode des volumes finis.
- Méthode spectrale.

Pour la résolution de notre problème nous avons adopté la méthode des volumes finies.

#### **III.4.1. Méthode des différences finies**

La méthode des différences finies, présente une technique de résolution des équations aux dérivées partielles, par l'approximation de dérivées par des différences finies. Cette méthode consiste à subdiviser le domaine d'étude en un nombre déterminé de nœuds et à représenter la fonction recherchée en chacun des nœuds du domaine par un développement limité en série de Taylor. Ainsi, l'équation différentielle est transformée en équation algébrique pour chaque nœud. La résolution du système d'équations algébriques permet d'obtenir la distribution de la fonction étudiée dans le domaine d'étude.

La méthode de différence finie ne permet pas la prise en compte des conditions de passage d'un milieu physique à un autre et des non-linéarités, cela nécessite un traitement spécifique. D'autre part, elle s'adapte mal aux objets de la géométrie complexe à cause de la rigidité du maillage. [1]

C'est la méthode la plus ancienne, le principe fondamental de cette méthode consiste au domaine d'étude un maillage en nœuds dont la finesse permet de donner une approximation des contours du domaine. Ensuite, en appliquant le développement dans chaque nœud du maillage, ce qui permet d'obtenir un nombre d'équation algébrique égale au nombre des valeurs d'inconnues des grandeurs étudiées. [9]

#### **III.4.2. Méthode des éléments finis**

La méthode des éléments finis (MEF) prend ses origines dans le besoin de résoudre des problèmes complexes d'élasticité et d'analyse de structures en ingénierie civile et aéronautique. Son développement remonte aux travaux d'Alexander HRENNIKOFF (1941) et de Richard Courant (1942).

La base mathématique rigoureuse de la méthode des éléments finis a été consolidée en 1973 avec la publication de Strang et Fix de An Analysis of The Finite Element Method. Elle a depuis été intégrée comme une branche des mathématiques appliquées à la modélisation numérique des systèmes physiques dans une large variété de disciplines. Pour une discussion plus approfondie des apports et contributions relatives des différents pionniers de cette méthode. [10]

La méthode des éléments finis est une méthode numérique de résolution approchée des équations différentielles décrivant les phénomènes physiques de l'ingénierie. Elle connaît, depuis 1970 environ, une extension fantastique, qui va de pair avec le développement et l'accroissement de puissance des ordinateurs. Elle est devenue un outil de travail, calcul et conception quotidien, voir familier, de l'ingénieur, dans des domaines aussi variés que l'analyse des structures, le transfert de chaleur, la mécanique des fluides, l'électromagnétisme, les écoulements souterrains, la combustion ou encore la diffusion des polluants. [11]

Cette méthode consiste à transformer les équations différentielles sous des formes intégrales basées sur le concept de minimisation d'une quantité (comme l'énergie…), conduisant à la solution exacte. En d'autre terme elle s'agisse de trouver une fonction globale représentant le modèle mathématique dans le domaine étudié. [1]

Le principe fondamental de la méthode des éléments finis consiste à :

- Définir une partition du domaine d'étude c'est-à-dire subdivisé le domaine d'étude en régions élémentaires (Eléments Finis).
- Représenter la fonction inconnue sur chacun de ces éléments par une approximation polynomiale.
- Construire les formes intégrales.
- Minimiser l'intégrale.
- Une organisation matricielle des calculs.
- Une résolution du système algébrique.

La MEF est une méthode très puissante pour la résolution des équations aux dérivées partielles surtout dans les géométries complexes. Sa mise en œuvre par contre, est assez compliquée et nécessite une place mémoire assez importante. [1]

### **III.4.2.1. Avantage de la méthode des éléments finis : [11]**

- On peut représenter un grand nombre de formes de structures à l'aide du modèle analytique général commun.
- La faculté de définir des maillages très irréguliers et depuis l'origine est l'un des grands avantages de la méthode des éléments finis.
- On peut accepter des lois complexes de propriétés intrinsèques des matériaux si on compare aux possibilités des méthodes classiques de résolution, et offrent plus vastes perspectives en analyse non linaire.

### **III.4.2.2. Procédures de base de la méthode des éléments finis : [11]**

Les différentes étapes pour l'application de la méthode des éléments finis seront décrites d'une manière générale.

#### *Les différentes étapes sont :*

- Choix du type d'élément et discrétisation.
- > Taille de l'élément.

### **III.4.3. Méthode des volumes finis**

La méthode des volumes finis consiste à discrétiser le domaine de l'écoulement en une multitude de volumes de contrôle (cellules) puis d'effectuer des bilans (de masse, d'énergie, de quantité de mouvement…) sur ces petits volumes. Pour cette raison, la formulation fait apparaître des intégrations de volume. L'avantage de cette méthode est que tout ce qui sort d'un volume, rentre dans un autre, cette méthode est donc conservative.

Plusieurs méthodes de discrétisation des équations différentielles aux dérivées partielles sont utilisées actuellement telles que : la méthode des volumes finis, des différences finies et des éléments finis. La méthode utilisée par "Fluent" est celle des volumes finis. [7]

#### **III.4.3.1. Principe de méthode des volumes finis**

Les méthodes analytiques semblent être incapables à résoudre les équations de la conservation. Alors, l'utilisation des méthodes numériques tel que la méthode de de différences finies, des volumes finis et des éléments finis s'avère indispensable. La méthode des volumes finis (M.V.F) est la plus couramment utilisée pour la résolution des équations de la conservation. Elle consiste à transformer les équations aux drivées partielles en équations algébriques faciles à résoudre. Pour cela quatre étapes sont requises: [7]

- 1. Effectuer un maillage du domaine d'étude: un maillage est une succession de volume du contrôle lié entre eux avec des nœuds placés au centre de chaque volume.
- 2. Intégrer les équations aux dérivées partielles sur chaque volume de contrôle.
- 3. Choix du schéma utilisé: choisir le profil de variation de 5 entre deux nœuds adjacents pour son évaluation a l'interface.
- 4. Etablir **«** n **»** équations algébriques à résoudre pour « n » nœuds.
- 5. Utiliser une des méthodes de résolution des équations algébriques nominalement linéaires pour résoudre le système d'équation.

La formulation bidimensionnelle consiste à subdiviser le domaine d'étude  $(\Omega)$  en un nombre d'éléments finis. Chaque élément contient quatre nœuds. Un volume fini entoure chaque nœud. [1]

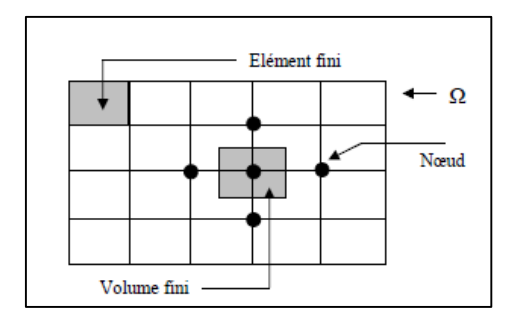

**FIGURE III.23 :** *Discrétisation en volumes finis du domaine d'étude dans le cas bidimensionnel.* [12]

Le nœud principal ''P'' et entouré par quatre nœuds voisins celui du Nord ''N'', celui du Sud ''S'' (dans la direction y) et celui de l'Ouest ''W'', celui de l'Est ''E'' (dans la direction x). Les points  $(e: est, w: west, n: nord, s: sud). [1]$ 

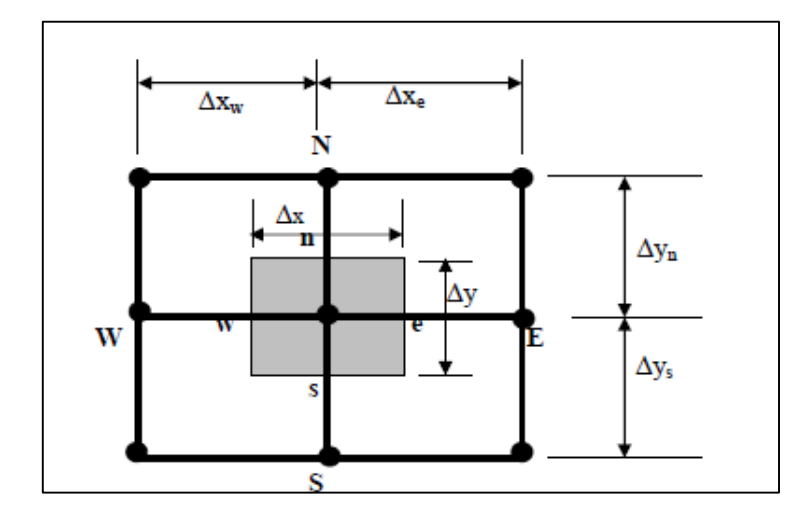

**FIGURE III.24 :** *Description bidimensionnel d'un volume fini.* [1]

Le principe de discrétisation peut être illustré en considérant l'équation de transport pour une grandeur scalaire  $\phi$  : [12]

$$
\frac{\partial}{\partial t}(\rho \varphi) + \sum_{j=1}^{\infty} \frac{\partial}{\partial x_j}(\rho u j \varphi) = \sum_{j=1}^{\infty} \frac{\partial}{\partial x_j} \left( \Gamma \varphi \frac{\partial \varphi}{\partial x_j} \right) + S_{\varphi}
$$
\n(III.5)

Avec :

**T:** Terme transitoire ;

**C:** Terme convectif;

**D:** Terme de diffusion ;

**S:** Terme de source ;

Nous venons de voir que, pour chaque variable ϕ, l'équation de transport s'écrit dans le cas stationnaire bidimensionnel **:**

$$
\frac{\partial}{\partial x} \left( \rho u \phi \right) + \frac{\partial}{\partial y} \left( \rho v \phi \right) = \frac{\partial}{\partial x} \left( \Gamma \frac{\partial \phi}{\partial x} \right) + \frac{\partial}{\partial y} \left( \Gamma \frac{\partial \phi}{\partial y} \right) + S_{\varphi}
$$
\n(III.6)

Où :  $\varphi$  est la propriété transportée,  $\Gamma$  indique le coefficient de diffusion et  $S_{\varphi}$  le terme source.

La discrétisation doit se faire au nœud P, ce qui donnera [12]:

$$
\operatorname{div} \left( \Gamma \operatorname{grad} \varphi \right) + S_{\varphi} = 0 \tag{III.7}
$$

$$
\frac{\partial}{\partial x}\left(\Gamma \frac{\partial \varphi}{\partial x}\right) + \frac{\partial}{\partial y}\left(\Gamma \frac{\partial \varphi}{\partial y}\right) + S_{\varphi} = 0
$$
\n(III.8)

$$
\int_{\Delta V} \frac{\partial}{\partial x} \left( \Gamma \frac{\partial \varphi}{\partial x} \right) dV + \int_{\Delta V} \frac{\partial}{\partial y} \left( \Gamma \frac{\partial \varphi}{\partial y} \right) dV + \int_{\Delta V} S dV = 0
$$
\n(III.9)

$$
\int_{W}^{e} \int_{S}^{n} \frac{\partial}{\partial x} \left( \Gamma \frac{\partial \varphi}{\partial x} \right) dx dy + \int_{S}^{n} \int_{W}^{e} \frac{\partial}{\partial y} \left( \Gamma \frac{\partial \varphi}{\partial y} \right) dx dy + \overline{S}_{\varphi} \Delta x \Delta y = 0
$$
\n(III.10)

$$
\int_{W}^{e} \int_{S}^{n} \frac{\partial}{\partial x} \left( \Gamma \frac{\partial \varphi}{\partial x} \right) dx dy + \int_{s}^{n} \int_{W}^{e} \frac{\partial}{\partial y} \left( \Gamma \frac{\partial \varphi}{\partial y} \right) dx dy + \overline{S}_{\varphi} \Delta x \Delta y = 0
$$
\n(III.11)

$$
\int_{W}^{e} \int_{S}^{n} \frac{\partial}{\partial x} \left( \Gamma A_{y} \frac{\partial \varphi}{\partial x} \right) dx + \int_{S}^{n} \int_{W}^{e} \frac{\partial}{\partial y} \left( \Gamma A_{x} \frac{\partial \varphi}{\partial y} \right) dy + \overline{S}_{\varphi} \Delta x \Delta y = 0
$$
\n(III.12)

$$
\left[\Gamma_e A_e \left(\frac{\partial \varphi}{\partial x}\right)_e - \Gamma_w A_w \left(\frac{\partial \varphi}{\partial x}\right)_w\right] + \left[\Gamma_n A_n \left(\frac{\partial \varphi}{\partial y}\right)_n - \Gamma_s A_s \left(\frac{\partial \varphi}{\partial y}\right)_s\right] + \bar{S}_\varphi \Delta x \Delta y = 0 \tag{III.13}
$$

Les quantités à e, w, n et s des interfaces de contrôle sont évaluées en fonction des valeurs des nœuds au milieu des volumes de contrôle. Donc il faut considérer une variation linéaire des variables d'un nœud à un autre pour assurer la continuité du phénomène physique ce qui est plus réaliste. C'est une approximation linéaire. Pour une grille uniforme on aura :

$$
\Gamma_{w} = \frac{\Gamma_{w} + \Gamma_{p}}{2}, \qquad \Gamma_{n} = \frac{\Gamma_{N} + \Gamma_{p}}{2}
$$
\n
$$
\Gamma_{e} = \frac{\Gamma_{p} + \Gamma_{E}}{2}, \qquad \Gamma_{s} = \frac{\Gamma_{p} + \Gamma_{s}}{2}
$$
\n(III.14)

Ce qui donnera par le flux de diffusion :

$$
\Gamma_{e}A_{e}\left(\frac{\partial\varphi}{\partial x}\right)_{e} = \Gamma_{e}A_{e}\left(\frac{\varphi_{E}-\varphi_{P}}{\partial x_{PE}}\right), \qquad \Gamma_{n}A_{n}\left(\frac{\partial\varphi}{\partial y}\right)_{n} = \Gamma_{n}A_{n}\left(\frac{\varphi_{N}-\varphi_{P}}{\partial y_{PN}}\right)
$$
\n
$$
\Gamma_{w}A_{w}\left(\frac{\partial\varphi}{\partial x}\right)_{w} = \Gamma_{w}A_{w}\left(\frac{\varphi_{P}-\varphi_{w}}{\partial x_{wp}}\right), \qquad \Gamma_{s}A_{s}\left(\frac{\partial\varphi}{\partial y}\right)_{s} = \Gamma_{s}A_{s}\left(\frac{\varphi_{P}-\varphi_{s}}{\partial x_{SP}}\right)
$$
\n(III.15)

En remplaçant les termes, on obtient :

$$
\Gamma_{e}A_{e}\left(\frac{\varphi_{E}-\varphi_{P}}{\delta x_{PE}}\right)-\Gamma_{w}A_{w}\left(\frac{\varphi_{P}-\varphi_{w}}{\delta x_{wp}}\right)+\Gamma_{n}A_{n}\left(\frac{\varphi_{N}-\varphi_{P}}{\delta y_{PN}}\right)
$$
\n
$$
-\Gamma_{s}A_{s}\left(\frac{\varphi_{P}-\varphi_{s}}{\delta x_{SP}}\right)+\overline{S}_{\varphi}\Delta x\Delta y=0
$$
\n(III.16)

S est la valeur moyenne du terme source sur le volume de contrôle, Quand le terme source dépend de la variable dépendante. Cette dépendance doit être exprimée par une relation linéaire, ceci permettra d'utiliser les méthodes de résolution des systèmes linéaires. La linéarisation est l'évolution de la valeur moyenne  $S_{\varphi}$  qui peut être fonction de la variable dépendante, leur valeur est donc calculée à chaque itération à partir des nouvelles des variables dépendantes. Le terme source sera linéarisé de façon à forcer la convergence, de sorte que :

$$
S\Delta V = S_{u} + S_{p} \varphi_{p}
$$
 (III.17)

Où S<sub>u</sub> est la partie constante qui ne dépend pas explicitement de S<sub>p</sub>, S<sub>p</sub> est la pente de  $\varphi_p$ . Il est nécessaire que le coefficient S<sub>p</sub> soit inférieur à zéro pour que la solution soit numériquement stable et que la convergence soit plus rapide. En arrangeant les termes on obtient :

$$
\left(\frac{\Gamma_{w}A_{w}}{\delta x_{wp}} + \frac{\Gamma_{e}A_{e}}{\delta x_{pe}} + \frac{\Gamma_{s}A_{s}}{\delta y_{sp}} + \frac{\Gamma_{n}A_{n}}{\delta y_{pp}}\right)\varphi_{p} = \left(\frac{\Gamma_{w}A_{w}}{\delta x_{wp}}\right)\varphi_{w} + \left(\frac{\Gamma_{e}A_{e}}{\delta x_{pe}}\right)\varphi_{E} + \left(\frac{\Gamma_{s}A_{s}}{\delta y_{sp}}\right)\varphi_{S} + \left(\frac{\Gamma_{n}A_{n}}{\delta y_{pp}}\right)\varphi_{N} + S_{u}
$$
\n(III.18)

Cette équation est sous la forme :

$$
a_{P}\varphi_{P} = a_{W}\varphi_{W} + a_{E}\varphi_{E} + a_{S}\varphi_{S} + a_{N}\varphi_{N} + S_{u}
$$
  
\n
$$
a_{P} = a_{W} + a_{E} + a_{S} + a_{N} - S_{P}
$$
\n(III.19)

Avec :

$$
A_{\rm w} = \frac{\Gamma_{\rm w} A_{\rm w}}{\delta x_{\rm WP}}, \quad A_{\rm E} = \frac{\Gamma_{\rm e} A_{\rm e}}{\delta x_{\rm PE}},
$$
  

$$
A_{\rm S} = \frac{\Gamma_{\rm s} A_{\rm s}}{\delta y_{\rm SP}}, \qquad A_{\rm N} = \frac{\Gamma_{\rm n} A_{\rm n}}{\delta y_{\rm PN}}
$$
(III.20)

L'équation est appliquée pour chaque nœud du domaine de calcul. Pour le domaine adjacent au domaine limite, l'équation est modifiée pour incorporer les conditions aux limites. Le système d'équations algébriques linéaire résultant est résolu pour obtenir la distribution de la propriété  $\phi$ à tous les points**. [12]**

#### **Les différentes étapes de la mise en œuvre sont : [8]**

- Le domaine de calcul est discrétisé en un nombre fini de points (les nœuds du maillage), autour desquels on définit des volumes élémentaires (appelés volumes de contrôle) contigus, non juxtaposés et sans discontinuités aux interfaces.
- Les équations modèles, sous forme conservative, sont intégrées sur chaque volume de contrôle (VC).
- Les intégrales sur un volume de contrôle en un nœud donné sont évaluées en approchant la variation de Φ par des profils ou des lois d'interpolation entre les nœuds voisins du point considéré.
- Écriture des équations algébriques en fonction des valeurs de Φ aux nœuds du maillage.
- Résolution du système algébrique linéaire obtenu.

#### **III.4.4. Méthode spectrale**

L'inconnue est approchée par des séries Fourier tronquées ou par des séries de polynômes Tchebychev. Par rapport aux méthodes des différences finies et des éléments finis. L'approximation n'est pas locale mais elle est valide sur tout le domaine de calcul. On utilise également le concept du résidu pondéré comme dans la méthode des éléments finis où en imposant que l'approximation doive correspondre à la solution exacte pour les points du maillage. [13] Les méthodes spectrales sont un outil très puissant dans le cadre de la résolution numérique des EDP. Elles consistent à utiliser des changements d'espaces sur la fonction étudiée. Nous nous limiterons dans ce cours aux décompositions en séries de Fourier. Elles demandent des conditions aux limites périodiques sur un intervalle de longueur. [14]

### **III.5. Maillage**

La génération du maillage (2D ou 3D) est une phase très importante dans une analyse CFD, vu l'influence de ses paramètres sur la solution calculée. Ce menu permet de mailler en particulier une ligne de la géométrie, à savoir disposer les nœuds avec des conditions particulière (utilisation d'un ratio pour modifier la pondération du maillage, application de formes différentes de maillage). [15]

#### **III.5.1. Maillage structuré (quadra/hexa)**

Il est beaucoup plus facile de le générer en utilisant une géométrie à multi bloc, il présente les avantages suivants : [15]

- Economique en nombre d'éléments, présente un nombre inférieur de maille par rapport à un maillage non structuré équivalent.
- Réduit les risques d'erreurs numériques car l'écoulement est aligné avec le maillage.

Ses inconvénients :

- Difficile à le générer dans le cas d'une géométrie complexe.
- Difficile d'obtenir une bonne qualité de maillage pour certaines géométries complexes.

## **III.5.2. Maillage non structuré (tri/tétra)**

Les éléments de ce type de maillage sont générés arbitrairement sans aucune contrainte quant à leur disposition. [15]

Ses avantages :

- Peut-être généré sur une géométrie complexe tout en gardant une bonne qualité des éléments.
- Les algorithmes de génération de ce type de maillage (tri/tétra) sont très automatisés.

Ses inconvénients :

- Très gourmand en nombre de mailles comparativement au maillage structuré.
- Engendre des erreurs numériques (fausse diffusion) qui peuvent être plus importante si l'on compare avec le maillage structuré.

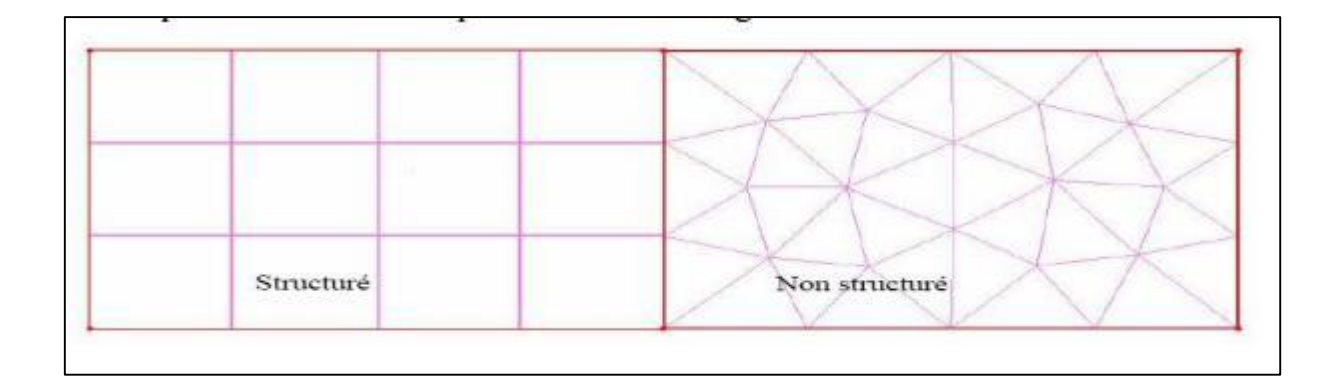

**FIGURE III.25 :** *Maillage structuré et non structuré.* [15]

## **III.5.3. Maillage hybride**

Maillage généré par un mélange d'éléments de différents types, triangulaires ou quadrilatéraux en 2D, tétraédriques, prismatiques, ou pyramidaux en 3D.

Ses avantages :

Combine entre les avantages du maillage structuré et ceux du maillage non structuré. [15]

La taille du maillage et le nombre de nœuds ont fait l'objet d'une étude afin de choisir un maillage présentant le meilleur compromis entre la performance des résultats et le temps de calcul nécessaire à la simulation numérique. [16]

### **III.6. Techniques de discrétisation**

La discrétisation du domaine de calcul consiste à mettre en place une grille dans le domaine, c'est-à-dire que l'espace est rempli d'un nombre fini de points où les solutions numériques sont déterminées (Hirsch, 2007). La précision de la solution numérique est fortement liée à la taille des mailles : plus la taille est petite, meilleure est la solution (si elle est comparée à une solution analytique connue). Cette précision est aussi liée au choix des fonctions d'interpolation sur ces mailles qui permettent d'obtenir le système d'équations algébriques qui remplacent les équations différentielles originales dans la solution. Finalement, l'information continue qui est contenue dans la solution exacte de l'équation différentielle a été remplacée par des valeurs discrètes. Il existe plusieurs méthodes de discrétisation qui procèdent de cette manière : les différences finies (dont la première forme fut développée initialement par Euler en 1768); les éléments finis (élaborée dans les années 1950 par Turner et al. (Hirsch, 2007)); les volumes finis, les moindres carrés ou plus généralement la méthode des résidus pondérés dont toutes les précédentes font partie (Patankar, 1980).

La méthode des volumes finis a été introduite par Mc Donald en 1971 et Mac Cormack et Paullay en 1972 pour la solution des équations d'Euler bidimensionnelles et a été prolongée par Rizzi et Inouye en 1973 pour les écoulements 3D (Hirsch, 2007). Son principe consiste à découper le domaine en volumes de contrôle afin d'intégrer les équations sur chaque volume. [17]

Les équations de conservation présentées au chapitre précédent peuvent être écrites sous une forme commune, cette formulation permet de ne pas réitérer le travail de discrétisation pour chaque équation.

Si on not Φ la variable étudiée, chacun des équations peut être réduite à une seule équation générale (III.5). [18]

### **III.7. Présentation de quelques travaux concernant les capteurs solaires :**

**S. Youcef-Ali 2005 [19]** a fait une étude expérimentale sur un capteur solaire, auquel il introduit des plaques minces rectangulaires orientées parallèlement à l'écoulement et soudées à la face inférieure de l'absorbeur. L'objectif principal de cette étude est d'augmenter la surface d'échange totale afin d'améliorer les performances thermiques. L'étude compare aussi expérimentalement le cas d'un capteur à doubles couvertures à celui d'un capteur à triples couvertures.

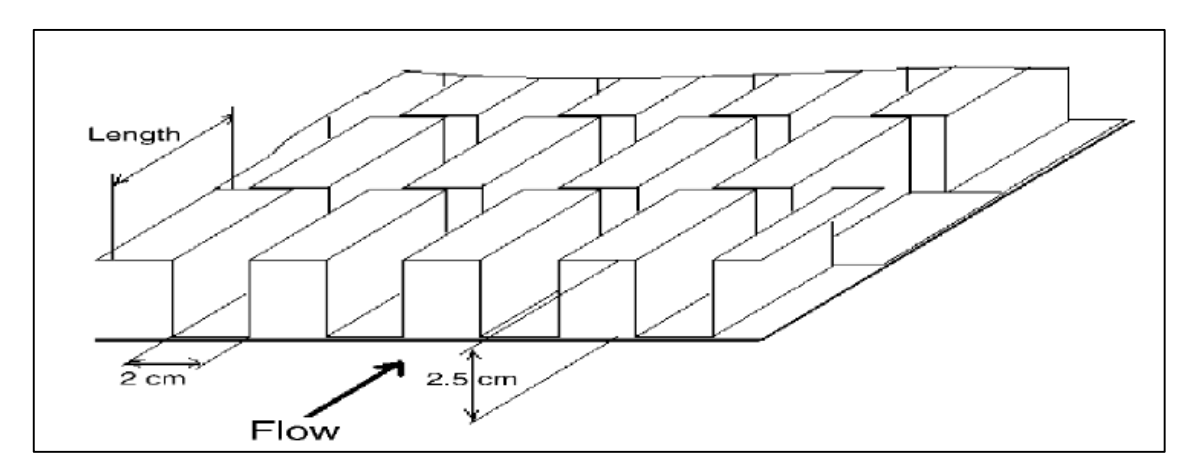

**FIGURE III.26** *: plaque d'absorbeur de compensation à ailettes Rectangulaires.*

Il a trouvé que la couverture triple réduire plus les pertes de chaleur vers l'avant et donne des performances thermiques plus importantes que celles à doubles couverture. Il a montré aussi que les obstacles ajoutés peuvent réduire les pertes en diminuant la température de l'absorbeur et aussi augmentent le transfert thermique entre l'absorbeur et l'air ce qui réduit ses pertes vers l'extérieur, et par conséquence un rendement supérieur à celui d'un capteur avec un absorbeur plat et simple grâce à l'obtention des quantités de chaleur plus élevées.

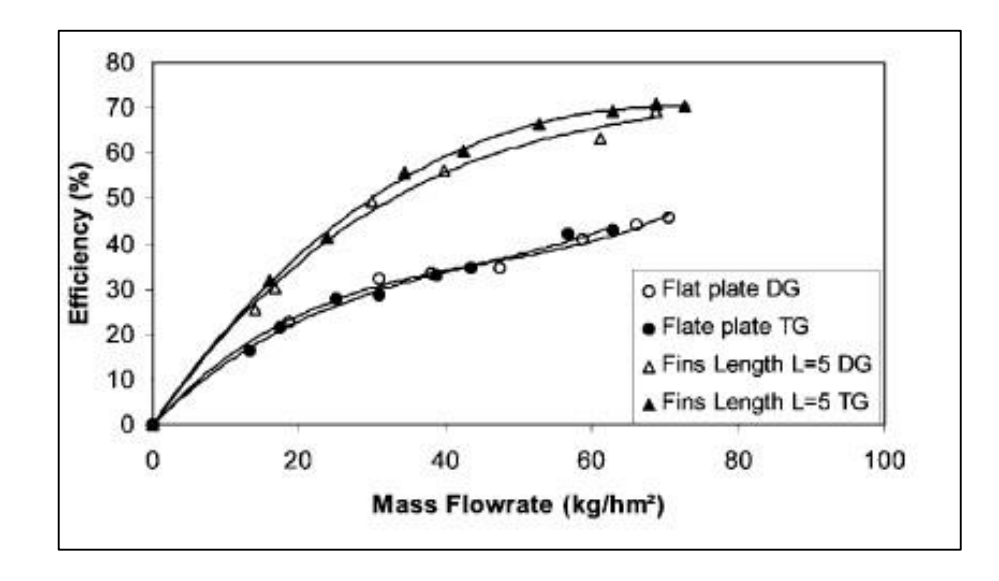

**FIGURE III.27** *: Efficacité (%) En Fonction Du Débit Massique G (Kg / Hm<sup>2</sup> ), Avec Ailettes De Longueur L = 5 Cm*

**F. Mokhtari** *et al. 1999* [20], ont choisi un capteur avec le passage d'air situé entre l'absorbeur et l'isolant. Dans le cas des obstacles fixés sur l'isolant, le choix des formes géométriques d'obstacles utilisés doit satisfaire certains critères. En effet, la forme et la disposition des obstacles affectent l'écoulement d'air pendant sa trajectoire. Les obstacles assurent une bonne irrigation de l'absorbeur, créent la turbulence et réduisent les zones inactives dans le collecteur.

**A. Ahmed-Zaïd** *et al. 2001* [21] présentent une comparaison entre les résultats obtenus dans les cas du capteur solaire muni d'obstacles et du capteur sans obstacles. Les différentes formes étudiées, à la fois simples et intéressantes, concernent, les chicanes Delta Cintrées Longitudinalement (DCL), Ogivales Cintrées Longitudinalement (OCL) et Transversales-Longitudinales (TL).

Dans le but de minimiser les pertes thermiques vers l'avant de l'absorbeur, **Benyelles** *et al.2007* [22] ont proposé de placer un isolant 'aérogel de silice' au-dessus de l'absorbeur. On a peu d'informations concernant le comportement des capteurs solaires à air en convection naturelle, plus précisément l'évolution du débit d'air et l'évolution de la température de sortie du fluide caloporteur.

**F. Mokhtari** *et al. 1999* [23] présentent les résultats d'une étude expérimentale sur trois configurations de capteurs solaires fonctionnant suivant deux modes de circulation de l'air (circulation naturelle et circulation forcée). Les paramètres caractérisant les performances du système sont évalués instantanément durant la période d'ensoleillement. Ces paramètres permettent de valoriser chacune des trois conceptions des capteurs solaires à air.

Dans le but d'améliorer les performances des capteurs solaires à air, **K. Aoues** *et al 2009.* [24] ont introduit dans la veine d'air mobile des chicanes qui jouent un rôle à double aspect, favorisant le transfert thermique au fluide caloporteur.

**K. Aoues** *et al 2008.* [25] ont mené un travail théorique en vue d'améliorer le coefficient de transfert convectif entre l'air et l'absorbeur, en plaçant des chicanes cylindriques perpendiculairement à l'écoulement dans la veine d'air dynamique entre l'absorbeur et l'isolant.

**A. Labed** *et al.* [26] ont mené des travaux expérimentaux et théoriques afin d'améliorer les performances du capteur solaire plan à air en introduisant un nouveau modèle de rugosité artificielle. Le système étudié est un capteur solaire plan à air à simple passe composé d'une seule vitre, d'une plaque absorbante en acier galvanisé peinte en noir mat, d'une plaque arrière en acier galvanisé placé sur l'isolant et d'une isolation arrière. Les rugosités artificielles sont de petits canaux, dont la base est de forme trapézoïdale d'une hauteur de 25 mm, et sont placées entre les deux plaques en acier galvanisé.

Pour le même but, **S. Youcef-Ali 2005** [27] a étudié expérimentalement un capteur solaire, auquel il a ajouté des plaques rectangulaires minces orientées parallèlement à l'écoulement et soudées à la face inférieure de l'absorbeur.

Dans le but d'améliorer l'efficacité du capteur solaire à air. **N. Moummi** *et al. 2004* [28] ont créé un écoulement turbulent entre l'absorbeur et la plaque arrière par l'utilisation des obstacles rectangulaires perpendiculaires à l'écoulement, et qui permettent de réduire les zones mortes.

#### **III.8. Conclusion**

Dans ce chapitre, nous avons élaboré les hypothèses considérées dans notre travail. Nous avons ainsi défini les méthodes numériques d'une part, et la présentation du code de calcul d'autre part, enfin nous avons présenté quelques travaux concernant les capteurs solaires.

# **Les Références :**

- **[1] :** Chapitre 03 « méthode des volumes finis », [https://theses.univ-oran1.dz](https://theses.univ-oran1.dz/) , consulté le 20-03-2019 à 00 :22.
- **[2] :** NEHARI Taieb « Etude du refroidissement des cellules photovoltaïques par un matériau à changement de phase », Thèse de Doctorat en sciences, L'UNIVERSITE des sciences et de la technologie d'ORAN MOHAMED BOUDIAF. 2016.
- **[3] :** FERAHTA FATIMA ZOHRA « Etude du transfert thermique dans la lame d'air d'un capteur solaire », Thèse de : Docteur en physique, Discipline : Mécanique et Energétique, 2012.
- **[4] :** MEKROUSSI Saïd « Simulation du transfert convectif dans une couche limite turbulente en présence d'obstacle décollé de la paroi », Mémoire de Magister, Université Ibn Khaldoun – Tiaret, 2007.
- **[5] :** Chapitre 4 « Présentation du code de calcul », [https://dspace.univ-tlemcen.dz](https://dspace.univ-tlemcen.dz/)
- **[6] :** ABABSA Dalila « Optimisation Du Rendement D'un Capteur Solaire Par Minimisation Des Pertes Convectives », Mémoire De Magistère en physique, Université EL-HADJ LAKHDAR- BATNA. 2009/2010.
- **[7] :** Mr. AMRAOUI Mohammed Amine « Etude numérique d'un capteur solaire plan à air Influence de la forme de la rugosité », Mémoire de Magister, 2012.
- **[8] :** ZAIZ Youcef et BENDJADDOU Med El hachemi « Simulation numérique de l'écoulement d'un fluide Newtonien et incompressible à travers un faisceau de tubes», Mémoire de Master, Université Kasdi Merbah- Ouargla, 2017.
- **[9] :** NEHARI Taieb « Etude du refroidissement des cellules photovoltaïques par un matériau à changement de phase », Thèse de Doctorat en sciences, L'UNIVERSITE des sciences et de la technologie d'ORAN MOHEAMED BOUDIAF. 2016.
- **[10] :** VINCENT Manet « Méthode des éléments finis », vulgarisation des aspects mathématiques et illustration de la méthode, 2013 (Ceci est la version « livre » de ce document). [https://cel.archives-ouvertes.fr](https://cel.archives-ouvertes.fr/)
- **[11] :** Chapitre 2 « Méthode des éléments finis et modélisation des plaques », [https://thesis.univ-biskra.dz](https://thesis.univ-biskra.dz/)
- **[12] :** BENAHMED Abdelillah « simulation numérique des transferts thermiques dans un capteur solaire plan à air à double passe ». Mémoire de Master en physique énergétique Université Ibn KHALDOUN – TIARET- 2015/2016.
- **[13] :** BENELMOUAZ Mohamed Amine « Etude numérique du comportement thermique et dynamique d'un capteur solaire plan à eau en vue d'améliorer ses performances », Mémoire de Master, Université Ibn Khaldoun Tiaret, 2018.
- **[14] :** RISSER Laurent « Différences finies pour la résolution numérique des équations de la mécanique des fluides », 4 février 2006
- **[15] :** ARBIA Aissa et CHAOUBI Ouafa, « Contribution à la simulation des transferts thermiques dans un capteur solaire plan pour application de séchage », Mémoire Master Académique, 2015.
- **[16] :** Chapitre 1 « Description et validation de l'outil numérique »Institut de mathématiques de Bordeux, [https://www.math.u-bordeaux.fr,](https://www.math.u-bordeaux.fr/) Consulté le 13/03/2019 à (11 :22).
- **[17] :** MOHAMED Boukadida, « Etude numérique de l'écoulement dans un collecteur solaire à tubes sous vide ouverts des deux côtés », Université du QUEBEC, 2015.
- **[18] :** Saim, R, et al « Computational Analyse of Transient Turbulent Flow And Conjugate Heat Transfer Characteristics in a Solar Collector Panel With Internal Rectangular Fins And Baffles », year 2010, vol. 14, No. 1, pp. 221-234.
- **[19] : S. Youcef-Ali**, « Study and optimization of the thermal performances of the offset rectangular plate fin absorber plates», with various glazing, Renewable Energy, 30 pp. 271 280, (2005).
- **[20] :** F. Mokhtari et D. Semmar, 'Etude Expérimentale d'un Capteur Solaire à Air', Revue des Energies Renouvelables, Valorisation, pp. 243 – 246, 1999.
- **[21] :** A. Ahmed-Zaïd, A. Moulla, M. S. Hantala et J.Y. Desmons, 'Amélioration des Performances des Capteurs Solaires Plans à Air : Application au Séchage de l'Oignon Jaune et du Hareng', Revue des Energies Renouvelables, Vol. 4, pp. 69 – 78, 2001.
- **[22] :** F. Benyelles, B. Benabadjia, B. Benyoucef et Z. Ziani, 'Comparaison entre un Capteur à Aérogel de Silice et d'autres Capteurs Plans', 13ièmes Journées Internationales de Thermique, Albi, France, 28-30 Août 2007.
- **[23] :** K. Aoues, N. Moummi, M. Zellouf, A. Moummi, A. Labed, E. Achouri et A. Benchabane, 'Amélioration des Performances Thermiques d'un Capteur Solaire Plan à Air - Etude Expérimentale dans la Région de Biskra', Revue des Energies Renouvelables, Vol. 12, N°2, pp. 237 - 248, 2009.
- **[24] :** K. Aoues, N. Moummi, M. Zellouf, A. Labed et E. Achouri, 'Etude de l'Influence des Rugosités Artificielles sur les Performances Thermiques des Capteurs Solaires Plans à Air', Revue des Energies Renouvelables, Vol. 11, N°2, pp. 219 - 227, 2008.
- **[25] :** K. Aoues, N. Moummi, M. Zellouf, A. Labed et E. Achouri, 'Etude de l'Influence des Rugosités Artificielles sur les Performances Thermiques des Capteurs Solaires Plans à Air', Revue des Energies Renouvelables, Vol. 11, N°2, pp. 219 - 227, 2008.
- **[26] :** S. Youcef-Ali, 'Study and Optimization of the Thermal Performances of the Offset Rectangular Plate Fin Absorber Plates, with Various Glazing', Renewable Energy, Vol. 30, N°2, pp. 271 – 280, 2005.
- **[28] :** N. Moummi, S. Youcef-Ali, A. Moummi and J.Y. Desmons, 'Energy Analysis of a Solar Air Collector with Rows of Fins', Renewable Energy, Vol. 29, N°13, pp. 2053 – 2064, 2004.

## **IV.1. Introduction**

Dans ce chapitre, nous présentons les résultats de l'étude thermique d'un capteur solaire plan à air en présence des chicanes transversales.

La simulation numérique a été faite par le code de calcul Fluent permettant d'obtenir l'évolution des températures des différents composants du capteur solaire et les profils de vitesse dans les différentes sections.

## 0,06 0,08 0,10 -0,5 0,0 0,5 1,0 1,5 2,0 2,5 3,0 vitesse de sortie- suivant X-(m/s) Position(m)  $10^(-3)$  10^(-5) 10^(-6)

### **IV.2. L'effet de critère de convergence**

**FIGURE IV.1 :** *l'influence de critère de convergence sur la vitesse de sortie.*

Pour assurer que les résultats sont indépendants de choix de critère de convergence, on a fait plusieurs essais (10^(-3) ;10^(-5) ;10^(-6)), pour cela l'analyse des résultats montre que le choix (10^(-6)) est suffisant pour obtenir une indépendance des paramètres étudiés.

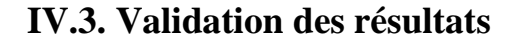

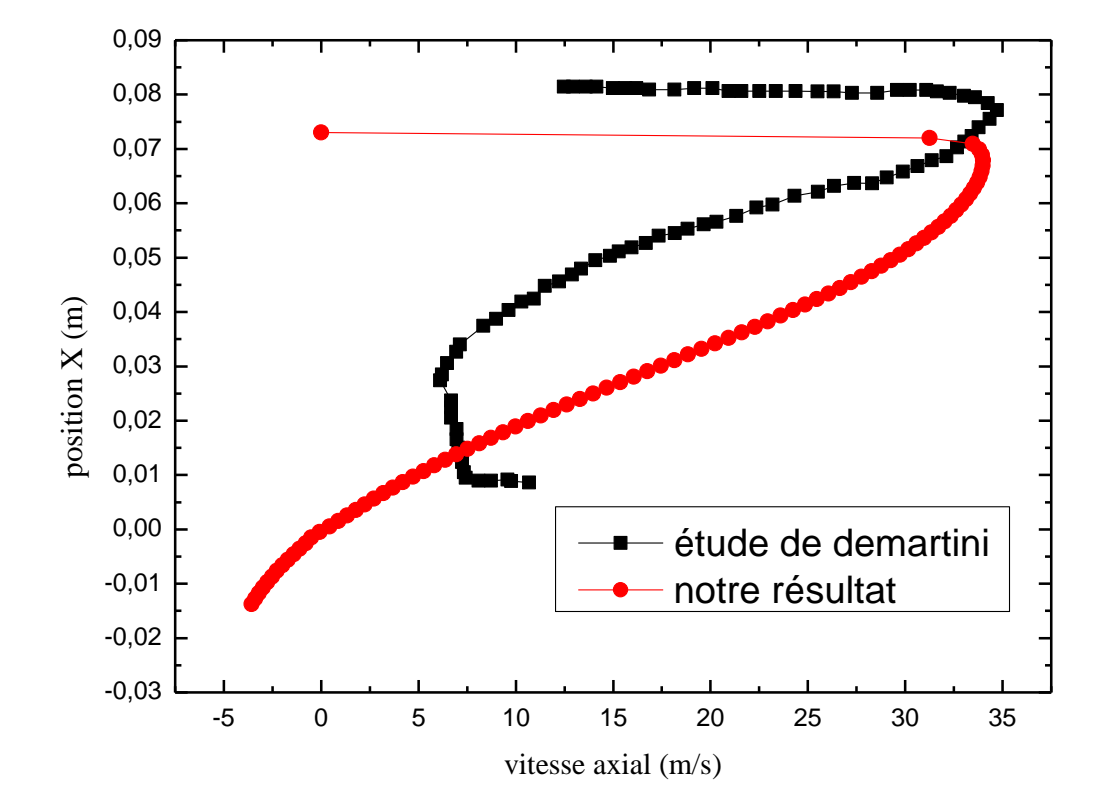

**FIGURE IV.2 :** *Comparaison de la titre variation de la vitesse axial entre notre résultat et celui [DEMARTINI]*

Sur la figure IV.2 nous avons présenté la validation de notre résultant avec celui obtenu par (Demartini).

D'après cette figure on remarque que notre résultant est en accord avec celui (**Demartini**) avec une petite différence.

Après notre validation nous pouvons changer les dimensions de notre géométrie ainsi que le nombre de chicanes.

La géométrie que nous allons étudier est montrée sur la figure II.1.

## **IV.4. Discussion des résultats de simulation**

#### **IV.4.1. Etude du champ dynamique :**

Dans cette partie en présente l'évolution de la vitesse est de la température dans les sections longitudinales suivantes :

- y1=0.11m : section de la face inférieure de l'absorbeur.
- y2=0.055 m : section de la face supérieure de l'isolant.
- y3=0.075 m : section des faces supérieure des chicanes attachées à l'isolateur.
- y4=0.0825 m : section moyenne de la conduite de l'écoulement d'air.
- y5=0.09 m : section des faces supérieur des ailettes attaché à l'absorbeur.

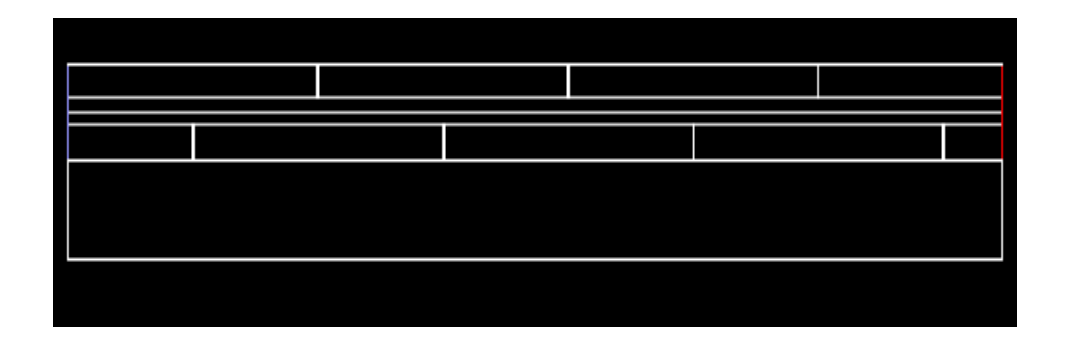

 **FIGURE IV.3 :** *Présentation des sections longitudinales.*

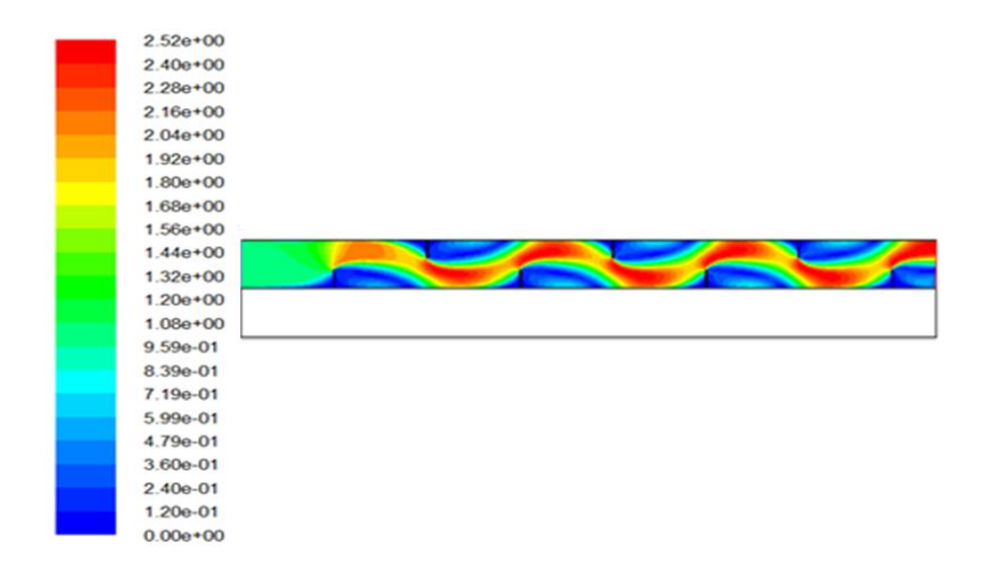

**FIGURE IV.4 :** *Présentation du contour de la vitesse (m/s) dans le capteur.*

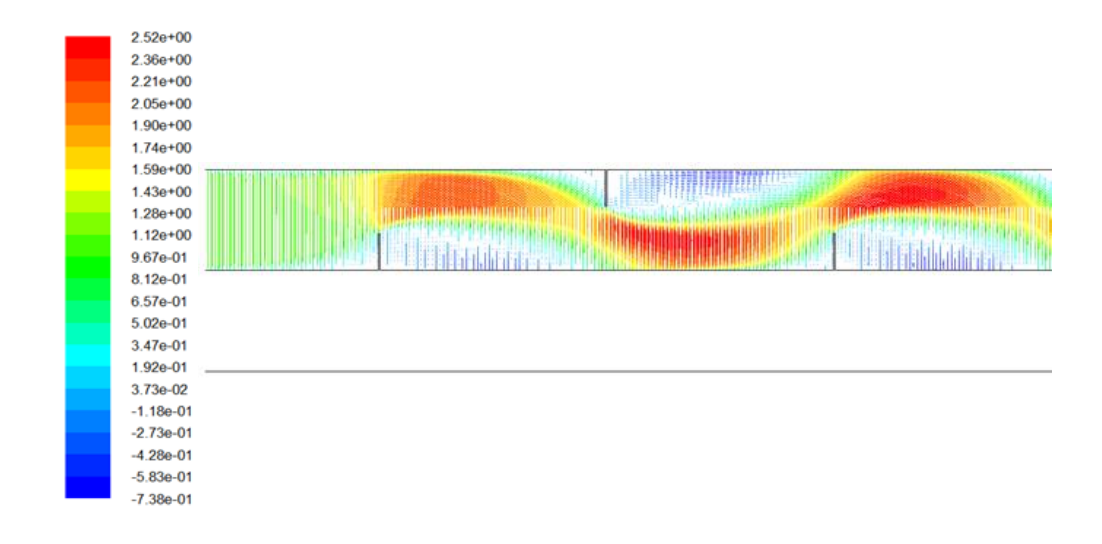

**FIGURE IV.5 :** *Présentation du vecteur de vitesse-suivant x- dans le capteur solaire à air.*

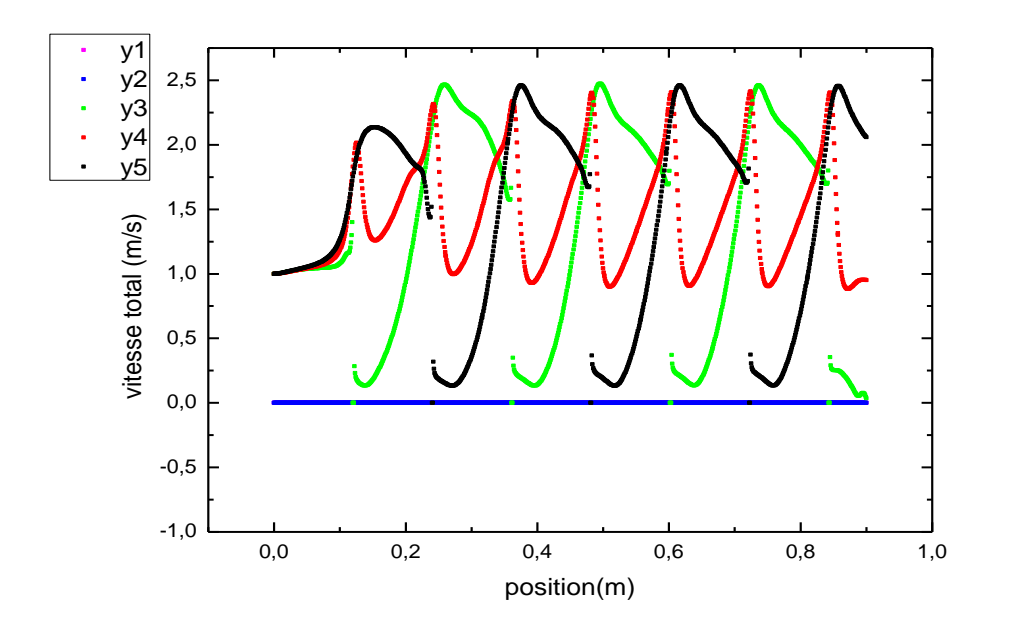

**FIGURE IV.6 :** *Courbe de vitesse dans des sections longitudinales.*

 Les figures **IV.4** et **IV.5** présentent les contours de vitesse dans le capteur solaire à air. l'échelle des vitesses est représentée par des couleurs variant du bleu (faibles vitesses) au rouge (grandes vitesses).

La figure **IV.5** a pour but de visualiser la zone de recirculation par la direction de vecteur vitesse.

Une augmentation de la vitesse à partir de la 1<sup>ere</sup>chicane pour la section y5=0.09 m à cause de rétrécissement de la section de passage et une diminution de la vitesse dans la section y3=0.075 m pour la même position à cause de sa position dans la zone de recirculation.

Les valeurs nulles de la vitesse situé sur la section y2=0.055m indiqué les sommées des ailettes attachées à l'absorbeur (y5=0.09m) est les sommées attaché à l'isolateur (y3=0.075 m).

Pour les sections y5=0.09 m et y3=0.075 m on a  $U_{\text{mov}} \approx 0.135 \text{m/s}$ .

La section y=0.0825 m englobe un intervalle de vitesse moins important par rapport les autres sections pasque est une section moyenne, donc pour la section  $y=0.0825$  m on a  $U_{\text{mov}}\approx 0.215$  m/s.

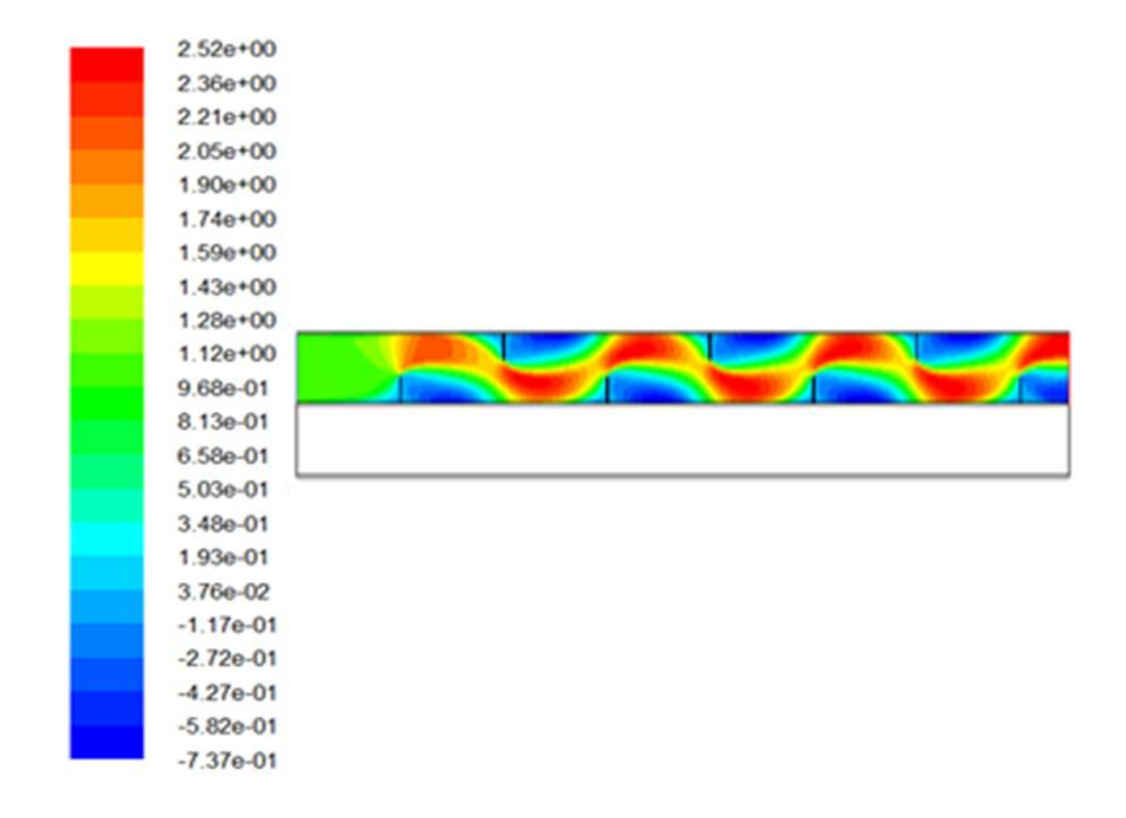

**IV.4.2. Etude du champ dynamique dans le capteur suivant x**

**FIGURE IV.7 :** *Présentation du contour de la vitesse suivant x en (m/s).*

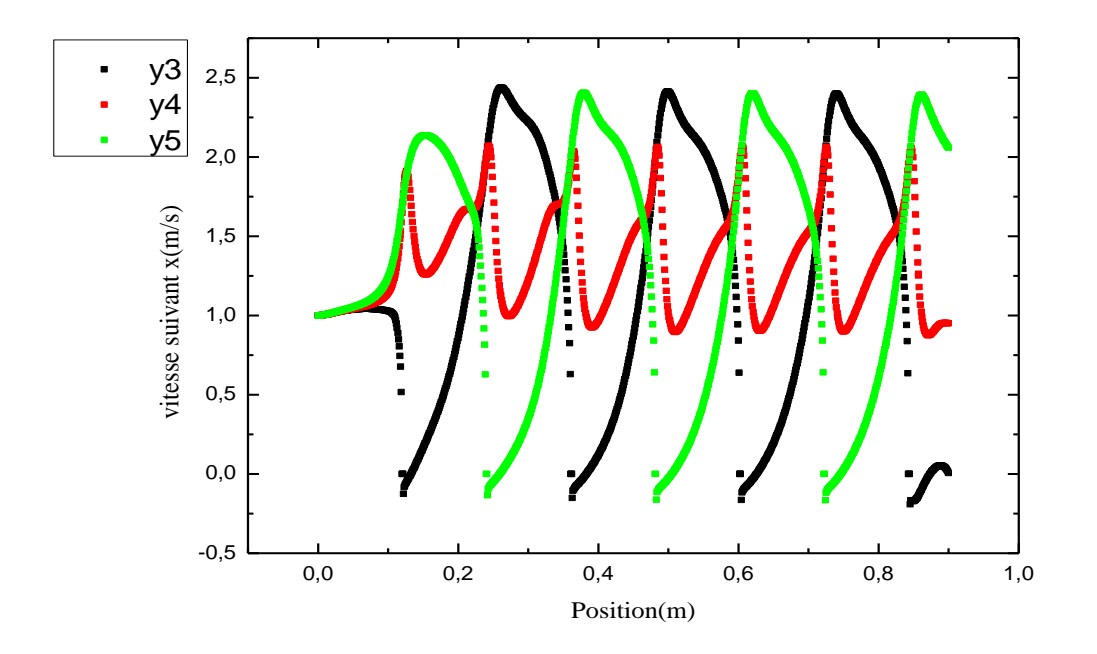

**FIGURE IV.8 :** *courbe de vitesse suivant x des sections longitudinales.*

Dans la **figure IV.8** on observe que les vitesses suivant x ayant presque les mêmes caractéristiques que la grandeur de vitesse précèdent sauf quel prendre des valeurs négatives après chaque chicane.

Les vitesses négatives indiquent la présence des zones des recirculations juste en amont et en aval des chicanes.

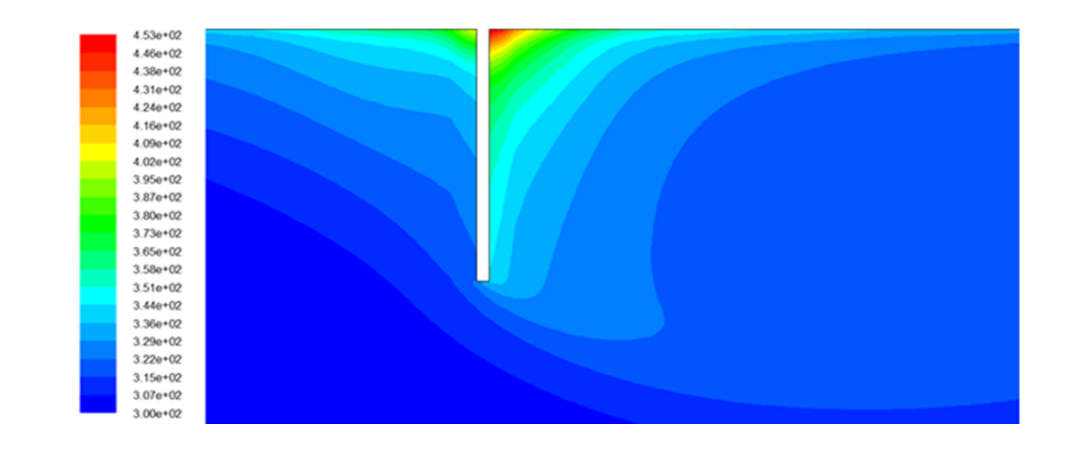

**IV.4.3. Etude du champ thermique dans le capteur :**

**FIGURE IV.9** : *Présentation du contour de température autour d'une chicane (K).*

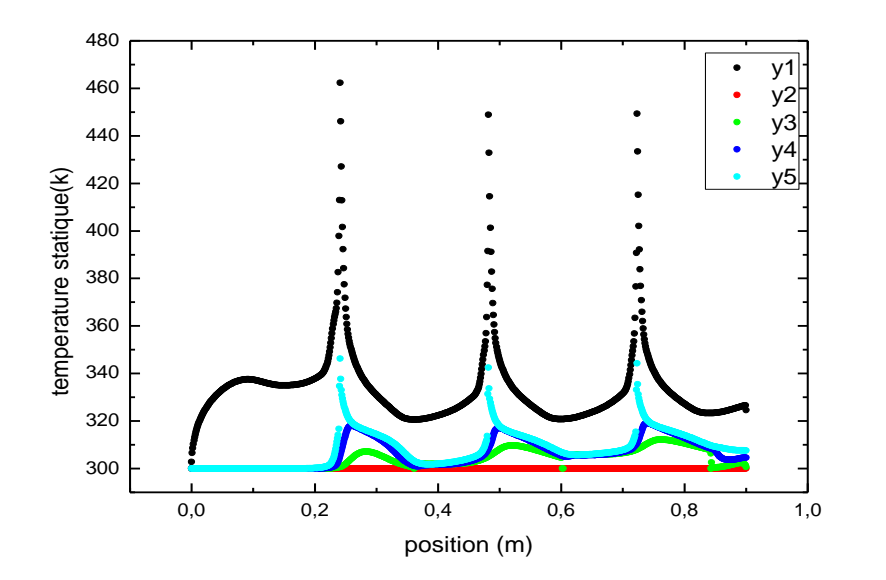

**FIGURE IV.10 :** *Evolution de température dans des sections longitudinales dans le capteur solaire à air.*

La figure **IV.9** présente la variation de la température dans le capteur solaire à air muni des chicanes transversales. L'échelle des températures est représentée par des couleurs variant du bleu (basse température) au rouge (haute température).

 On remarque à l'entrée une couche verte à faible épaisseur collé à la face inférieur de l'absorbeur est dilatée à partir de la 1<sup>ére</sup>chicane attaché à l'absorbeur donc on a un échange thermique très important au niveau des chicanes.

La température augment dans le capteur sur la direction axial est prend plus en plus des valeurs important à cause de la convection entre l'absorbeur est l'air passe dans le canal.

 Le champ de température présenté sur la figure **IV.10** montre une baisse de température dans les zones situées en aval de chaque chicane.

Les températures les plus élevé sont pour la plupart des ailettes situées au voisinage de la paroi supérieure et à l'extrémité.

 Dans les régions situées entre le bout de l'ailette et la surface inférieure de l'absorbeur la température est augmentée car il y a des changements du sens de l'écoulement produit par l'ailette.

La température maximale atteinte est de l'ordre de 450 K.

#### **IV.4.4. Etude du champ dynamique est thermique autour de la 1ère chicane**

 En présente ici la variation de la vitesse et de la température dans les sections transversales qui suite :

x=0.11 m : section avant la chicane.

x=0.1205 m : section a l'axe de chicane.

x=0.13 m : section amont la chicane.

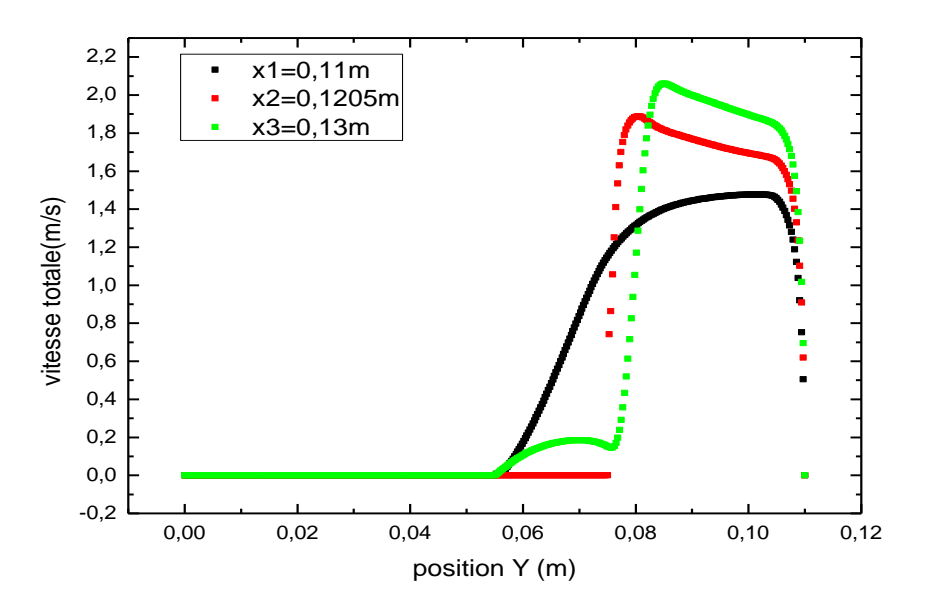

**FIGURE IV.11 :** *courbe de vitesse autour de la 1erechicane.*

On observe que la vitesse est nul dans le solide pour la section  $x=0.11$ m et  $x=0.13$  m jusqu'à y=0.055 m est pour la section x=0.1205 m jusqu'à y=0.075 m.

 A Cause de la diminution de la section de passage la vitesse attendre sa valeur maximale pour la section  $x=0.13$  m.

 Pour la section x=0.13 m la vitesse augmente dans la zone de recirculation puis diminué brusquement au niveau de la tête de chicane puis augment pour attendre sa valeur maximal

Umax=2.48m/s pour y=0.0896 m puis diminué jusqu'à sa valeur zéro.

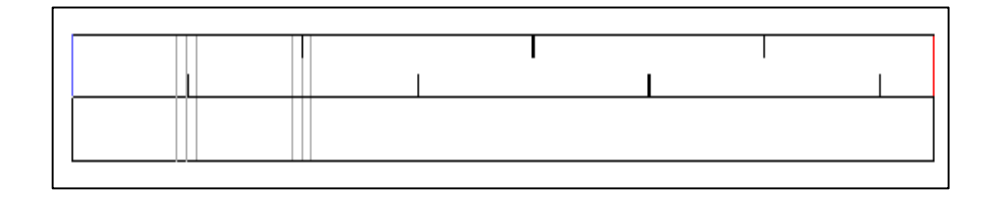

**FIGURE IV.16 :** *Présentation des sections verticales.*

On remarque que la vitesse moyenne augmente suivants la direction de x autour de la chicane.

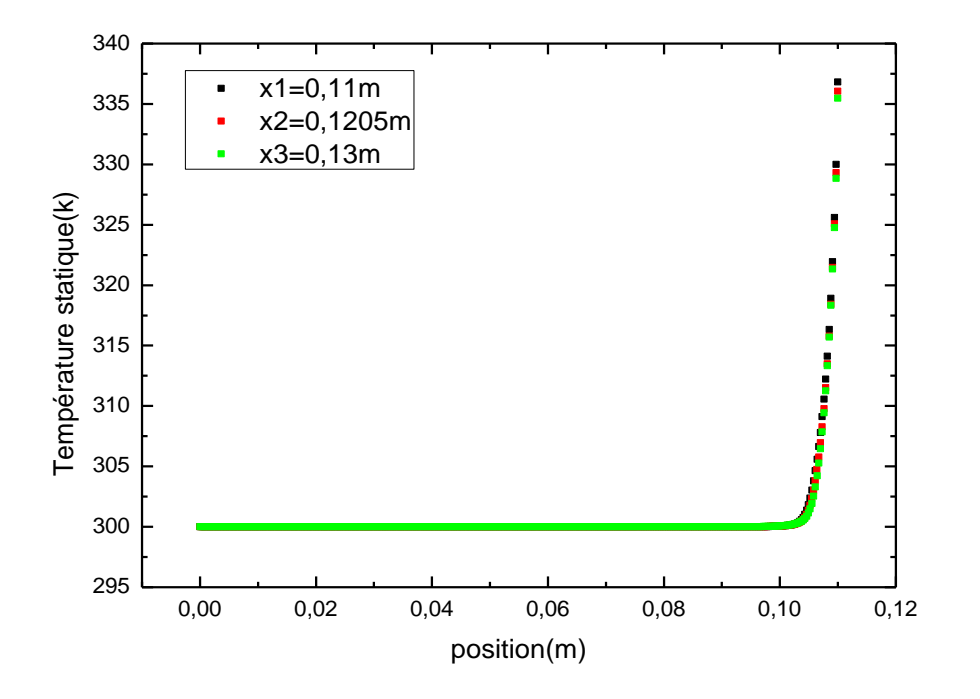

**FIGURE IV.12 :** *Courbe de température autour de 1erechicane.*

 Cette chicane est attaché à l'isolateur pour cela on observe que la variation du gradient de température n'a prend presque aucune variation dans les 3 sections.

 La température prend des valeurs maximales lorsque on approche de la surface supérieure car le flux est appliqué à celle-ci.

## **IV.4.5. Etude du champ dynamique est thermique autour de la 2eme chicane**

 Dans cette section en présente l'évolution de la vitesse est de la température dans les sections transversales suivante

x6=0.23 m : section avant la chicane.

x4=0.241 m : section a l'axe de chicane.

x5=0.25 m : section amont la chicane.

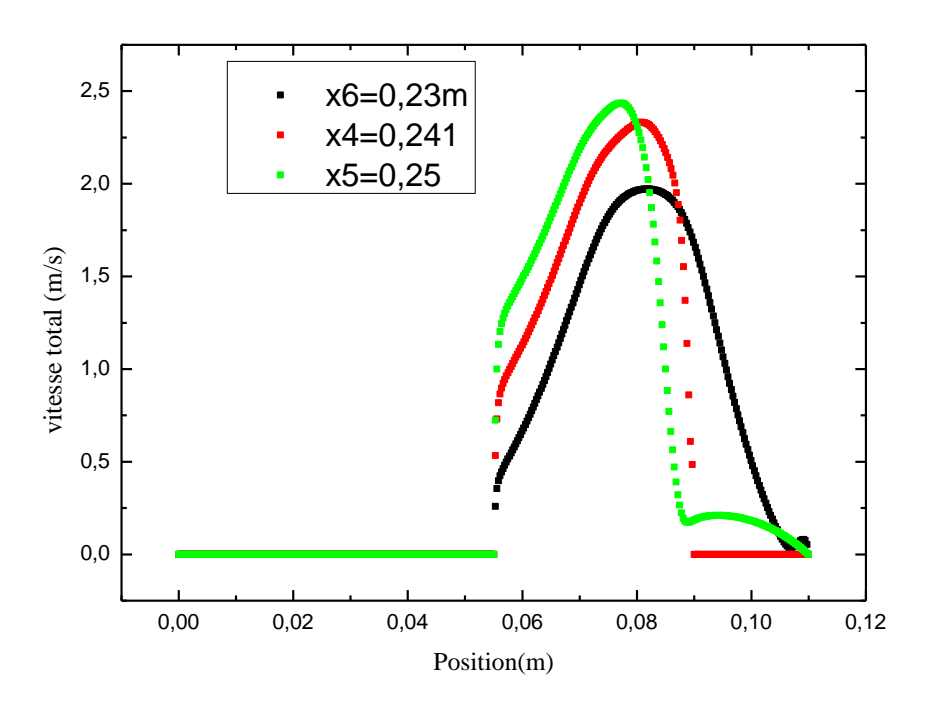

**FIGURE IV.16 :** *Courbe de vitesse autour de la 2emechicane.*

On remarque que la vitesse prend une valeur maximale après les chicanes à cause du rétrécissement la section.

On remarque que la vitesse moyenne augmente suivants la direction de x autour de la chicane.

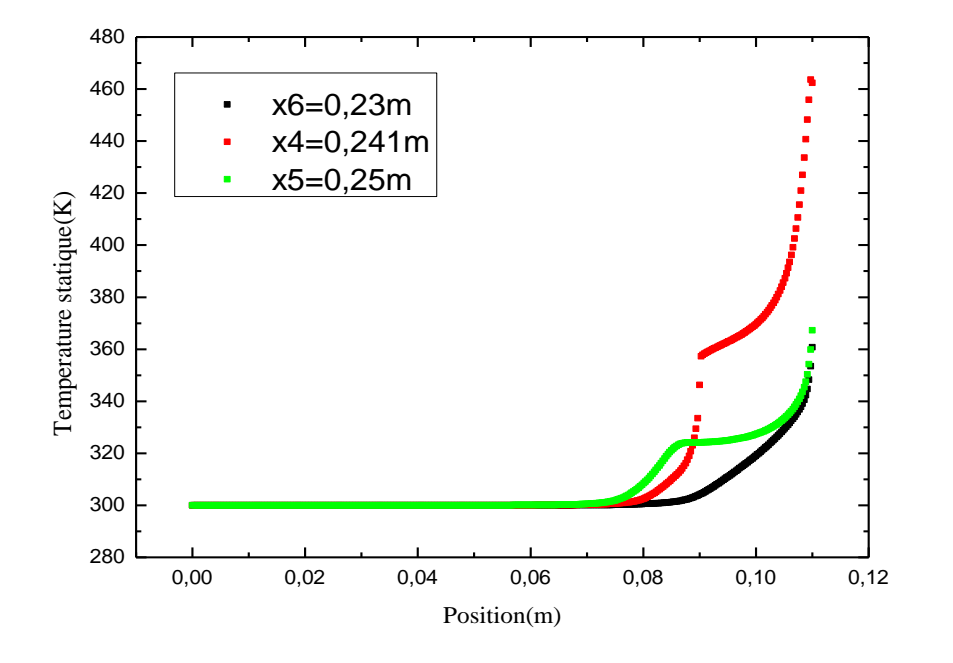

**FIGURE IV.17 :** *Courbe de température autour de la 2eme chicane*

 On observe que la température au niveau de l'axe de chicane x=24,1cm et 9≤y≤11 reste presque constante.

 On observe clairement que la température au niveau des trois sections augmente brusquement à partir de y=0.07 m jusqu'à la température de la face inférieure de l'absorbeur.

Dans la même section par exemple y=0.085 m on remarque que la température prend une valeur de 308 K pour x=23cm est une valeur de 317 K pour x=0.241 m est une température de 325 K pour la section x=25cm est de cette façon on regarde clairement le rôle des chicanes dans l'échange thermique.

 L'analyse des résultats obtenus a permis d'associer élévations de température du fluide par l'effet de des chicanes et des ailettes à la sortie de chaque section.

 La température de l'air augmente des que le fluide se trouve de nouveau en contact avec les chicanes et ceci se répète d'une manière analogue d'une cellule à une autre.

# **IV.5. Présentation des contours de pression**

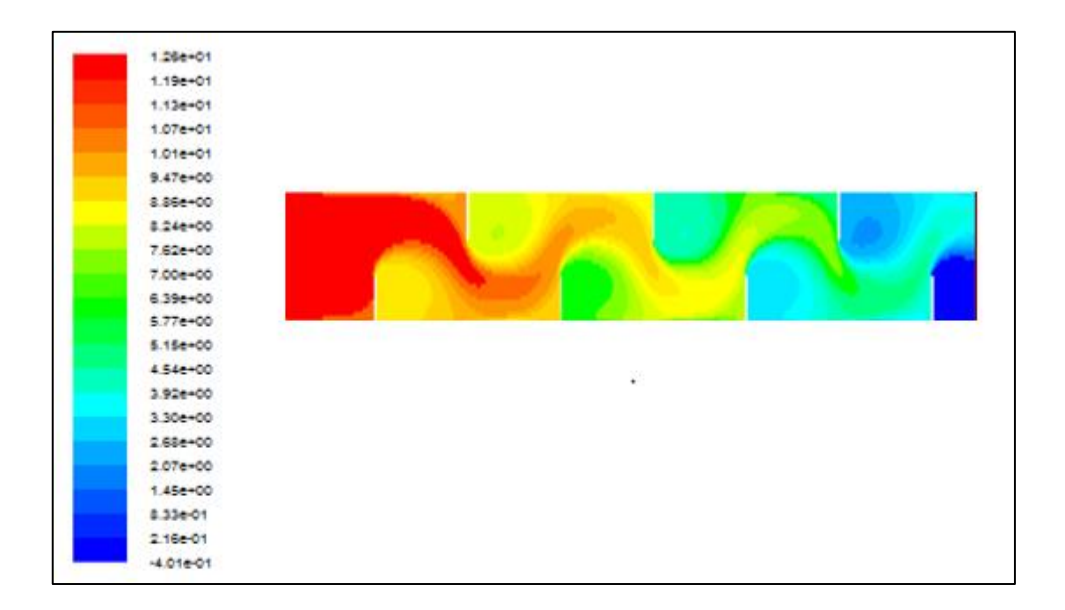

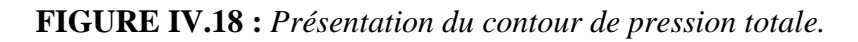

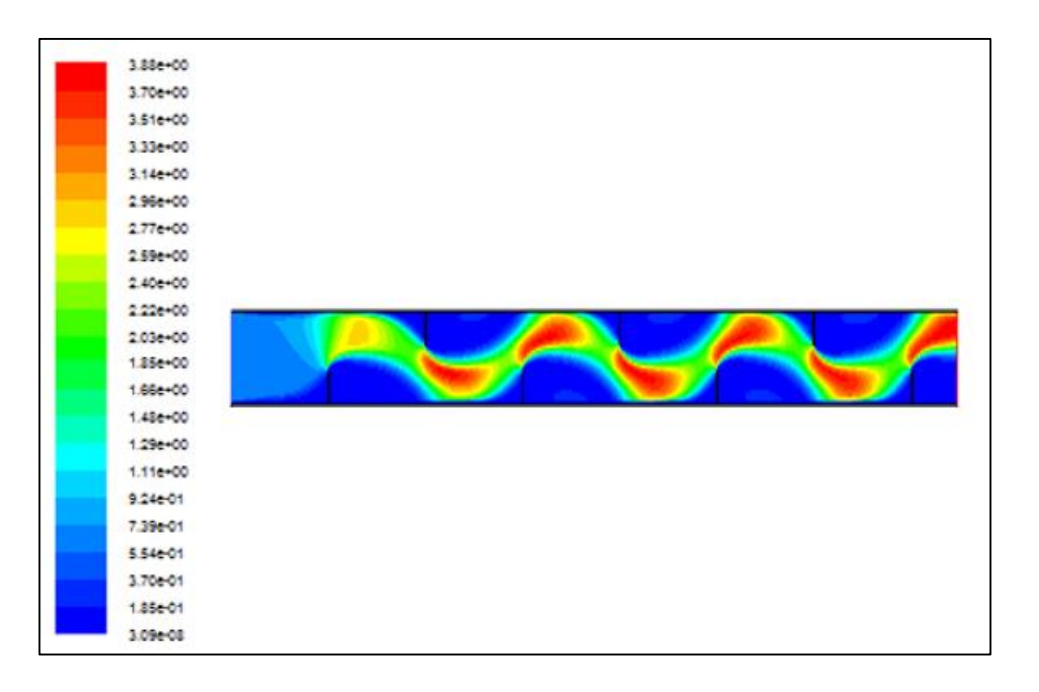

**FIGURE IV.19 :** *Présentation du contour de pression dynamique.*

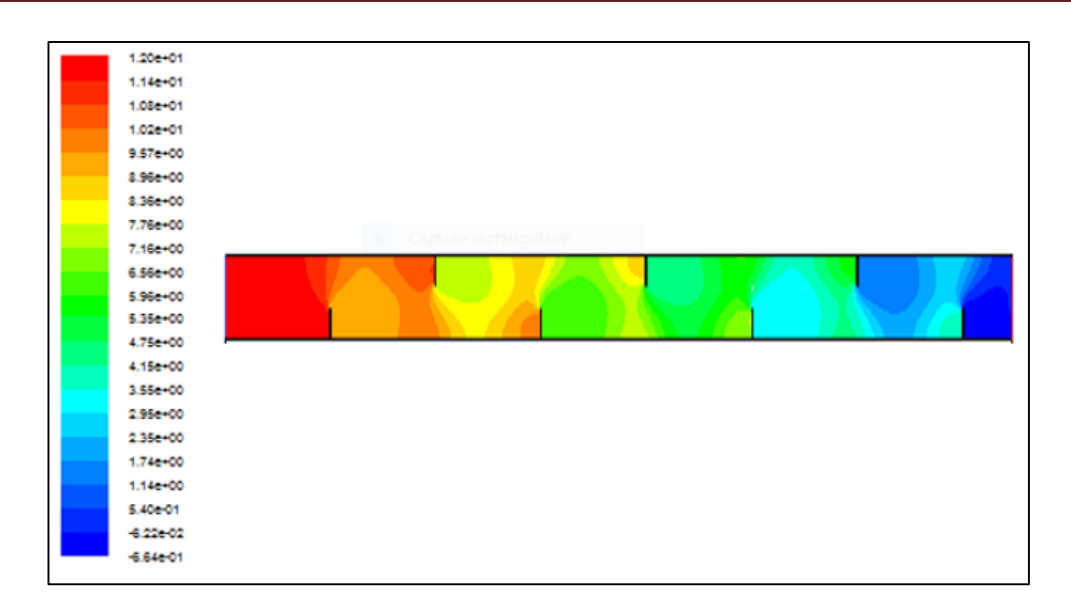

**FIGURE IV.20 :** *Présentation du contour de pression statique.*

La figure IV.18 indique le contour de pression totale, les mesures de pression sont représentées par des couleurs variant du rouge (haute pression) à l'entrée et aux voisinages des chicanes, au bleu (basse pression) à la sortie.

La figure IV.19 indique le contour de pression dynamique, les mesures de pression sont représentées par des couleurs, ou le rouge (haute pression) se trouve aux sommets des chicanes et le bleu se manifeste aux autres zones.

On constate (figure IV.20) qu'il y a une haute pression à l'entrée, suivie d'une diminution de pression jusqu'à atteindre sa valeur minimale (la sortie de capteur).

### **IV.6. Conclusion**

Les résultats présentés dans ce chapitre montrent que le capteur solaire à air avec chicanes a une grande influence sur l'augmentation des performances du capteur solaire.

On peut conclue que la température dans un capteur solaire à air avec chicanes fait à l'augmentation de la température de fluide à la sortie, comme perspective, on propose de faire une étude comparative entre le modèle de  $k - \varepsilon$  et  $k - \omega$  avec l'adjonction des différentes formes des chicanes.

### **Conclusion générale**

L'analyse des résultats obtenus a permis d'associer élévations de température du fluide par l'effet des chicanes et des ailettes à la sortie de chaque section. Les résultats numériques, obtenus et présentés pour analyser le comportement dynamique et thermique d'un écoulement dans un capteur solaire plan à air avec chicanes. Ces résultats constituent un apport important pour l'enrichissement des connaissances sur la convection forcée à l'intérieur des conduites.

Les profils et la distribution de la vitesse montrent des zones de recirculation relativement intenses au-dessus des facettes de chaque chicane. La perturbation la plus élevée est obtenue en amont de chaque chicane; ces zones de circulations sont responsables de l'augmentation de la température du fluide caloporteur.

La présence des chicanes réduit la région d'entrée, c'est dans cette partie où les échanges thermiques sont plus importants. La température de l'air augmente dès que le fluide se trouve de nouveau en contact avec les chicanes et ceci se répète d'une manière analogue d'une cellule à une autre.

On a observé que l'efficacité du capteur augmente avec la disposition des chicanes dans la veine d'écoulement, on conclut également que dans ce cas, on peut diminuer l'allongement pour attendre les mêmes résultats que dans le cas d'un capteur à section constante.

Cette étude a montré que l'usage des chicanes dans la veine dynamique d'un capteur solaire plan demeure un moyen efficace pour l'amélioration de ses performances. L'ensemble des résultats présentés montre bien la nette amélioration apportée par l'utilisation des obstacles.

### **Résumé :**

Les capteurs solaires plan à air sont utilisés en général dans le chauffage des locaux et dans le domaine du séchage des produits agro-alimentaires, et donnent des rendements médiocres, pour cela il été très utile de disposer d'obstacles (chicanes transversales) permettent de perturber l'écoulement et augmenter la surface d'échange et donné à la particule fluide une trajectoire très importants pour capté le maximum d'énergie thermique, Ceci augmente le transfert thermique entre l'absorbeur et le fluide caloporteur, ce qui améliore clairement l'efficacité thermique du capteur solaire plan à air.

Dans ce travail, nous avons étudié numériquement à l'aide du code de calcul "FLUENT 2D", le comportement dynamique et thermique d'un écoulement d'air turbulent en convection forcée, dans un capteur solaire plan à air horizontal en présence des chicanes transversales rectangulaires.

Le fluide est considéré, Newtonien, incompressible avec des propriétés constantes, Les équations gouvernantes, ont été intégrées et discrétisées selon l'approche des volumes finis.

Les résultats numériques, obtenus par le code "Fluent" présentés pour analyser le comportement dynamique et thermique d'un écoulement dans un capteur solaire plan à air avec chicanes. Les profils et la distribution de la vitesse montrent des zones de recirculation relativement intense au-dessus des facettes de chaque chicane.

#### **Mots clés**:

Energie solaire - Transfert de chaleur - Convection forcée - Capteur Solaire -Chicanes – turbulence - fluent 2D.

### **Abstract :**

Flat air solar collectors are generally used in space heating and in the field of drying agro-food products, and give poor yields, for this it was very useful to have obstacles (transverse baffles) allow to disturb the flow and increase the exchange surface and give the fluid particle a very large trajectory to capture the maximum thermal energy. This increases the heat transfer between the absorber and the coolant, which clearly improves the thermal efficiency of the solar collector air plane.

In this work, we studied numerically using the calculation code "2D FLUENT ", the dynamic and thermal behavior of a turbulent airflow in forced convection, in a solar collector horizontal air plane in the presence of baffles transverse rectangular.

The fluid is considered, Newtonian, incompressible with constant properties.

The governing equations have been integrated and discretized according to the finite volume approach.

The numerical results, obtained by the "Fluent" code presented to analyze the dynamic and thermal behavior of a flow in a flat air solar collector with baffles.

The profiles and velocity distribution show relatively high recirculation areas above the facets of each baffle.
## **Keywords:**

Solar energy- Heat transfer - Forced convection - Solar air sensor- Baffles - 2D fluent- turbulence.

**مـــلــخــص :**

تُــستخــدم اللــواقط الشــمسية المــوائية المســطحــة عــمومًا فـــي تــسخين الفضــــاءات وفـــي مجـــال تجـــفيــف المـــنتوجــات الــغــذائية الـــزراعية ، و من المفيد جدًا أن تكون هناك عقبات (حــواجز عرضية) تسمــح بإضطراب تدفق الهواء وزيادة سطح التبادل وإعطاء جسيم السائل مســارًا كبــيرًا للــغاية داخــل الاقــط الشمــسي لالتــقاط أقــصـي طــاقة حــرارية ، ممــا يزيد من انتــقال الحرارة بــين المــمتص والمبــرد ، و يحســن بوضـوح الكفــاءة الحراريةُُللــهواء.

في هــذا العمل، درســـنا عــدديًا باســتخدام برنــامج الــحسا "D2 FLUENT "، الــسلوك الديناميكي والحراري لتــدفق الهواء المــضطربُ في الحـــمل الحراري ، في القــط هوائي أفقيُ لتــجميع الــطاقة الشمسية في وجود حواجز مســـتطيلة عرضية.

يعــتبر السائل، نيوتوني، غيـــر قابل للــضغط مع خصـــائص ثابتة. وتــم دمج المــعادلات الحاكمة وتقــديريها وفقًا لنهج الحــجم المحدود.

الــنتائج العدديــة، التي تــم الحصول عليهــا عن طريق برنامج "Fluent" لتحليل السلوك الديناميكي والحراري للتدفق في الاقط الشمسي الهوائي مع وجود حواجز عرضية، تظهر النتأئج توزيع سرعة مناطق إعادة تدوير عالية نسبيًا فوق جوانب كل حاجز. **الـكلمات المـفتاحية**ُ:الــطاقة الشــمسـية – نـقل الــحرارة –المضطربُ– الــالقطُالشـــمسيُ–حـواجــز.-D2 fluent